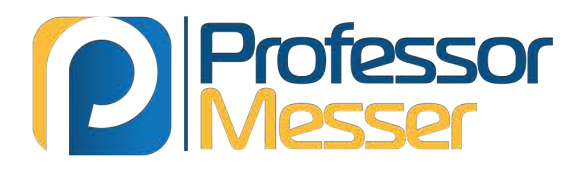

# **Cisco CCENT/CCNA** 100-105 ICND1 **Course Notes**

**James "Professor" Messer** 

## **Professor Messer's Cisco CCENT/CCNA 100-105 ICND1 Course Notes**

*James "Professor" Messer*

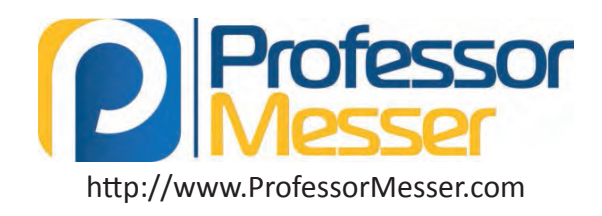

#### **Professor Messer's Cisco CCENT/CCNA 100-105 ICND1 Course Notes**

Writen by James "Professor" Messer Copyright © 2017 by Messer Studios, LLC htp://www.ProfessorMesser.com

All rights reserved. No part of this book may be reproduced or transmited in any form or by any means, electronic or mechanical, including photocopying, recording, or by any information storage and retrieval system, without writen permission from the publisher. First Editon: March 2017

#### **Trademark Acknowledgements**

All product names and trademarks are the property of their respective owners, and are in no way associated or affiliated with Messer Studios, LLC.

"Professor Messer" is a registered trademark of Messer Studios LLC.

"Cisco" and "IOS" are registered trademarks of Cisco Systems, Inc.

#### **Warning and Disclaimer**

This book is designed to provide information about the Cisco CCENT/CCNA 100-105 ICND1 certification exam. However, there may be typographical and/or content errors. Therefore, this book should serve only as a general guide and not as the ultimate source of subject information. The author shall have no liability or responsibility to any person or entty regarding any loss or damage incurred, or alleged to have incurred, directly or indirectly, by the information contained in this book.

## **Contents**

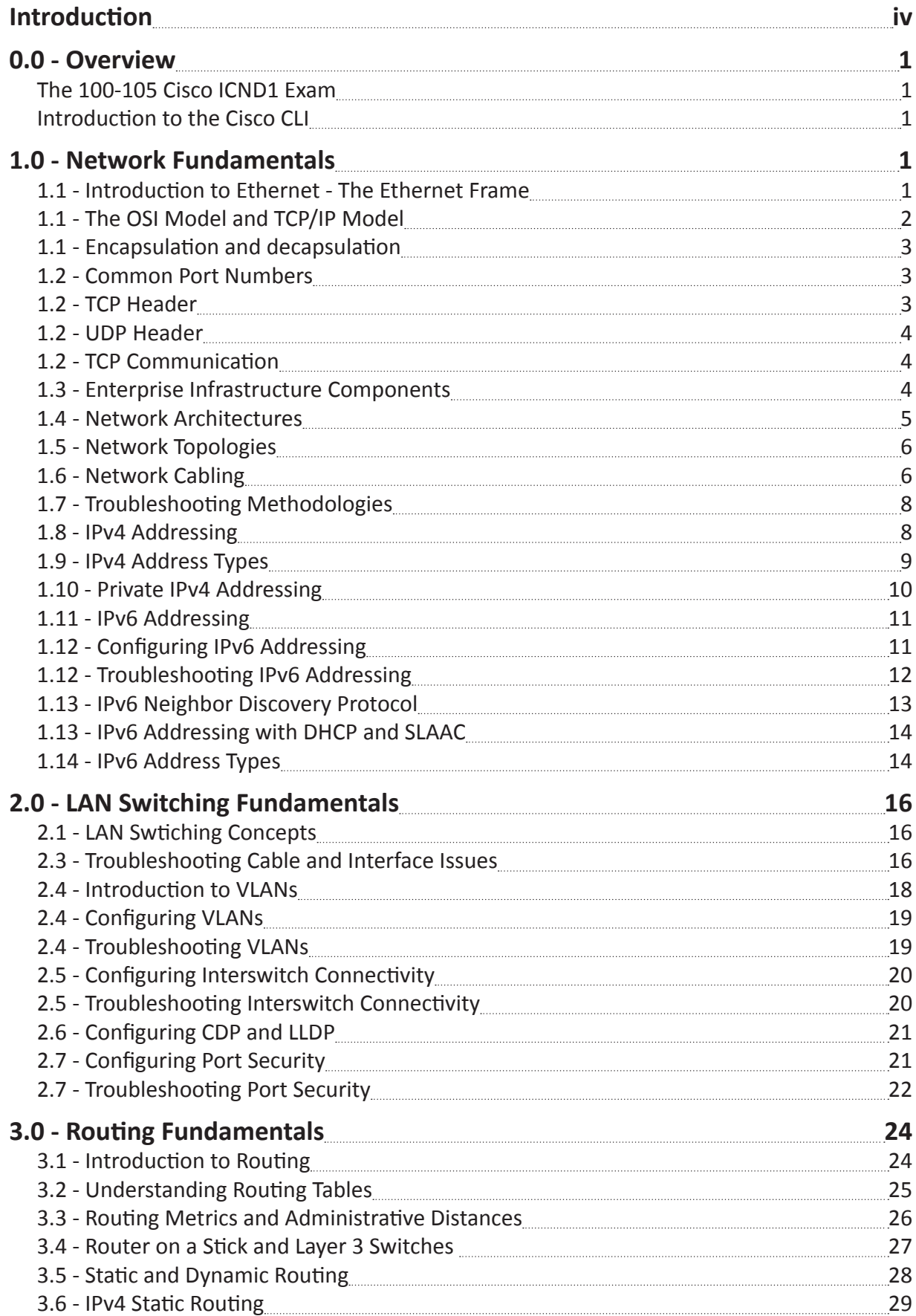

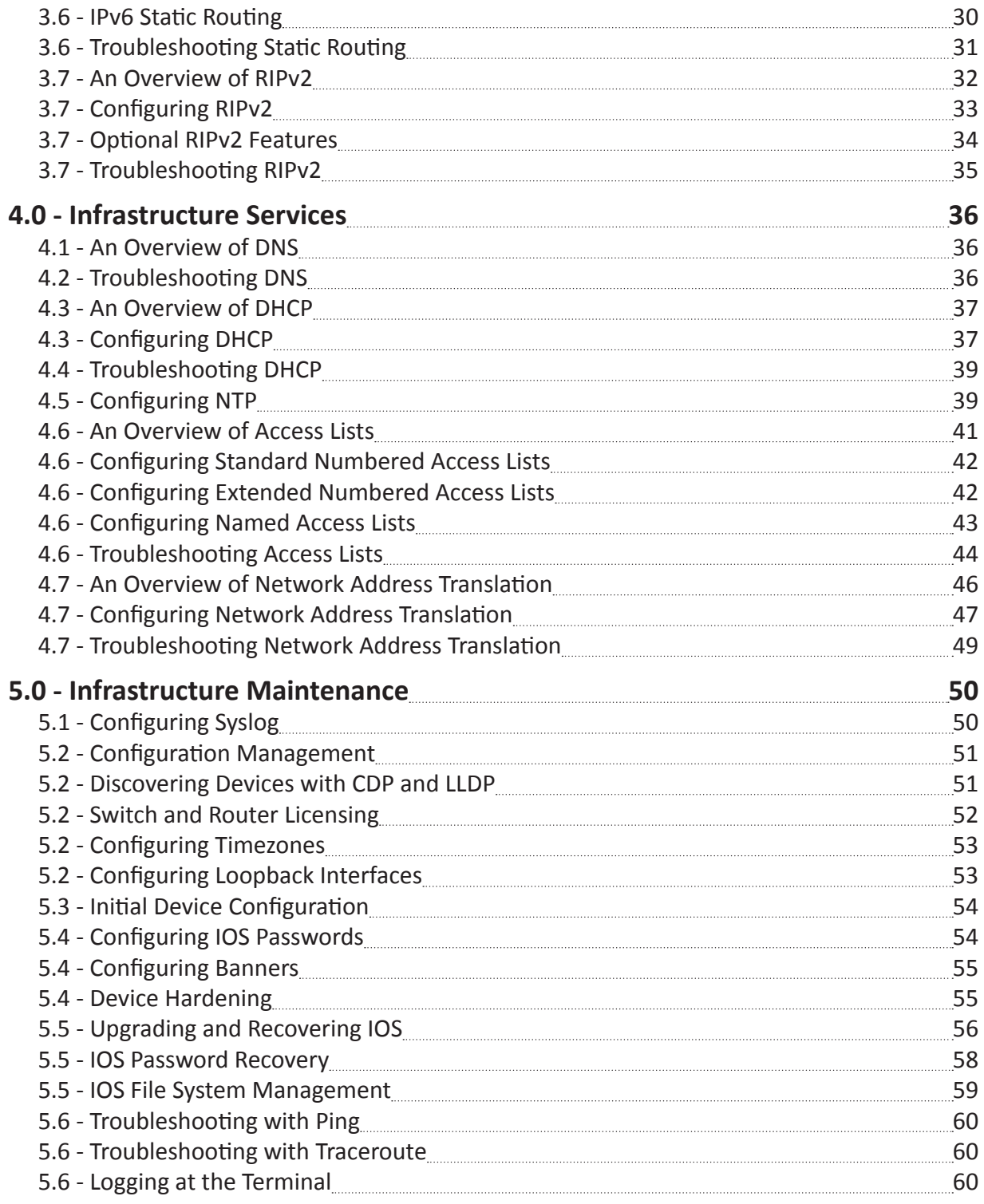

## Introduction

If you're in the Information Technology industry, then you know that Cisco certifications are some of the most accepted (and most difficult) certifications to earn. Cisco certifications range from a fundamental networking knowledge to the most advanced networking technologies today.

Cisco certification exams test you on the specifics of routers, switches, ports, protocols, and much more. I've created these Course Notes to help you through the details that you need to know for the exam. Best of luck with your studies!

- Professor Messer

## The Cisco CCENT/CCNA Routing and Switching certification

Earning the Cisco Certified Network Assocate Routing and Switching (CCNA R&S) certification requires either the completion of two separate exams (the ICND1 100-105 and ICND2 200-105), or the completion of a single combined exam (the 200-125).

## THE INTERCONNECTING CISCO NETWORK DEVICES 1 (ICND1) 100-105 EXAM

These ICND1 100-105 Course Notes focus on the content required to pass the first half of the CCNA R&S. Passing the ICND1 100-105 exam earns you the Cisco Certified Entry Networking Technician (CCENT) certification, so you can earn some credentials as you move halfway towards achieving your CCNA R&S certification.

Here's the breakdown of each technology section and the percentage of each topic on the 100-105 exam:

Section 1.0 - Network Fundamentals - 20% Section 2.0 - LAN Switching Fundamentals - 26% Section 3.0 - Routing Fundamentals - 25% Section 4.0 - Infrastructure Services - 15% Section 5.0 - Infrastructre Maintenance - 14%

## How to use this book

Once you're comfortable with all of the sections in the official Cisco 100-105 exam objectives, you can use these notes as a consolidated summary of the most important topics. These Course Notes follow the same format and numbering scheme as the official exam objectives, so it should be easy to cross reference these notes with all of your other study materials.

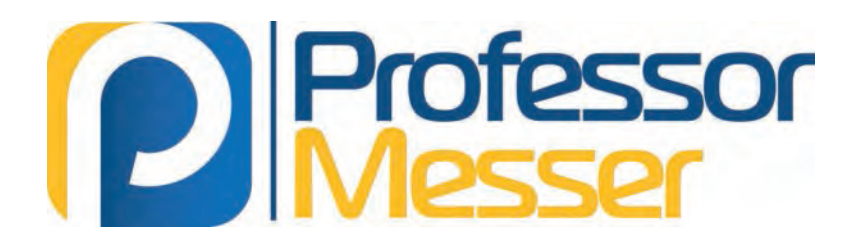

## **Professor Messer's Cisco CCENT/CCNA** 100-105 ICND1 Course Notes

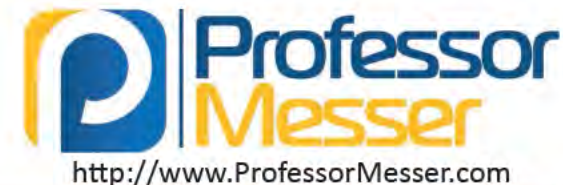

## The 100-105 Cisco ICND1 Exam

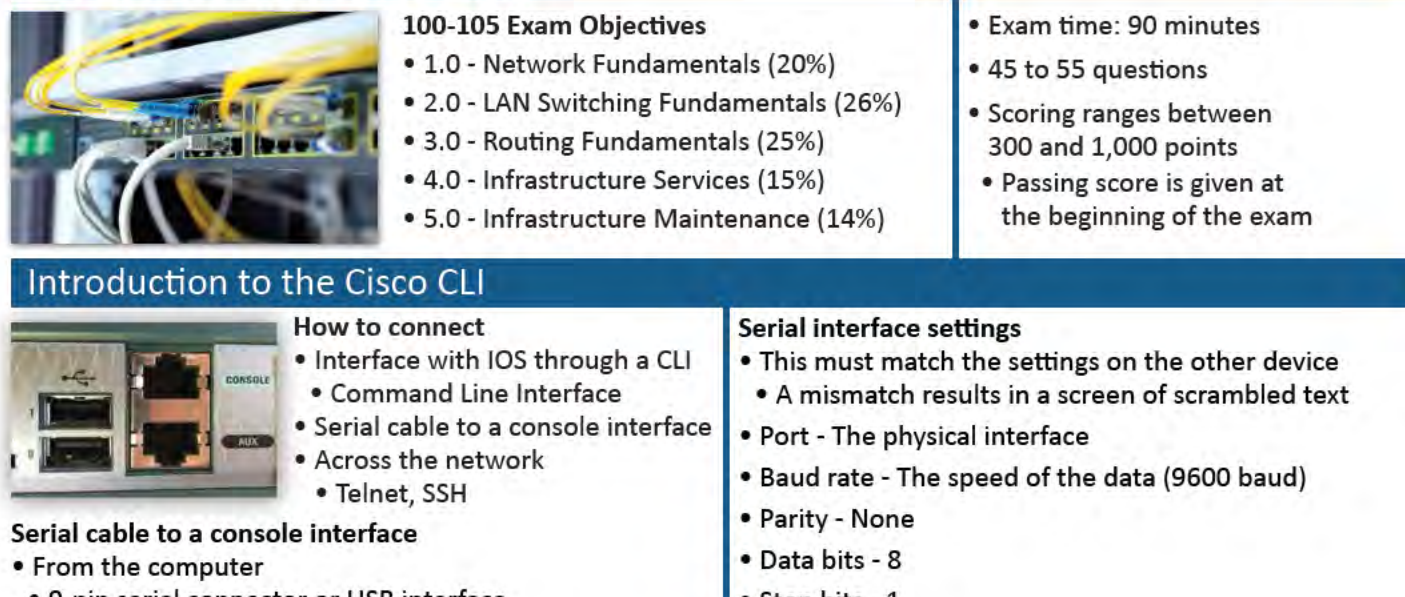

- . 9-pin serial connector or USB interface
- . From the switch or router
- · 9-pin serial connector, RJ45 connector, USB interface
- . You might need a USB to serial cable
- . And a set of adapters

### **IOS User Modes**

- · User EXEC mode
- · Execute commands as a normal user
- . No configuration changes allowed
- · Privileged EXEC mode
- · "Enable mode"
- · Initial login is to user mode
- · Use "enable" to enter privileged mode
- . And "disable" to leave

## 1.1 - Introduction to Ethernet - The Ethernet Frame

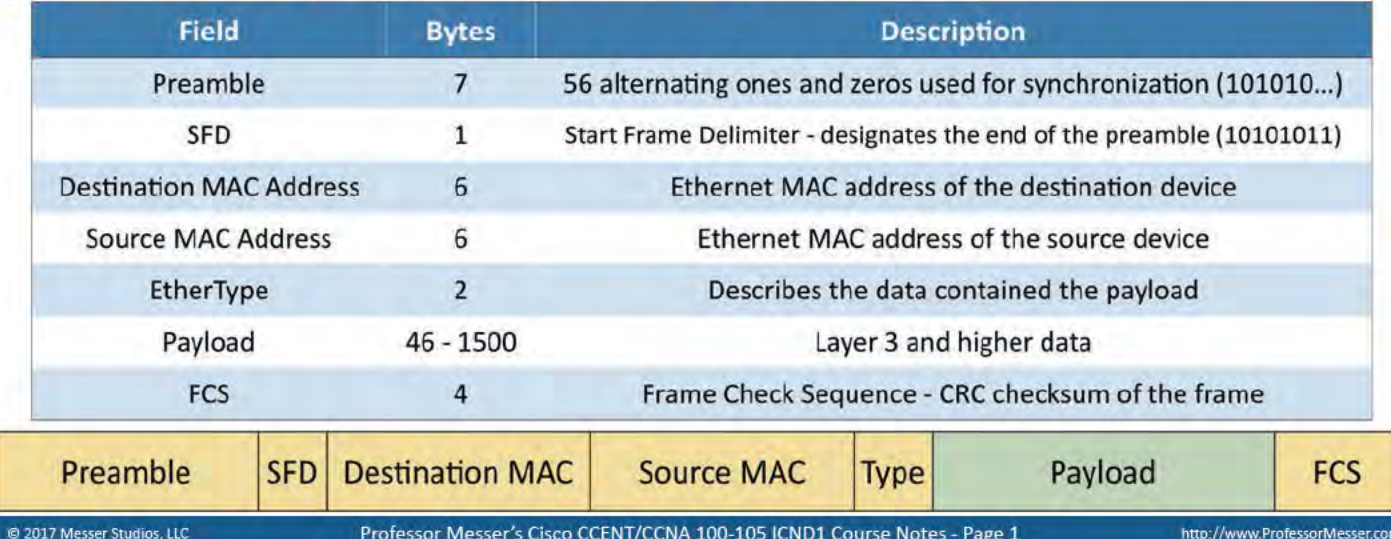

- Stop bits 1
- · Flow control none

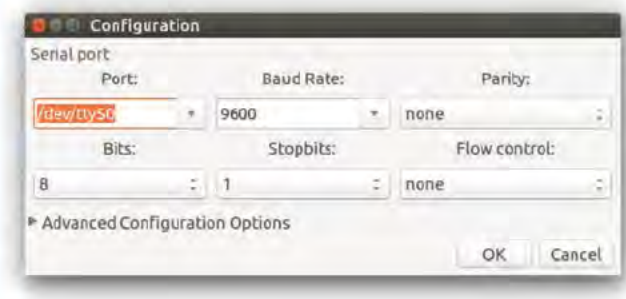

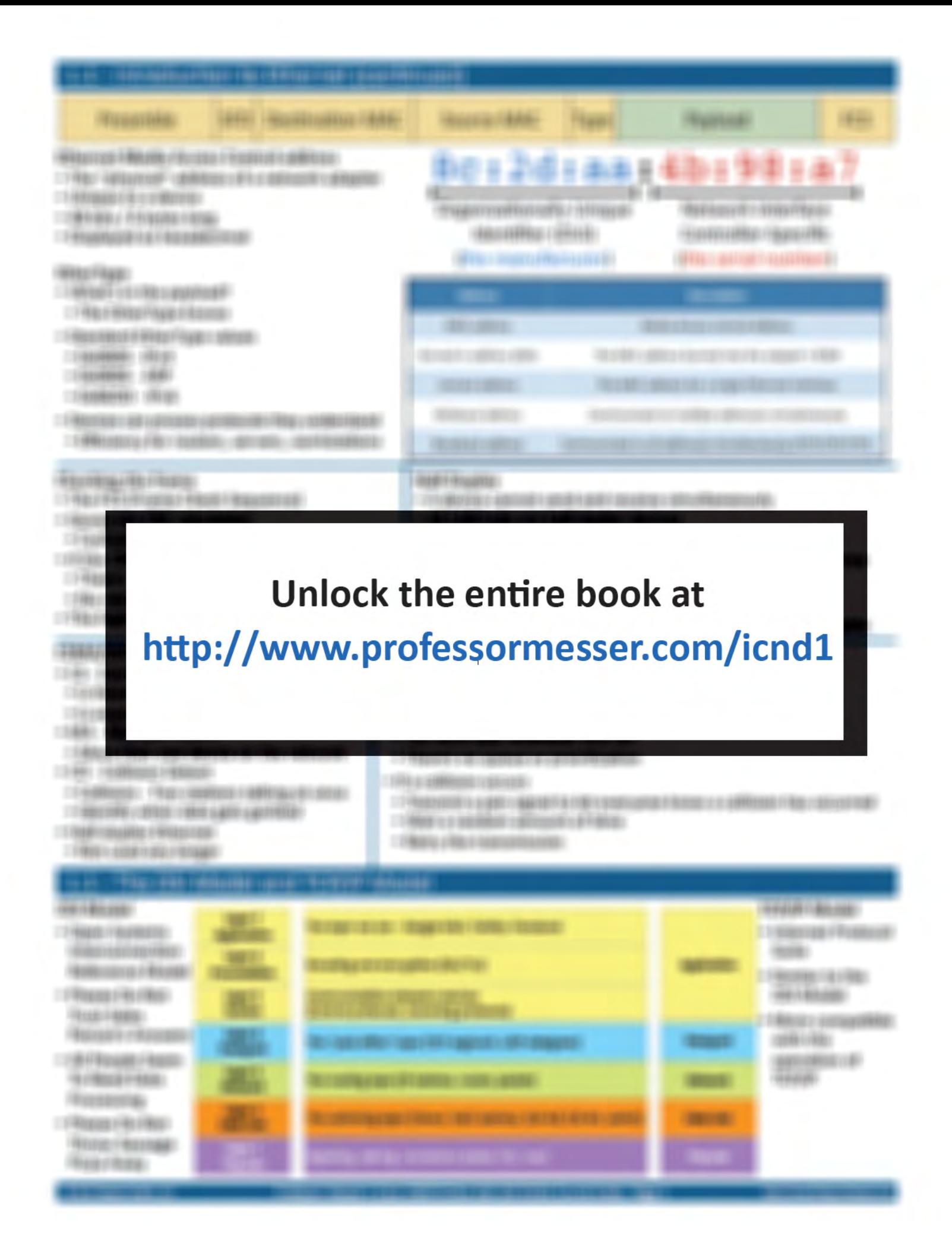

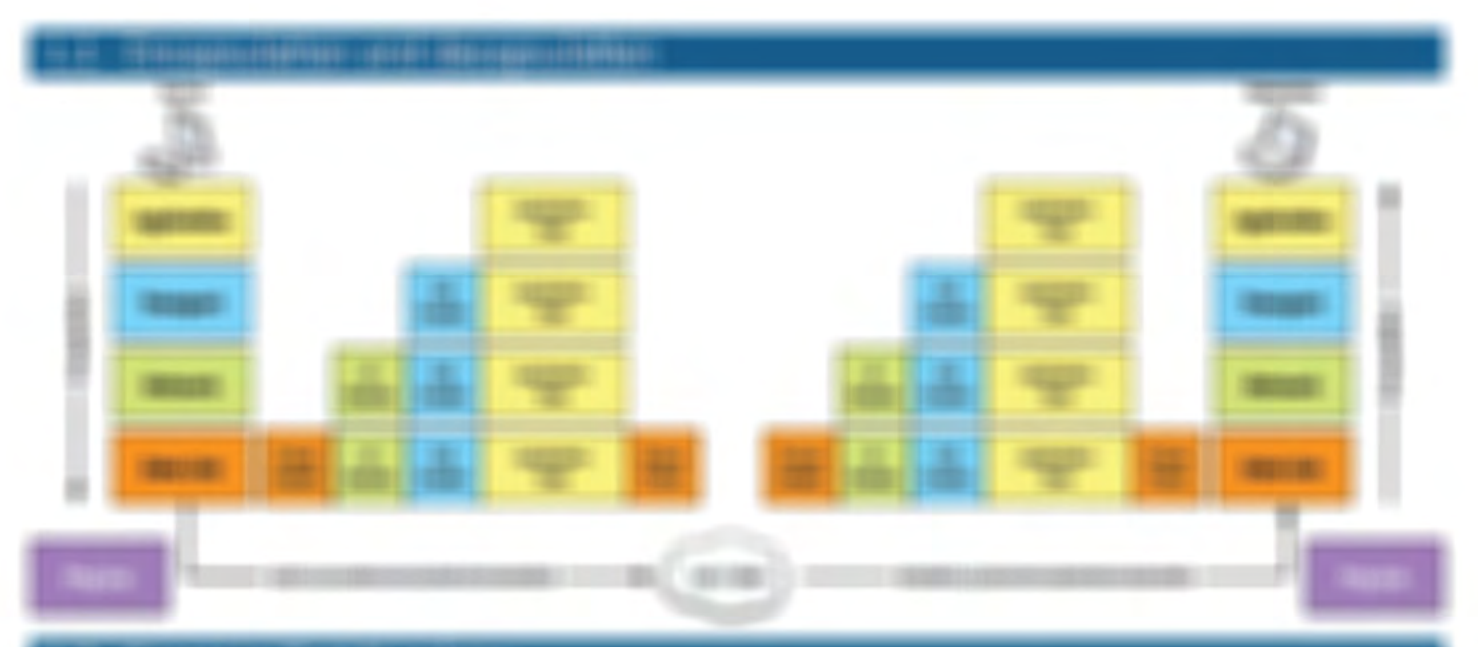

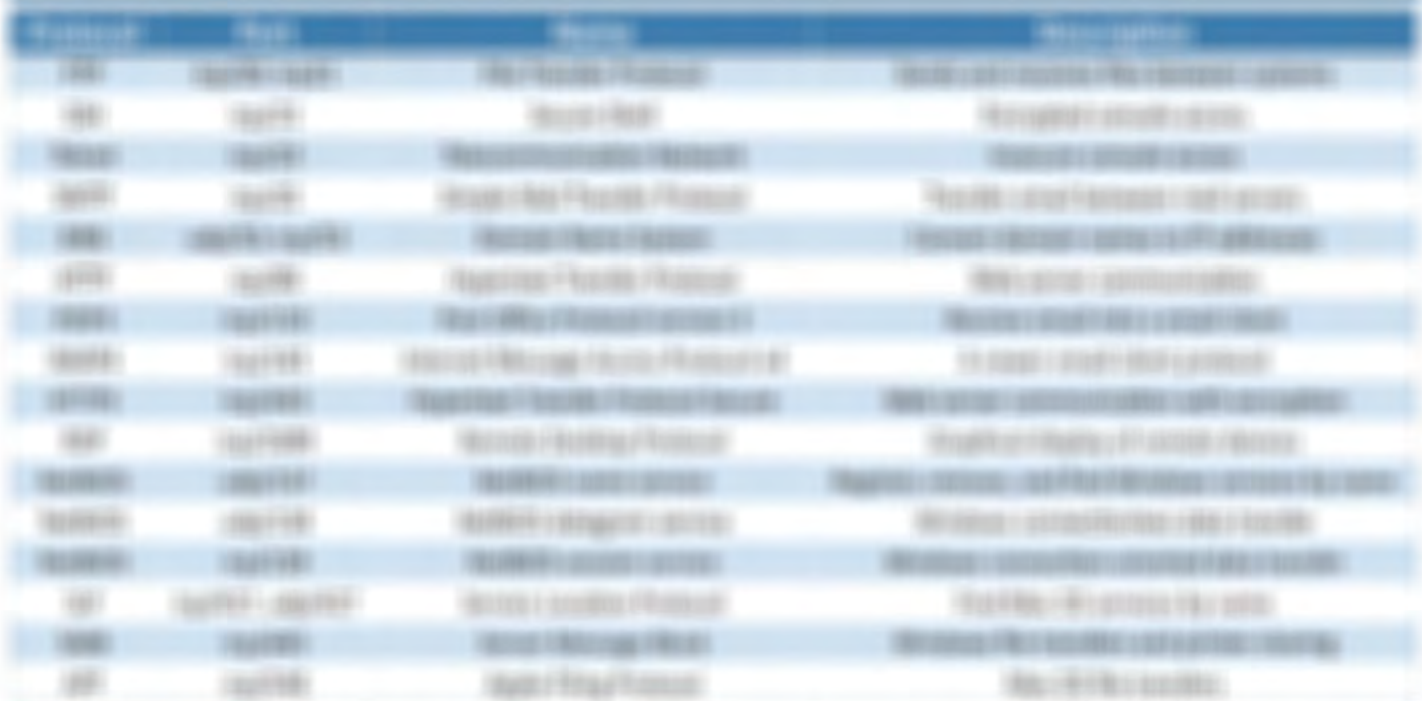

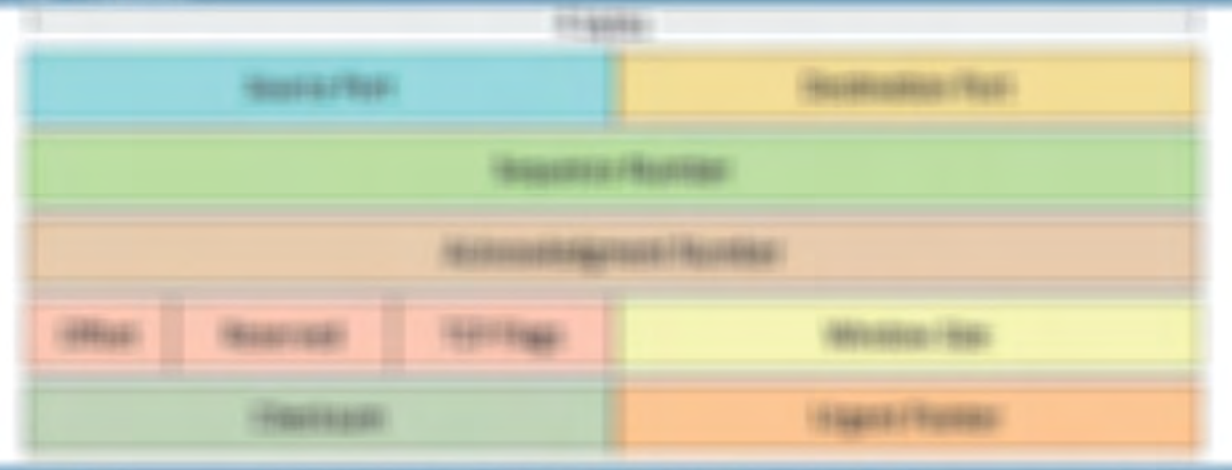

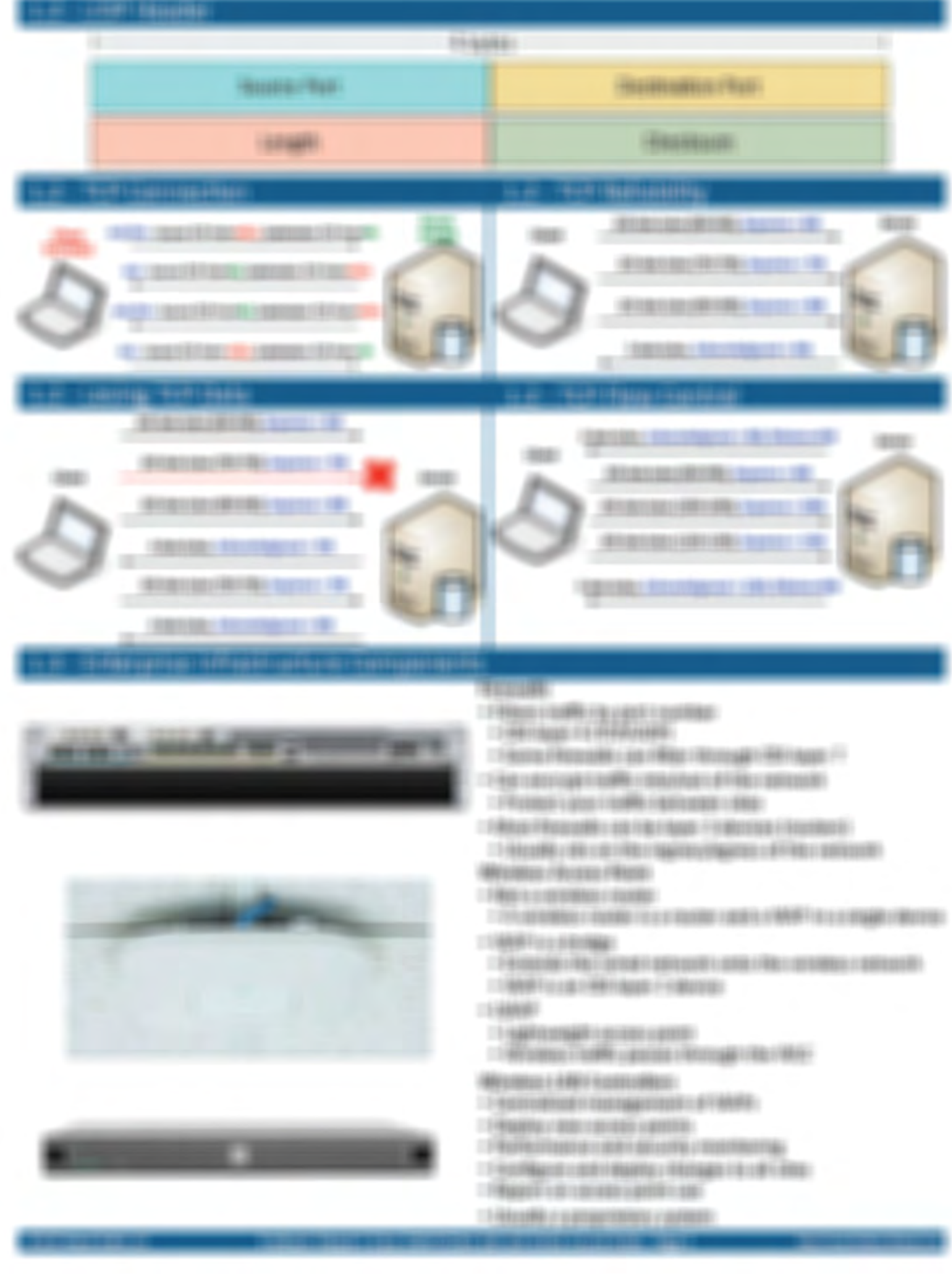

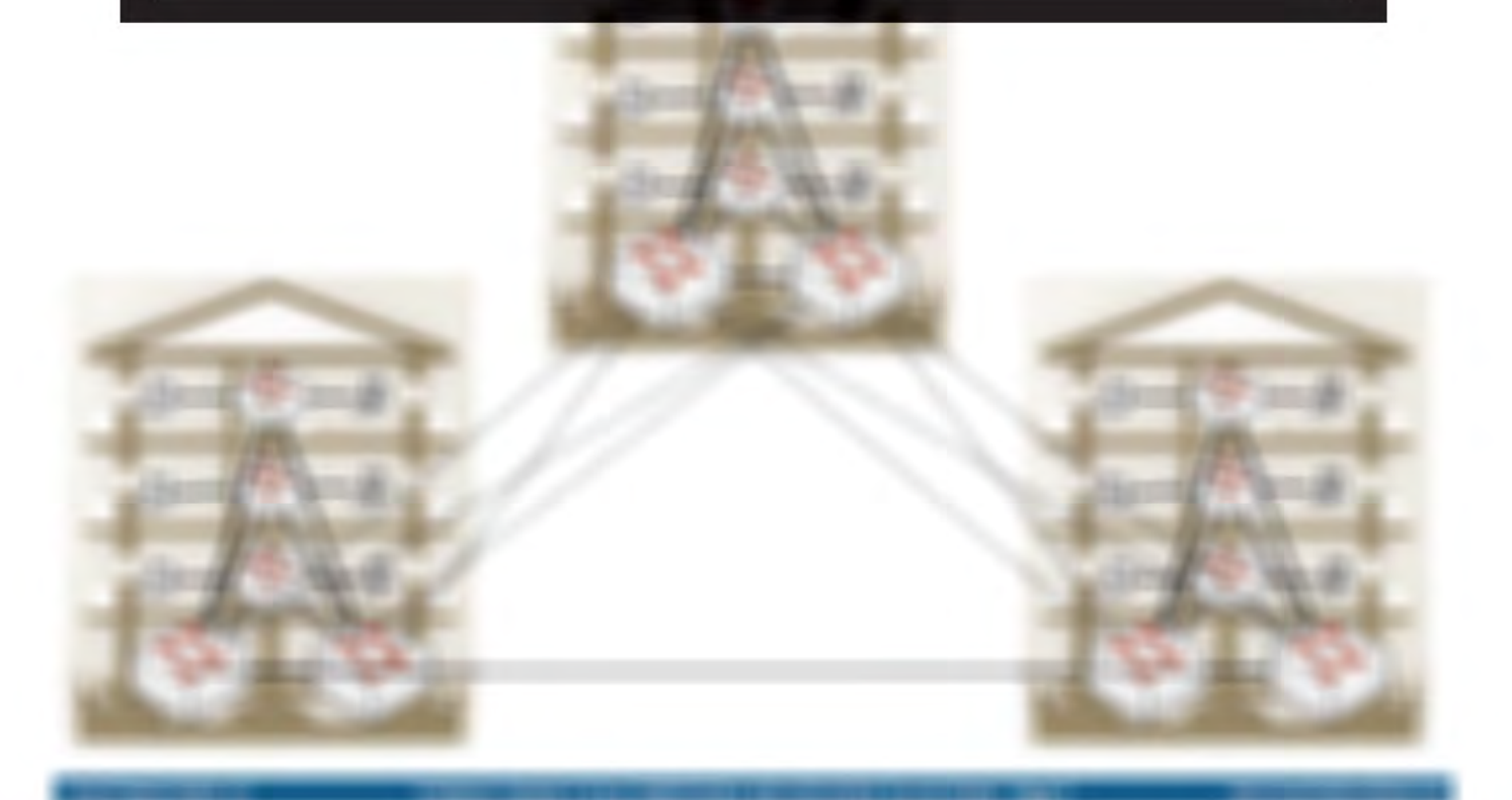

# View every page: http://www.professormesser.com/icnd1

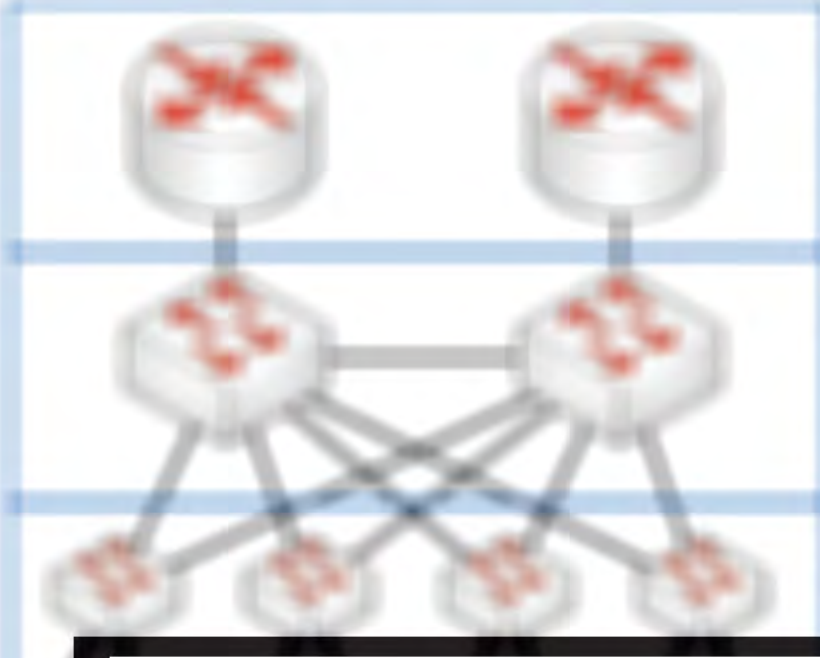

 $-184$ 

13

Hospital (doldscoup)

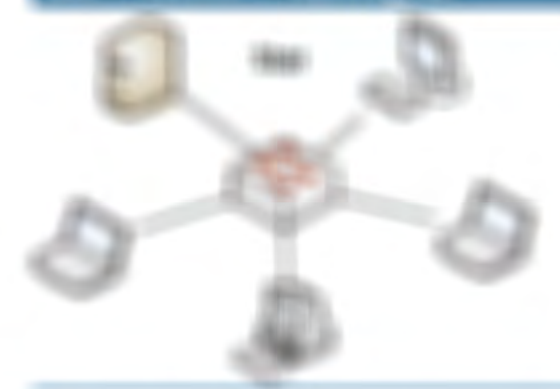

## **Har**

- $1.5.044464111332411449141374114411$
- $1.556444411148 \times 68114401410446$ HELL ANSWER HATCHES
- 

#### Weight.

- IT PARTICULAR IN THE REVOKE IN THE REPORT OF
- $-1$  (depends on Figure 1).
- (金属) (金属) (金属) (金属) (金属) (金属)

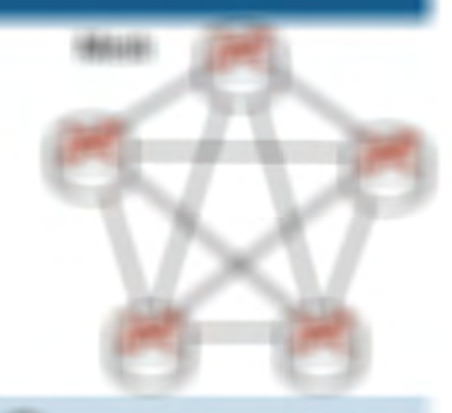

## Novemb-

- 1295年6月10日 12月10日 12月10日
	- (@borestringpmaps)
- $-1$  details a polynomial contract legislation

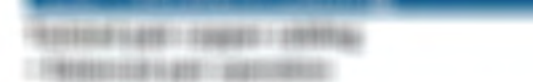

- TERMINERATOR CONTENTATION CONTENTS
- $-1$  Finanzialio (Finanzialio / Filazialia) Pinanzialio

## (40.03.088.0 (3.03.0.0 (3.0.0.00)

- 17 Recent collection
- 19 YEAR 1 1 YEAR 1 1972 1 010 RD FELT FOUND
- 1994年10月20日 1月20日 1月22日 1月22日 1月22日 1月22日 1月22日
- I FRANCISCO MARIO ANNO FRANCISCO FRANCISCO

(49040-110203031203)

#### 49.9519.00000000

- **CONSUMER PRODUCTION CONTINUES IN CONSUMERIES**
- CONTRACT UNIT CONTRACTOR AND THE UNIT CONTRACTOR

## 46804191

- $-1444 + 64444444$
- 17 年度以前数 | 化软铝蛋白等配合面积能力能 | 使用数块配合等:

# 

## 499944411

- **THANKING HARDING COOL CASSING CASHS**
- $148801898014091$

## 

- $-1.0$  Supports (and 1 and 2003)
- 17 REVIEW GALES (INTRODUCED)

#### 

 $-1.4$  Suppose a Milasonal Land Filipp

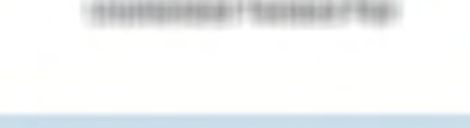

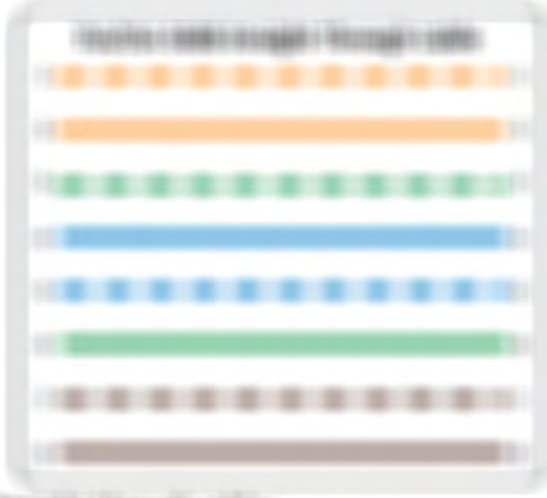

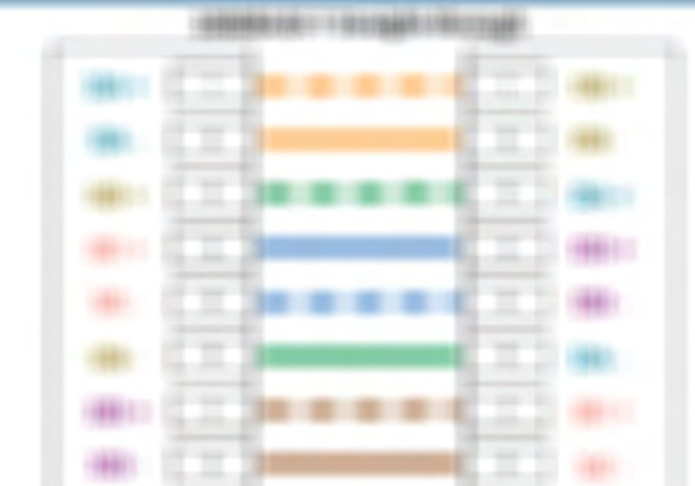

**INTERNATIONAL LIMITS** 

- 179611-1890
- $-1$  Figure massive automobile (Figure and a support
- THE REPORT CONTINUES IN A VALUE OF A VALUE OF
- LT-MARINHERE FA 1 819121

17 FEBRUARD TRUSTEERS

VROLENE I VROAVEZERENE I DERLEFREIE EINBERG: **UNITED AT A START 1 AND 1** 

**ROTH: FEBRUARIE:** FROD F FEDERATOR LABRER 1 &-(\$50000.00000)

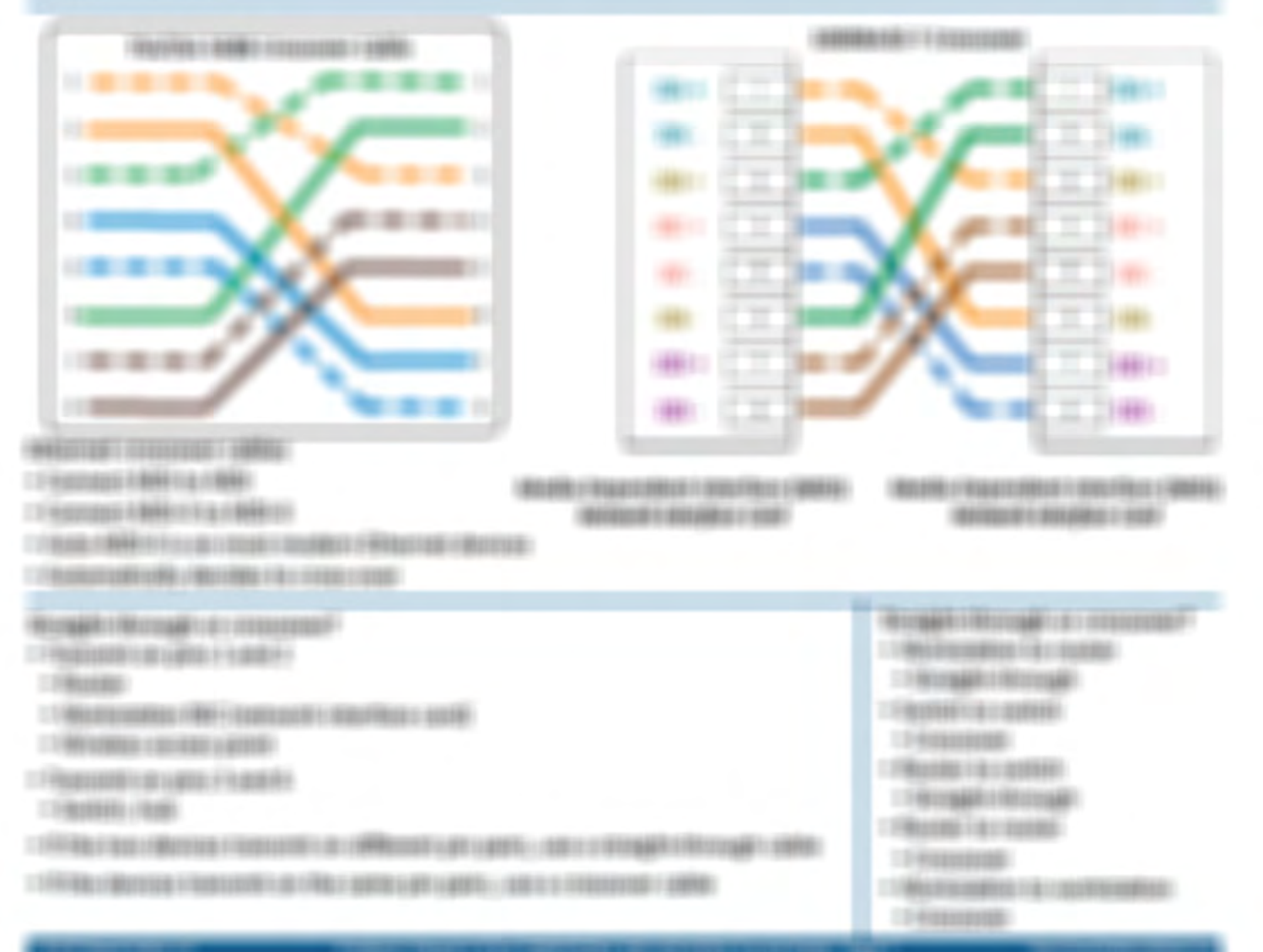

## 1.7 - Troubleshooting Methodologies

#### **Fault isolation and documentation**

- . Identify where the problem might be
- . And where it is not
- . Limit the scope and save time
- . Random guesses aren't efficient
- · Documentation
- . We don't document enough
- · Someone may have done this before
- · Capture your unique local perspective

#### Resolve or escalate

- . The clock is ticking
- . And time is almost always directly relatable to money
- . You're looking for the root cause
	- . Address the root cause and solve the issue
- . What happens if the root cause can't be found?
- . Escalate to the next person/organization in the list
- . Your organization may have an escalation process
- . Balances time with money

## 1.8 - IPv4 Addressing

#### Verify and monitor

- . Does your proposed fix work?
- . Test and confirm
- · Some fixes require ongoing monitoring
- · Intermittent issues
- . Confirm the resolution
- · May take minutes, hours, or days
- · Don't forget to document
	- · It will save you next time

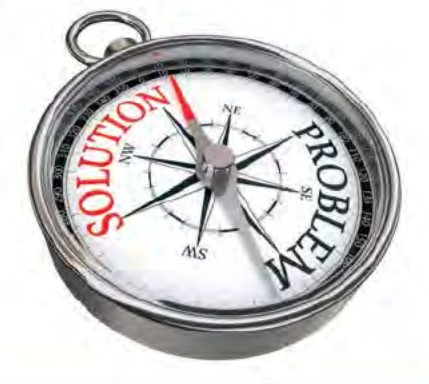

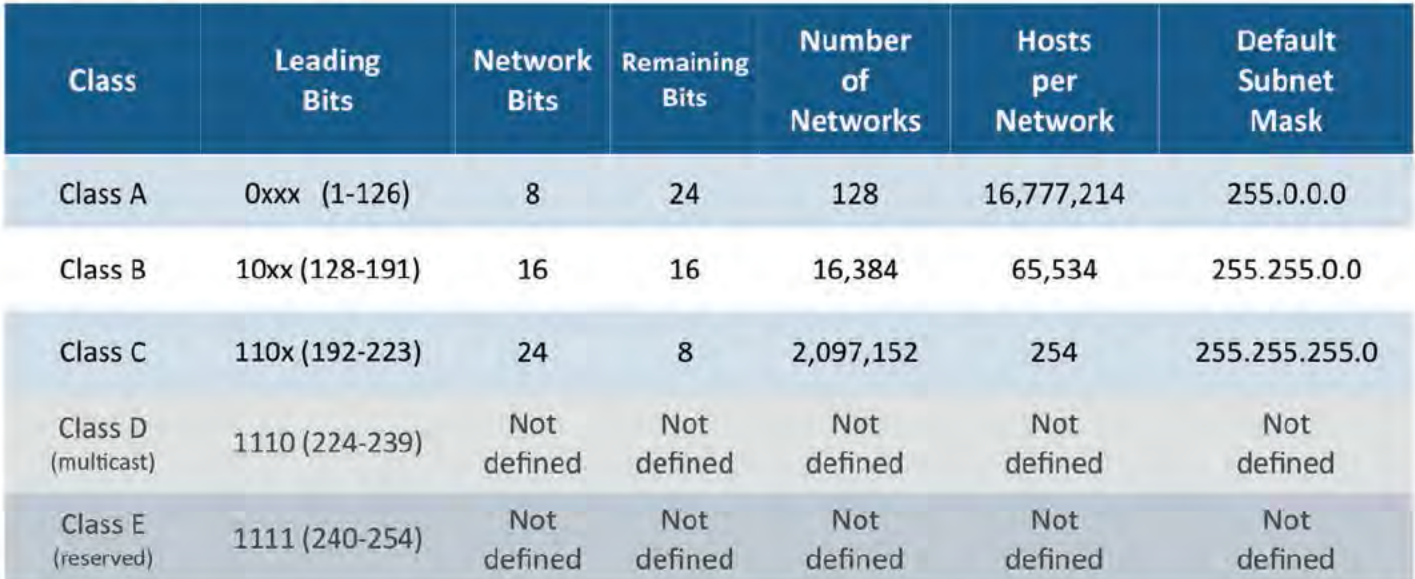

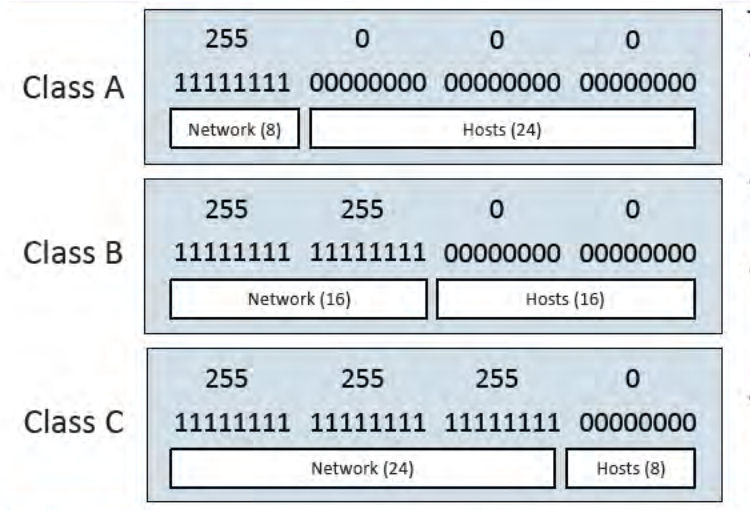

#### The construction of an IPv4 subnet

- · Network address
- . The first IP address of a subnet
- · Set all host bits to 0 (0 decimal)
- · First usable host address
- . One number higher than the network address
- · Network broadcast address
- . The last IP address of a subnet
- . Set all host bits to 1 (255 decimal)
- · Last usable host address
- . One number lower than the broadcast address

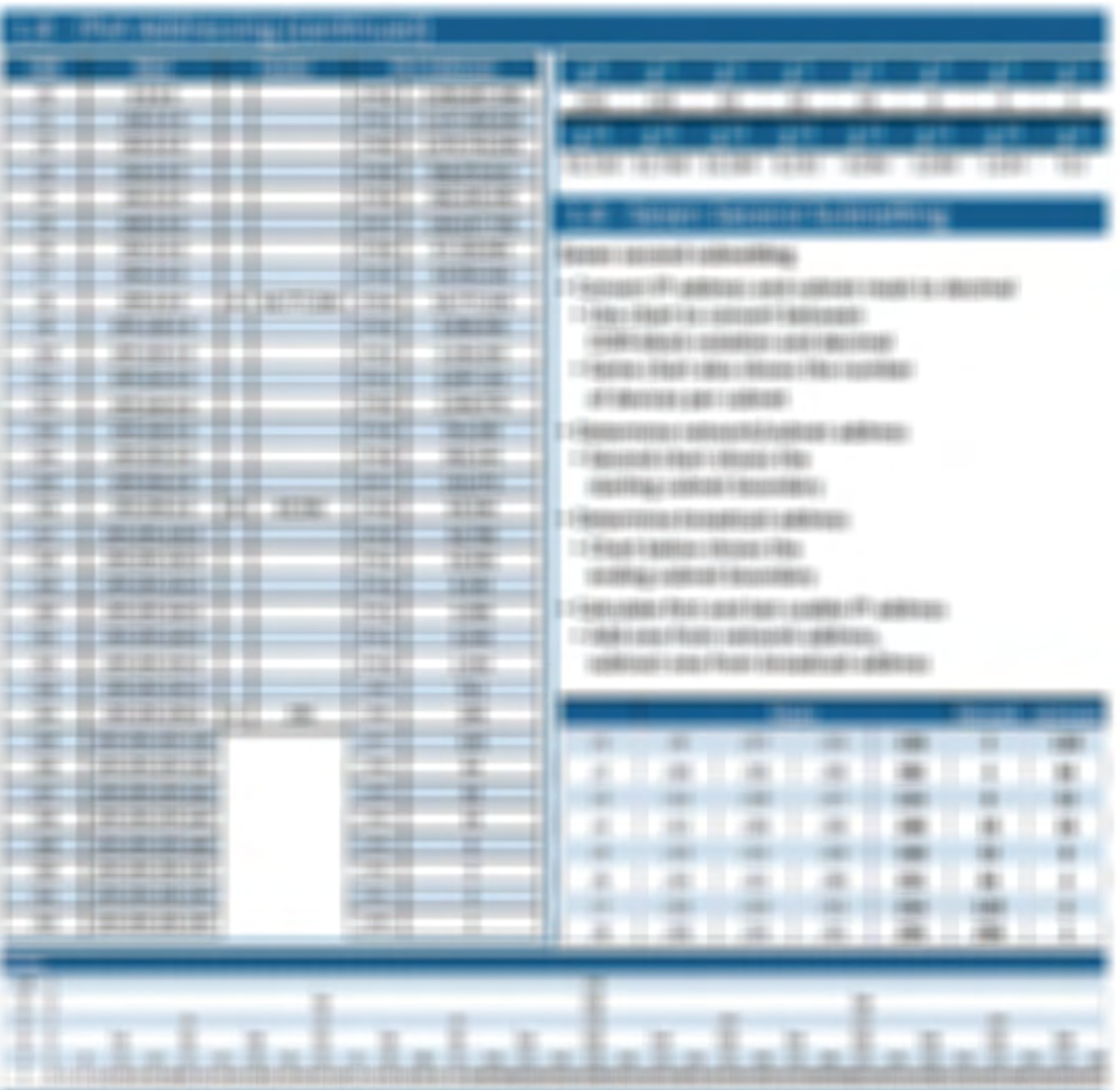

بالعالمان والمقا

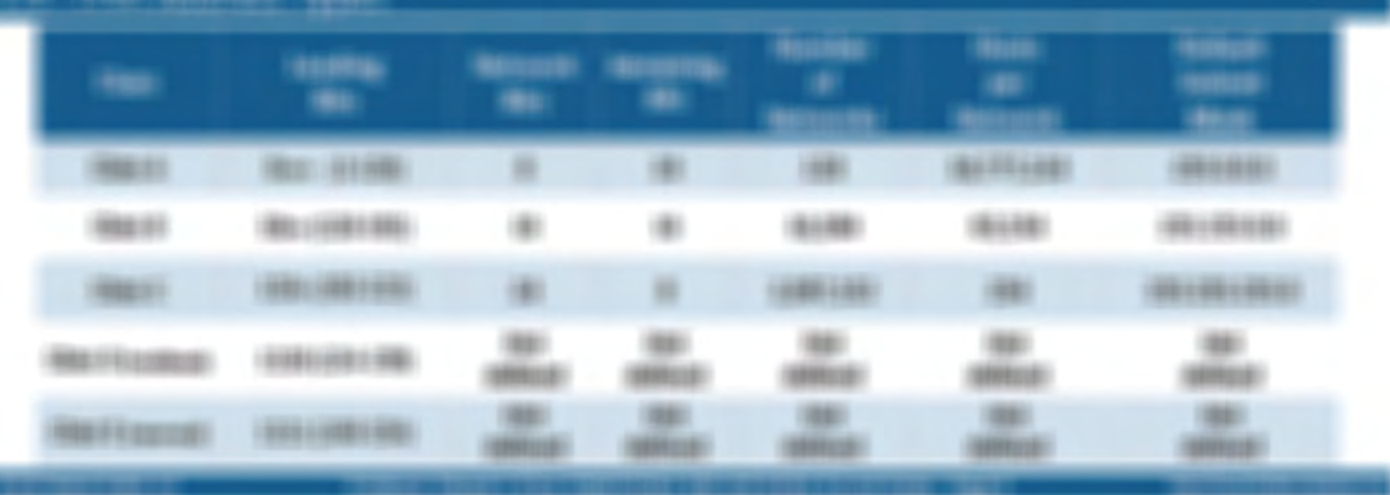

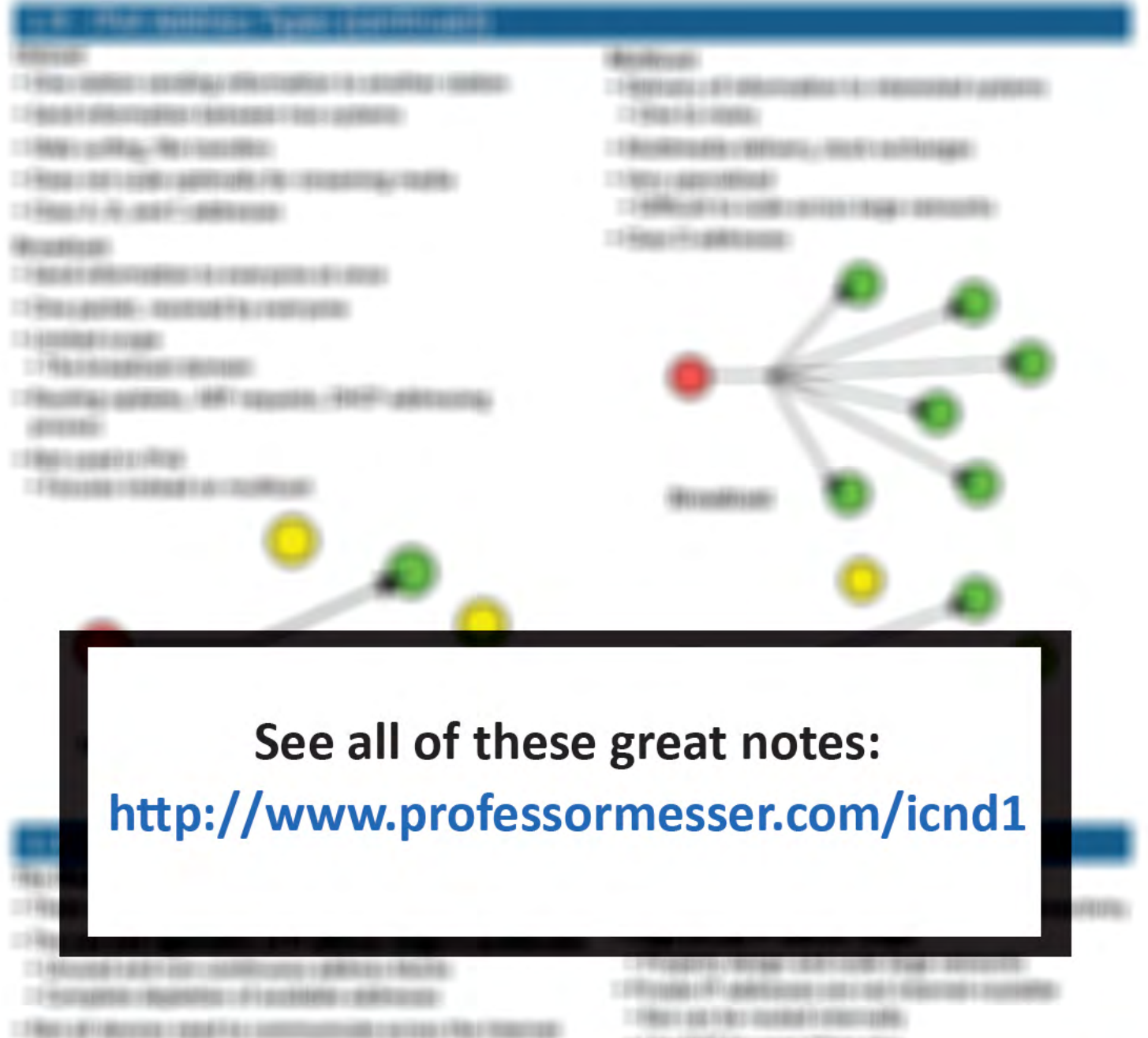

 $-1.04$  for a FMW F-Ray compared and formal as shown.

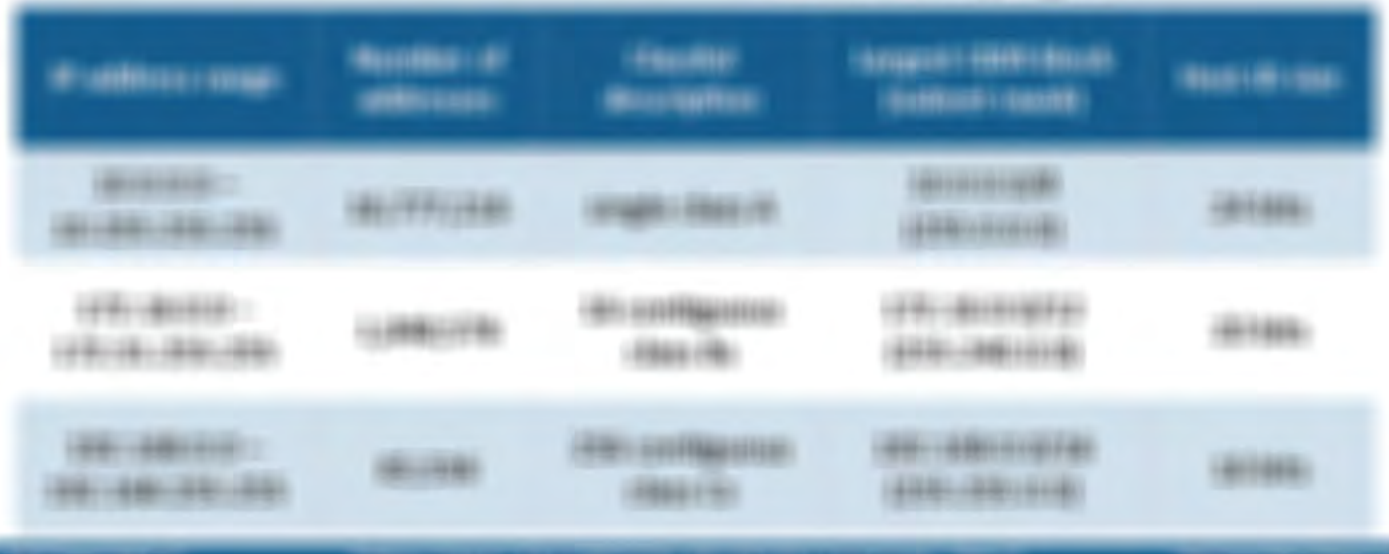

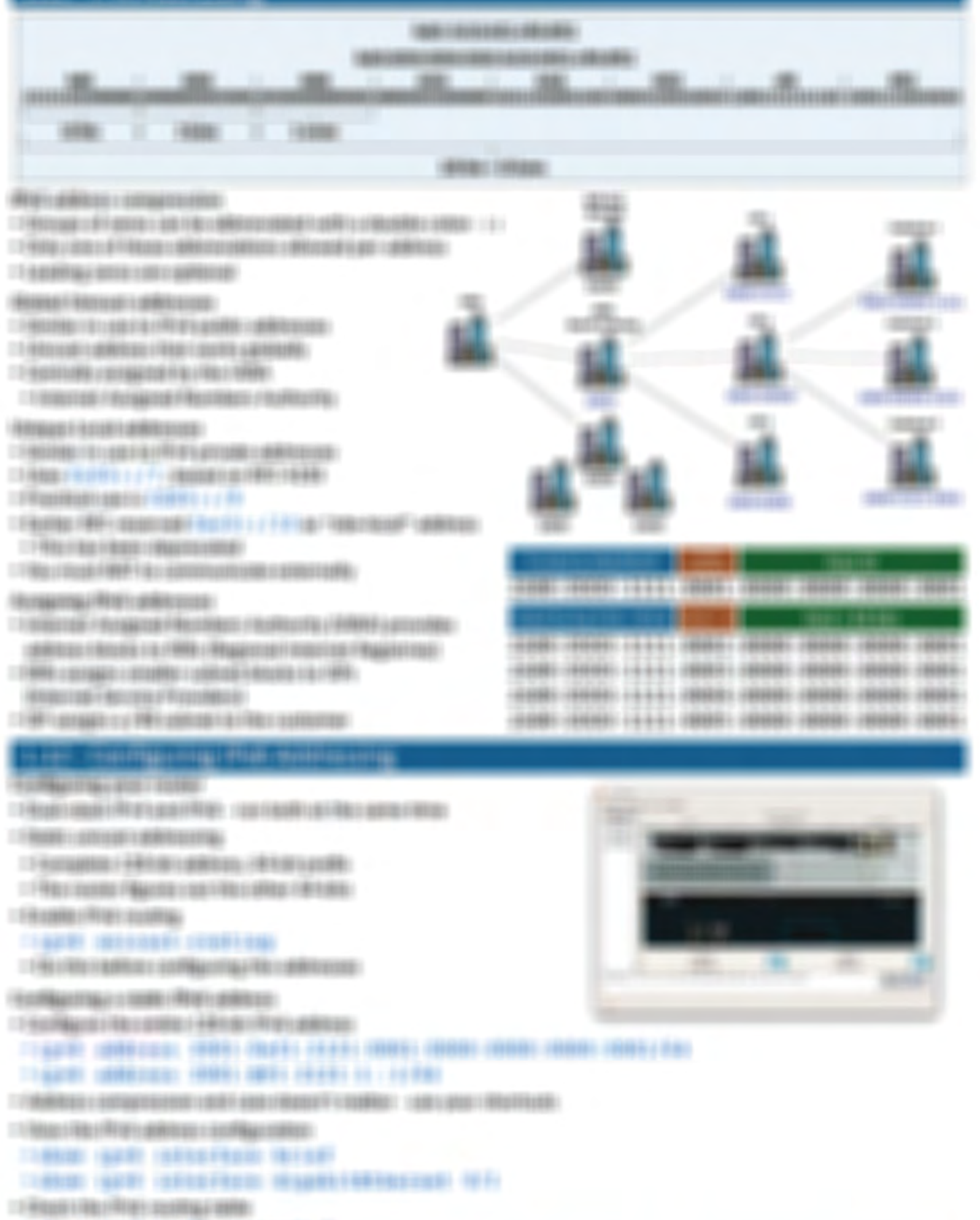

**TARGET GERT COURSE CORRESTED** 

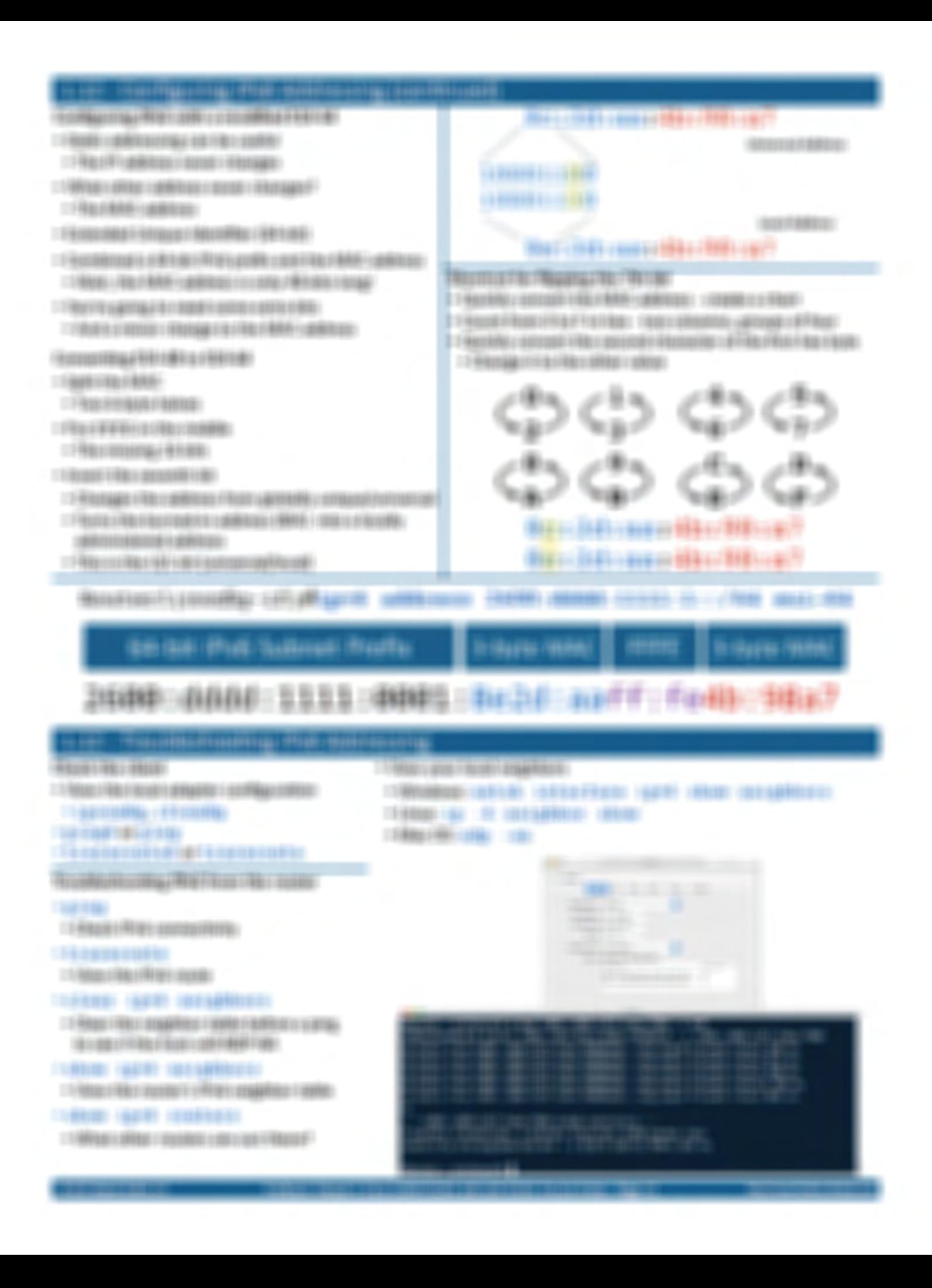

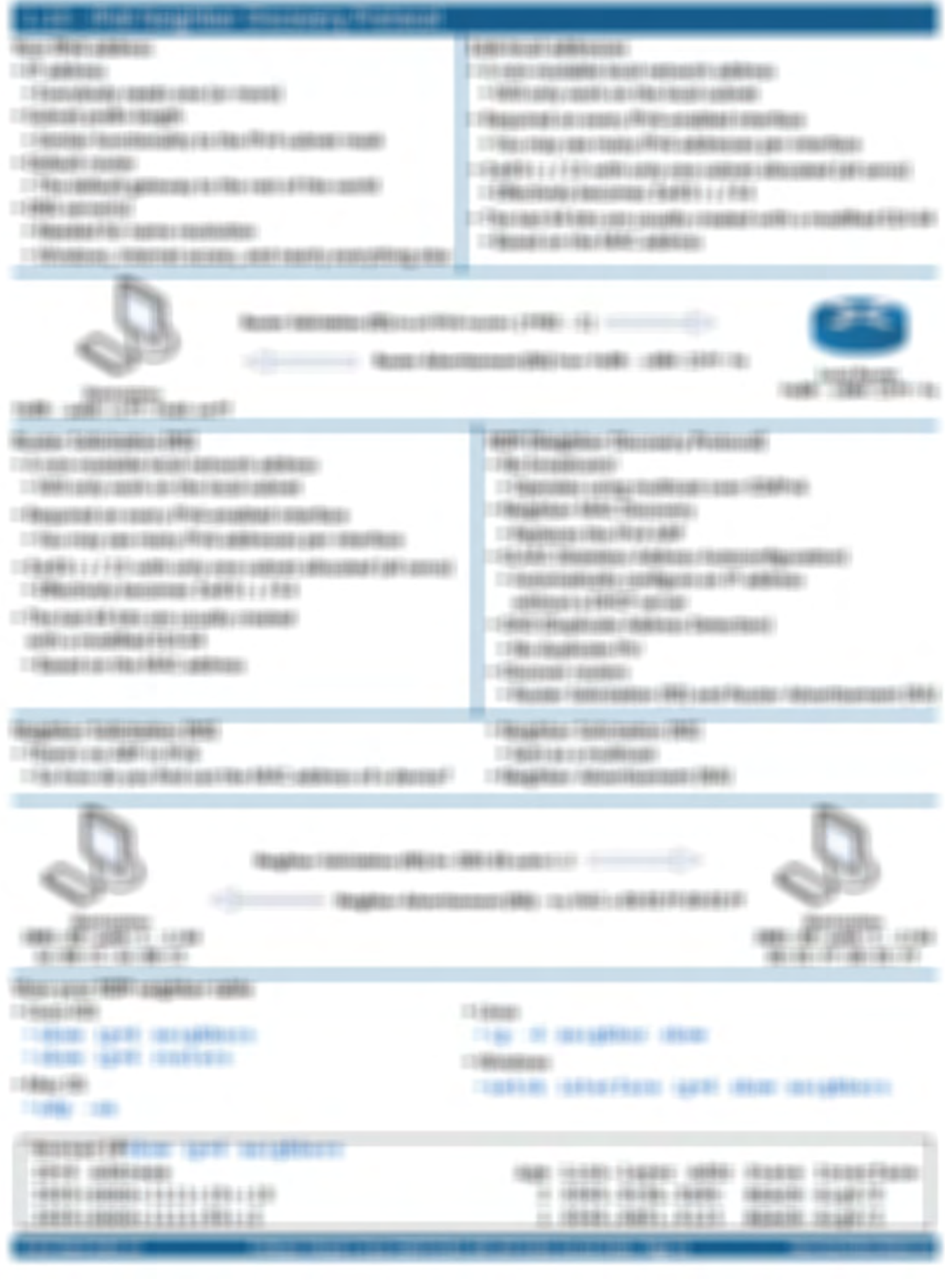

## **ALLIER CONSTRUCTS**

 $\Box$  THE LIGHTS LIGHT CONTROL CONSULTED FOR A 49-YEAR OLD FALLS

## $-1446918114444666$

- THE SIX REPORT FOR THE REPORT OF A RECEIVED FROM IT GARDERER DOR IL ANNO-
- $-144446$ 
	- TRANSMISS / MARKED / RADUSTRALIZERSES
	- TRANSIS (REVANDORED DRUG LARGET ARTIS)
- **NIAR ORR. (ART DESCRIPTION)**
- 19 年度的最后的 19 年度的 19 年度的 19 年度的 19 年度的 19 年度的 19 年度的 19 年度的
- 11 NALLY ROLE FARMER'S ANDEREST FROM FURNISHED CONDITIONERS.
- $-14660$
- TRUBB LICENS FROM LICENSES CONSUL
- $1588886$
- **LE PRODUCTOR FREDERICA AND LOGARITANTS**
- TT HANDLE FARMER BY ANDER
- 17 Hold May 41 + 446 1 data paint 1 different painters.

#### **SERVICE CONTROL**

17-1804 crestment current

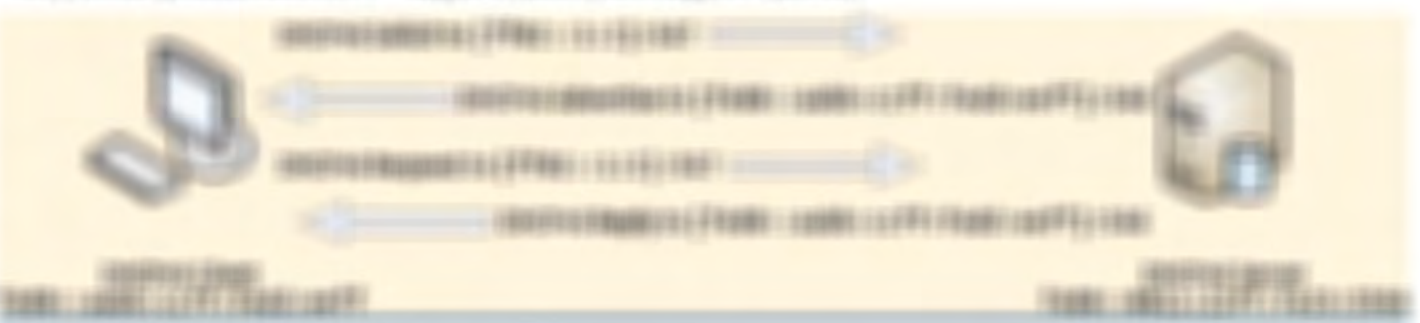

#### 61861800 THE FRAME OF FRANCISCO PROPERTY.

1988 UTOTEN EN LIGENDO LIGEN LINNAR I INNIGGIARIS E PASS 119819819 TRUBE (1981) c modifies i variable od 1989/01/1098 - 10 (1997) 1999 **REV HANNAHENSHEVANY** 2000 1:000 1:000 001 2010

## did its that tubees mete-

HHMFMH (8)

## 

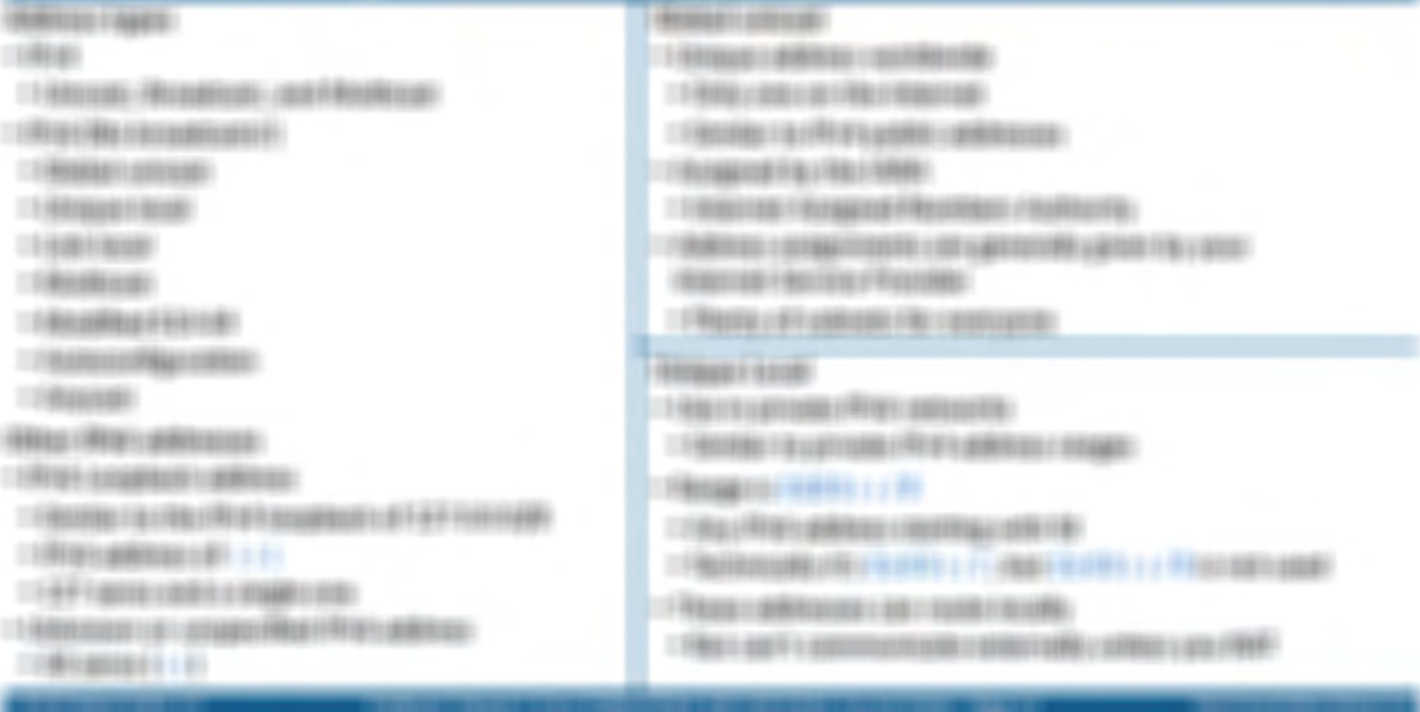

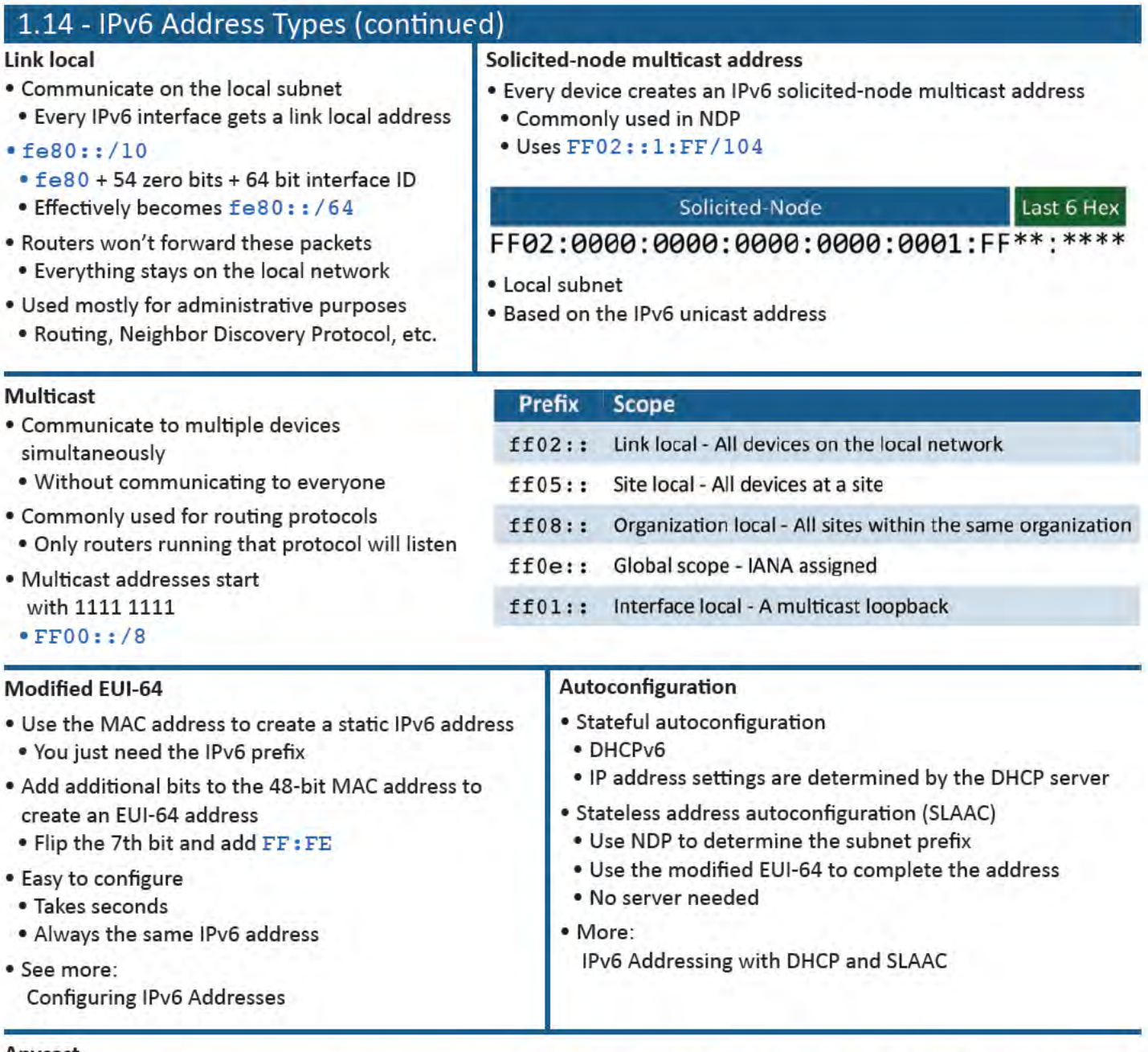

#### Anycast

- Configure the same IPv6 anycast address on different devices
- . Looks like any other unicast address
- · Packets sent to an anycast address are delivered to the closest interface
- . Announce the same route out of multiple data centers
- . Clients use the data center closest to them
- Anycast DNS

#### # ipv6 address  $2001:1:1:1:7/128$  anycast

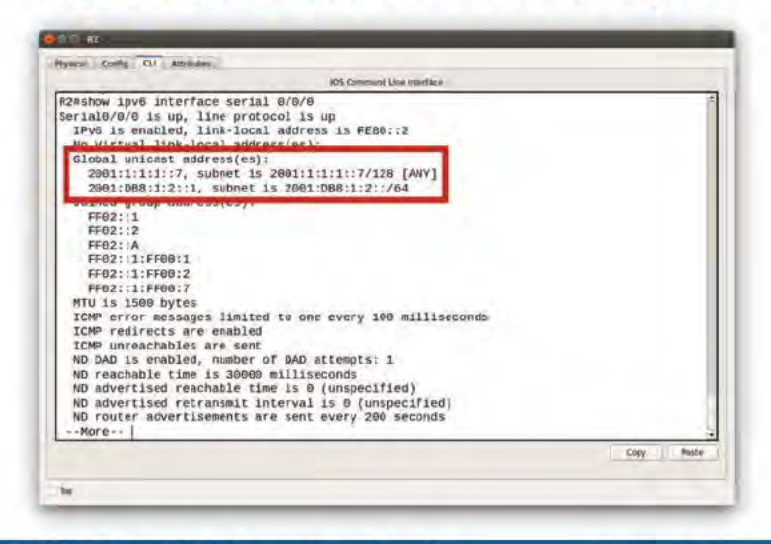

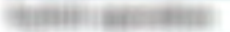

### $-$  Finanzazioni (disp.) homes.

: Filosof is a Filter iterative in this contract:

LT FERRING ILLE AUSTROLOGICAL GARDEN DELL'ARCHITECTURE DELL'ARCHITECTURE DELL'ARCHITECTURE DELL'ARCHITECTURE DELL'ARCHITECTURE

- VARIE-LIGHTERS CATEGORIES (1999)
- 19 RECEIVED AT \$1,000 PM RECEIVED AND RELEASED
- $-1$  (44mg/ insertering/Heg / Remears (144HF)

### $-0.001119364743217446464$

**I FRONTO A CONSTITUTO IN CONTRACTORY** 

- $-144000$  e o 1998 : 613 b : 00016 / 435 1998 100 ;
- TO MAKE LOANS OLD FAMILY LOCATION ON FROM FAMILY LOCATION FOR ANY
- $\Box \hspace{0.08cm} \exists \hspace{0.08cm} \exists \hs$

#### Reservation contemporation :

17 RECORDS CREDIT VALUES CREDIT A REPORT OF FRAUDRICH. IT FOR AN ARTICLE AND ARRESTS FOR A REPORT OF A RESIDENCE OF A RESIDENCE OF A REPORT OF A REPORT OF A REPORT OF A REPORT OF A REPORT OF A REPORT OF A REPORT OF A REPORT OF A REPORT OF A REPORT OF A REPORT OF A REPORT OF A

#### (Abdits (ANA) candidate committeeds).

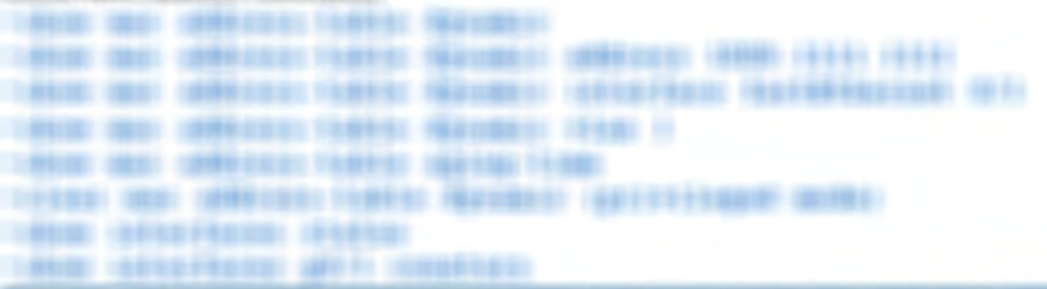

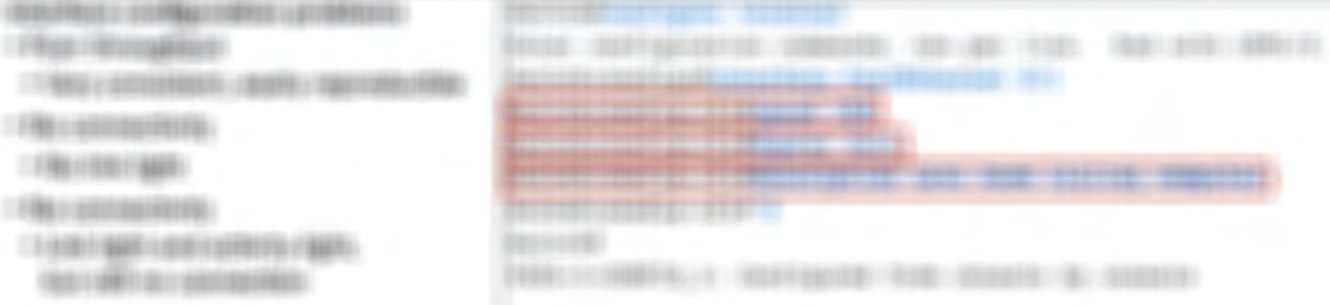

**BROWNER** 

 $-1$  (into see al.

**WELFRIDE LIGHTS** 

 $-$  FR company relatives

#### **STEERING CONSULTING**

#### $-19849240$

I FARANT RECONSIDENCE FAMILY USED.

- $1.59$  banding  $1$
- CONTRACTORED AND CONTRACTOR
- **LENGTH AND A PROFITABLE CO.**
- I PARKETTE AND LATE COURSE.
- $\Box \nabla \overline{H} H \mathcal{L} \nabla \overline{H} \mathcal{L} \nabla \overline{H} \mathcal{L} \nabla \overline{H} \nabla \nabla \overline{H} \nabla \overline{H} \nabla \$
- I FRANKLICK FRANKLICKE / HOSTELLITERROGS

THREPHECOMES CORRECT STATISTICS.

二个问题和主义系列来源于 的复数网络比亚 计有效系数 经投行

 $\Box\Box\Phi_{\mathcal{B}}(\phi_{\mathcal{B}}(\phi_{\mathcal{B}})))))))))))$ 

CONSUMING THE CONTACT CONSUMING TO

- TERRITORY IS A REPORTED HER VEHICLE.
- TRANSVALLENCE VALUES CONTRACT

**HELLE** 

**MODELS** 

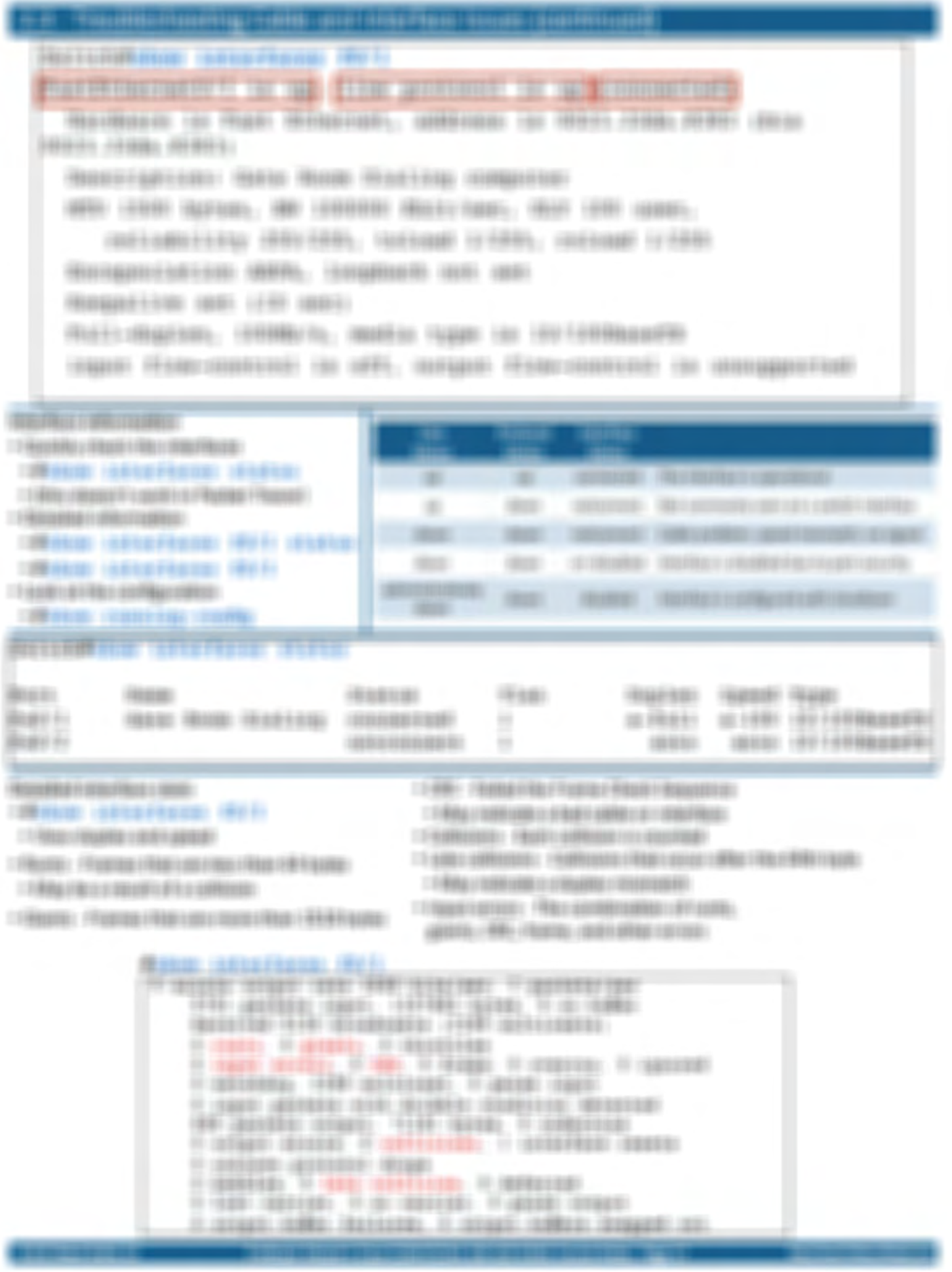

TRANSPORTATIONS (RECENTLY)

THE SECOND CO. SEEK-R. MAINT-OR MEETING LIST

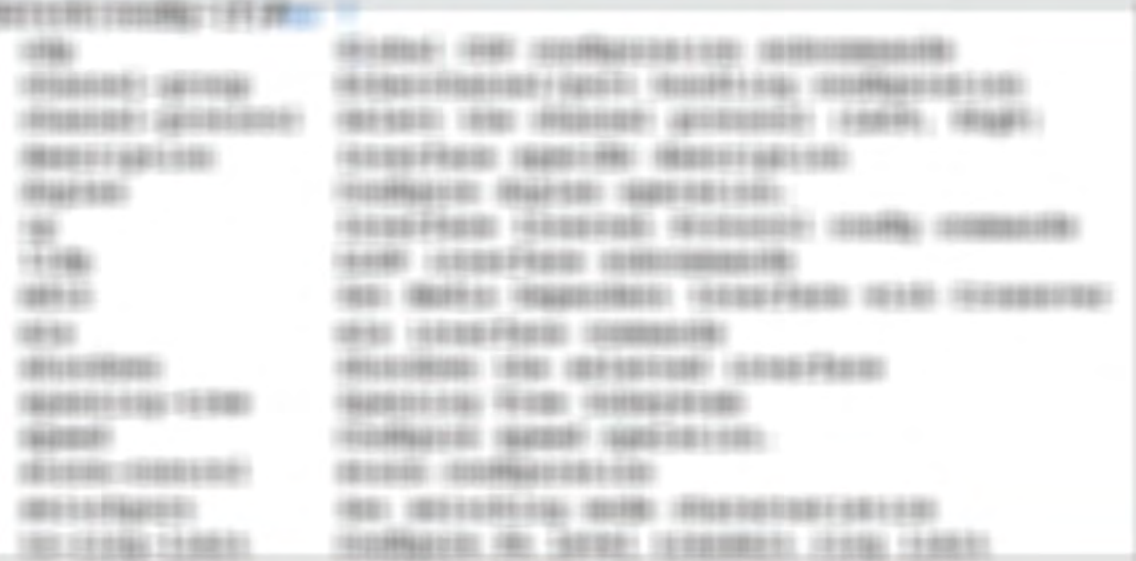

RUBBLIN (SECONDITION)

- **CESSIONIAL ISSUED**
- $-1$  depends in polici coupons:
- **CONSTITUTION** COURSES INTO ANOTHER
- $-1$  (Figure ); (except a light depth of the figure of the distance of
- 1149111440914011001101-14991444091401101010
- IT FROM TOWARD CONVINITIES !
- TRANS-HELDSAMIN LAST LAST MATCH REG-
- 1986 Incredible controlled (86) 1931
- I FRANCISCO FRANCO I RICO MARCO INDIA
- $-1$  High constitu a games in this division shows.  $-1000$

## **Professor**

#### **WILLIAM AREA**

- $\left\langle \left. \right. 1\right. 1\right. 1\left. 0.01112445\right. 1\left. 0.0141\right. 1\left. 0.0111\right. 1\left. 0.0124\right. 1\left. 0.00111215\right. 1\left. 0.001111215\right. 1\left. 0.00111215\right. 1\left. 0.00111215\right. 1\left. 0.00111215\right. 1\left. 0.00111215\right. 1\left. 0.00111215\right. 1$
- CONSTRUCTION CONTRACTOR CONTRACTORS IN A REPORT
- T-REASONAL FINANCINE (TOTALERT) ATACAS CONTA

## RECEIVED AND

- 1994 ART CORPORATION CONTINUES IN CASHING. FRED STREETRIES COLLEGE LIGHTERS CHRISTER'S TAXABLE **LYBECARY CREWS CONSULTANCE**
- 11 YOU LIKE IT DOES FRO FEEDLY RANGERY A PARTICULAR RELEASED FOOTER 二千年には国地区にも分野に戻った出版版にといもの時に、
- THE CONTRACTOR CAR CONTRACTOR
- 17 REPORT FOR PRODUCTS AND RELEASED FOR
- 1198019810000199911009801000 **CONSUMMERS (FOR 1973) THEIR RESERVES**

Autoroganisation (Red).

- **CONSTRUCTION CONTINUES.**
- $-1.64a_4 + 4c_1 + 46841111144114411442 + 6814841446 +\\$
- 17 March 1: 49 14 110 000 14 010 PM 1: 44 0.01
- TERMINTENT CONTROL COMMUNISTIC CONTROL
- LT TOM THANK (THREE GENERAL FROM THE
- LE RESULTATES / RETURNERS!
- PROMINERY AN ICERAEL
- 1.5 RUSSELL AND RELEASED A STEAMERS 1 AND FOR 1 HORIZON.
- I FRONT CONTROLLEDGE CONTROLLEDGE.
- (8) 1999 10:01 FREU FRAFIE CR FEBR
- 17-ROARDS CREEDY ENDS

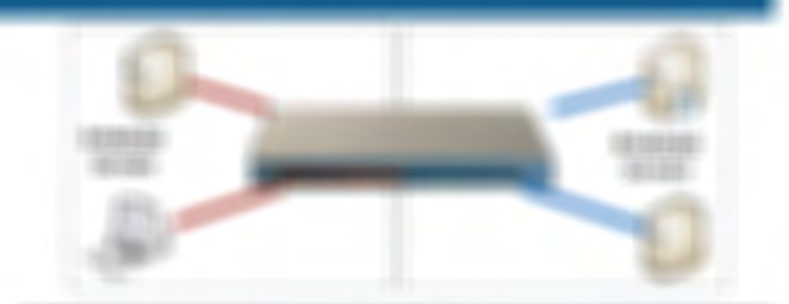

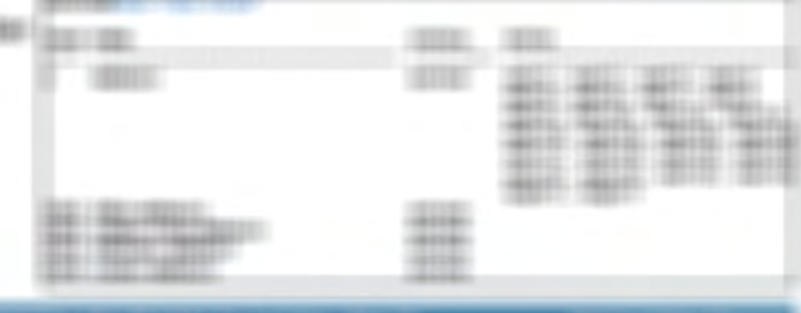

## (6140) community

**DESIGN 1933 CONTRACTOR CONTRACTOR COMPANY CENTER VIEW IN** 

**EDGESSIELEHRIGE GELERUSI FERIALISTE SEIGENS SERIEL IV** TERESSELLONERS LEGALIZATION CONTRACTOR

#### (MISSING) (1991) (998) (1931)

- T FRANCH ARRANGE F PHOTOGRAPH A LOCATION OF THE COLLECTION.
	-
- IT RED LARGEMENT ANNOUNCES THE LARGEMENT OF THE CONSUMING.

### 1980 VANDOUR (\$1908)

- IT HANDLES VIRTUOUS CRITICS E WASHINGTON (SERVER).
- IT HAS CONTRACTED AND CONTRACT

## **RECEIVED AND REAL PROPERTY.**

en.

- 1.5 1940年11月18日 新聞の開発を開催して開催した新聞に
- **CONTRACTOR AND CONSIDERED IN A CONSIDERATION**

**SEC** 

 $\equiv$ 

w

1911

u

1981

- 1 FRAME OF RECORD FOR A STANDARD FOR DV UNIVERSITY.
- TRAINING AND ARRESTS AND ARRESTS AND ARRESTS AND RELEASE. **THE FRICARD CONTROLLS IN THE PROPERTY OF A STATE OF A STATE OF A STATE OF A STATE OF A STATE OF A STATE OF A STATE OF A STATE OF A STATE OF A STATE OF A STATE OF A STATE OF A STATE OF A STATE OF A STATE OF A STATE OF A ST**
- $-1.04444 \times 0.004446 \times 0.00444$
- T FRANKLINSKEN I STANFRAGE FRAN U STRAKE I REEFFE SKREEV STANDE I REEFFE
- 17 HIGHWAYD CANFILS FRAUD LABORATORY

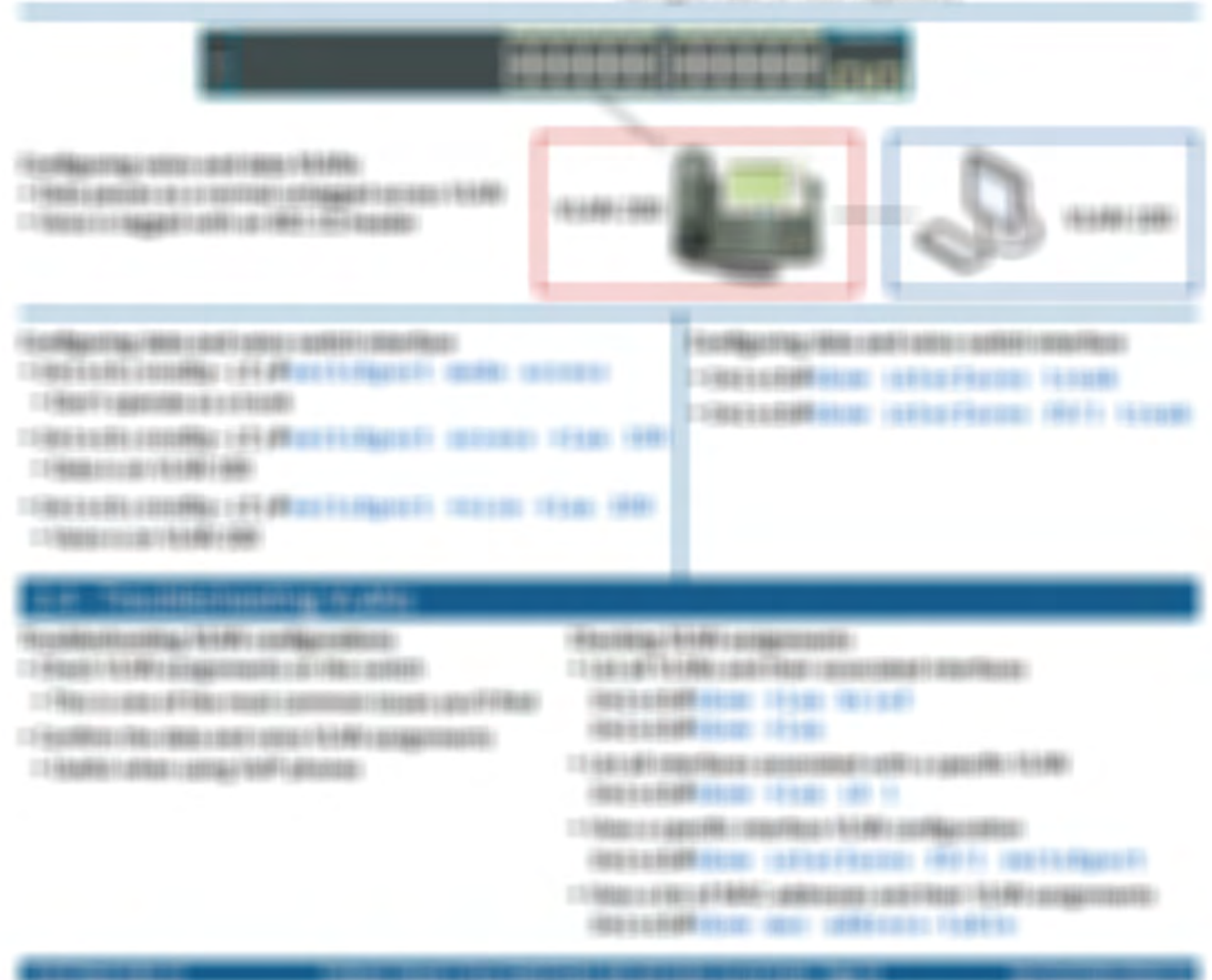

## 2.5 - Configuring Interswitch Connectivity

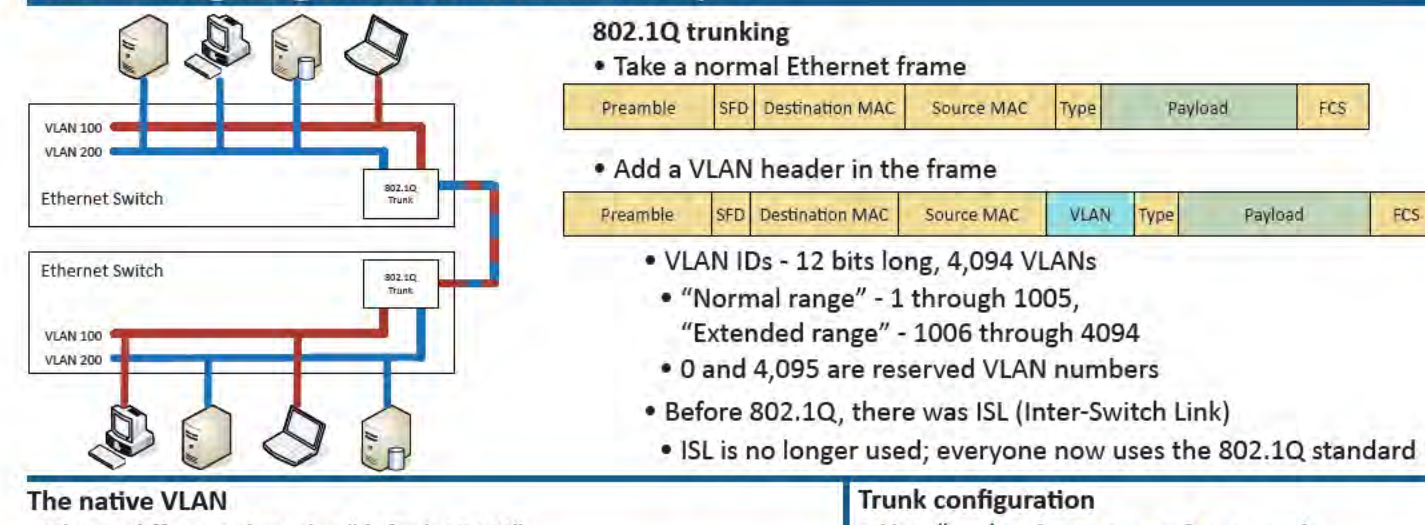

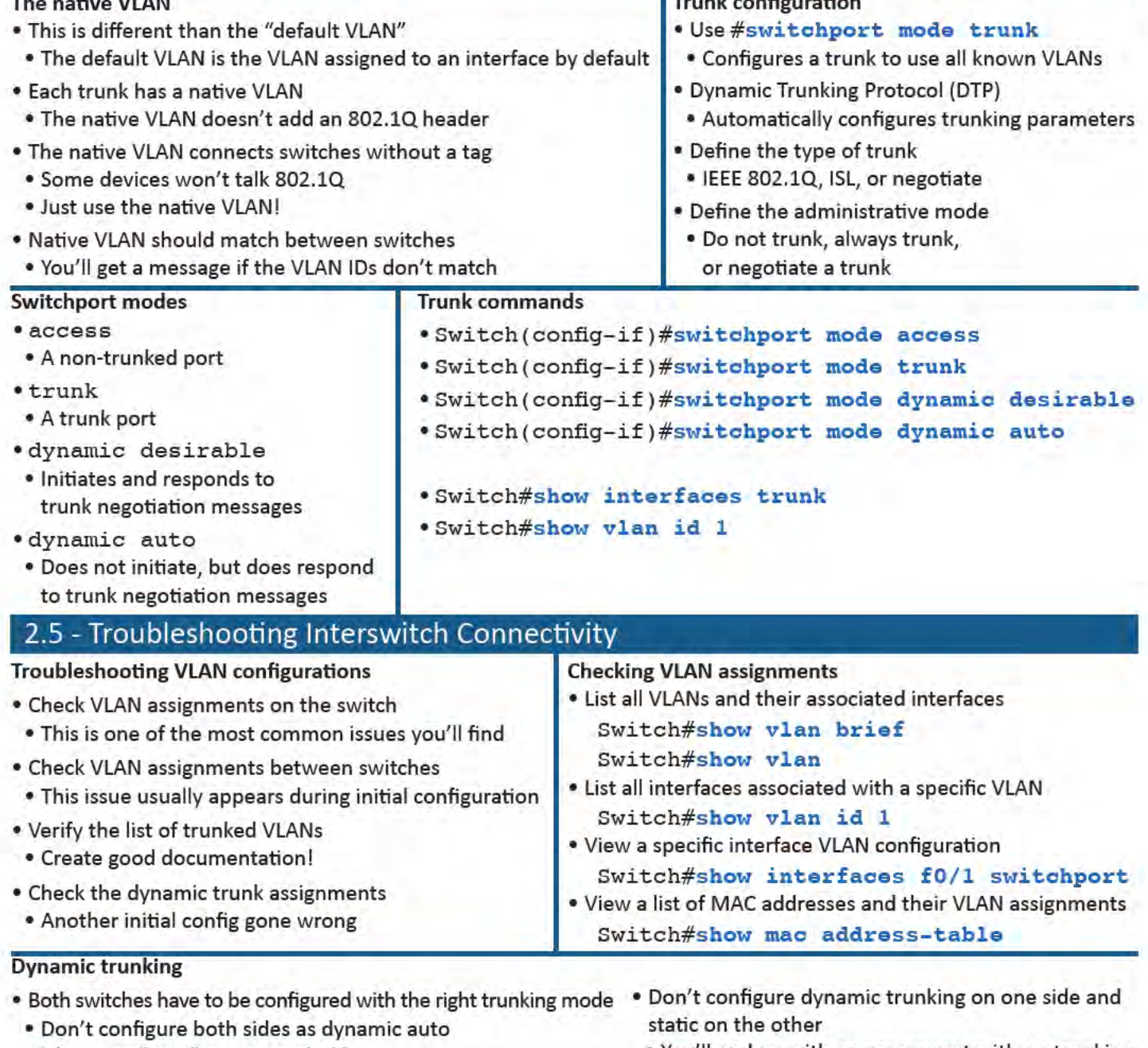

. It's not as "auto" as you might like

. You'll end up with an access port with no trunking

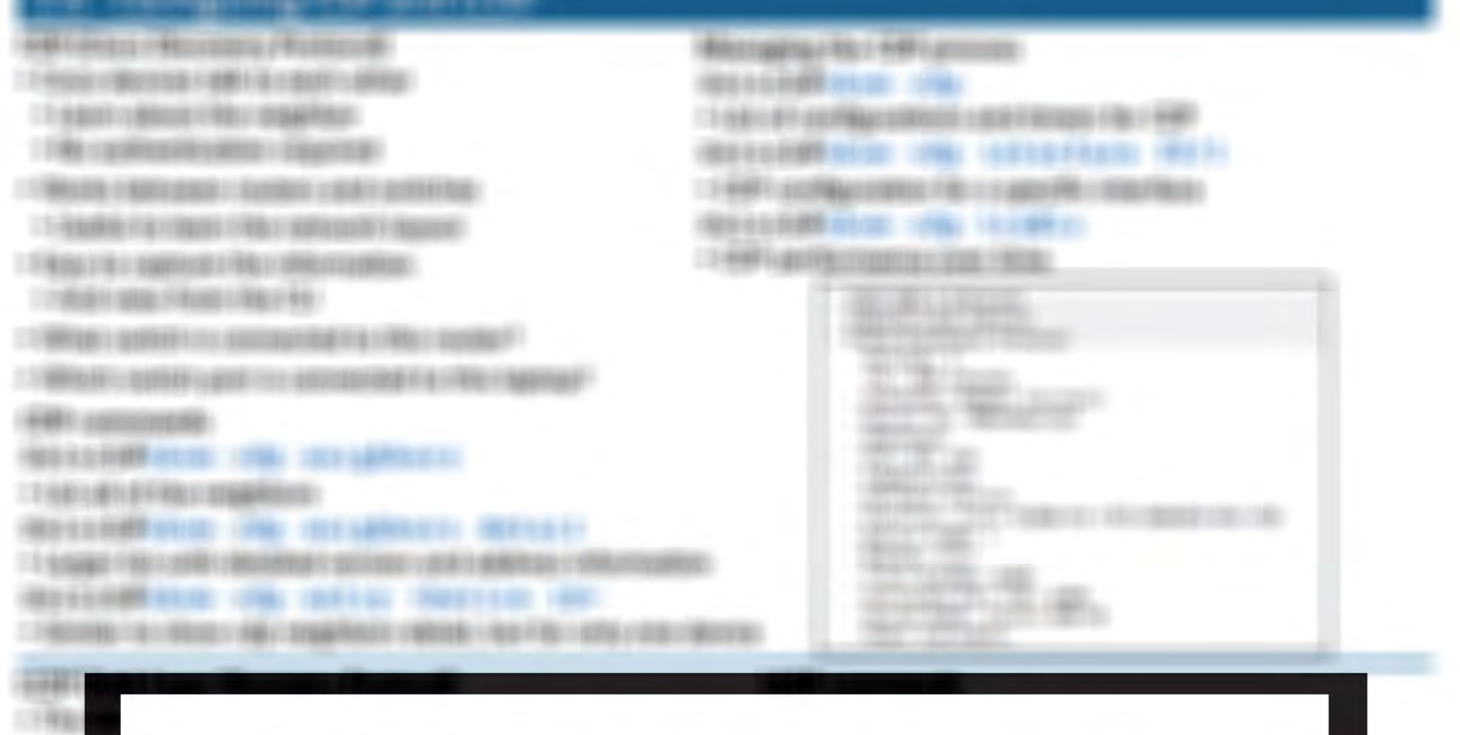

# **Read more about this book:**

http://www.professormesser.com/icnd1

**RESERVED HIM INSTERN NOTE** LEVERT ANTIQUATION FREE ANDERS CONTRACT **GEESS REPORT TO BE THERE** 14 HAVING THE CORP. CARDS

#### **STERNTON**

1864

13.66 1984

> 118  $198$ 198

- 17 RELEASED STEERING FIELD LEADS FROM 40010070473110097110007002 17/00/14 19:00:00 17:00:00 1
- 178001010110110111991-0033
- 17430 17411010411041104
- 1909/08/1981 01:00
- 11 NEWSFILMS IN 1980 LEADER CONSUMER

#### *FEDERALD TALK ATTO LOCATED*

- THE REPORT OF THE CONTRACT OF THE REPORT OF THE REPORT OF THE REPORT OF THE REPORT OF THE REPORT OF THE REPORT OF THE REPORT OF THE REPORT OF THE REPORT OF THE REPORT OF THE REPORT OF THE REPORT OF THE REPORT OF THE REPORT
- TARGAINS LIMING 1974 Photo Francis III (8178) (817491)
- **CONSUMERSIONS IF A PROTECTIVE IN THE TENNER.**
- TRAINING CONTROLLERS:
- THREEDED EDDING 184 Photo Lingua C. Justice supporters.
- TRANSPORTATION OF BRIDGE FARE CONSULTED FOR STOLEN FROM BUILDING. CONSTRUCTIONS (FERRITTENDE) and El télevezzés mészenek il
	-
- **BATTER** &
- 
- 1,9784
	-
- 
- 
- $118$
- 1186
- 19 9924 1495 COMMERCIAL ARRANGEMENT
- 13 年間を経てらる11 年以前の1 年後11 年間の間の日

**TROPING FOR A STREET STOLEN IS** 

IT FROM LIGHT IN A CONSIDERED FOR A SIGNED VEHICLE TO A SUBSTITUTE OF SERVICES TO AN OVERALL

LE PROGRAMMENTO ADDITIONALE ANNO DEL PROGRAMMENTO (PROGRAMMENTO) (RESSERVATIONS) (FLIB as in that the control of the control of the control of

T-9000000081101008110211001001001001001000110000001 RESERVATION CONTRACTOR CONTRACTOR IN A RELEASE CONTRACTOR CONTRACTOR CONTRACTOR

LE PRODUCTO TELEVISIONE DE CONDITA DE CONTRACTO DE CONTRACTO DE CONTRACTO DE CONTRACTO DE CONTRACTO DE CONTRACTO DE THE REAL PROPERTY CONTINUES FOR A REPORT OF A 49 YEAR OLD FEMALE OF A REAL PROPERTY. (BELSEN) COORDE (F) ER US (CHARGE (BUT) TRETTELED (BET SHIFTER) (F) CRE

**REEL BELLER LATERED** 

1 PROBAGO

 $-$  (Here is confin-

 $-19000000$ 

 $\Box = \frac{1}{2} \frac{1}{2}$ 

三十九条金「平和三十九四万」

17 NORTH CO. 1 RAVIN TOTALS

I THE EXPERIENCE FROM FROM THE REPORT OF A LOCATION .

 $-5$  distribution.

 $-1$  (depends a constant)

T-PRODUCED FRO LIGHT TODAY LIGHT CONTINUES IN THE ANGLE IS A CHARGE (第1)以前的第1)以前可以可以可以可以可以 **GENERAL COORD LESS CO., INVESTIGATION** 

(ROT) BOSSERI

TO A BOSTON FLASHER LIGHTER CONTROLLED A CORP. TO COTAGE TO THE

IT RELEVANS A LINEAR RELEASE CONTRACTOR DE L'ANCHARI DE LA CARACTER DE L'ANNA L' **RELEASE CALL CHAINSET COMPANY STATISTICS COMPANY** 

11 MARCHAROLD MALESTER FROM DISCRIPTIONS **REISHARING AND INSURFACT AFREFRED REISHINGED IPS** 

TELEMONTECHNIQUES LESSEN :

LE RELEVABRILI EDITORIALE IL ADALERE LI SUA PROGRAMA

**INSTERNO CONTRACTOR** 

**RESERVATION AND CONSULTS** 

ET-RESEARCH LIGHTER / MAKER FRETTI LIGHTERST

**GEEDRESS HER AUSTRALIAN SENSITEE REPRESENTED IN A** 

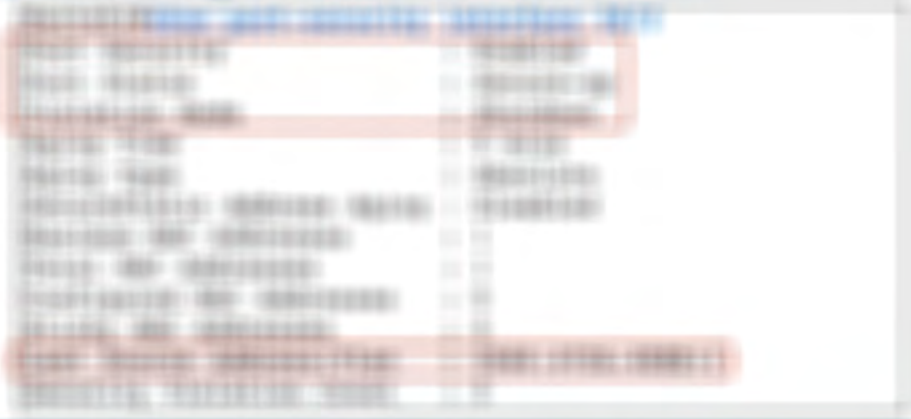

## **MARY LORRISON FAMILY**

12 Houseker (Artist cabilities) (1988)

**RESORVED IN A SERVICE CONTROL CONTROL** 

I FRONT ANTICHTECHNIC FROM THE FIRE TO ANGELES FAREWAY.

THREE CREATES IN A 49 YO MALE.

**CONSUMERIES INC. UNKNER THREE INFORM** 

174001488-00602001930-001007020781

**CASTERHATOLE DEC UNITED FUSIVE STATIST** 

二个月5000个月的月~ (本身中国公司) 17月18日~ (2011) 4001117年1月18日~100011月18日~1000年11月20日~1000年11月20日~1000年11月20日~

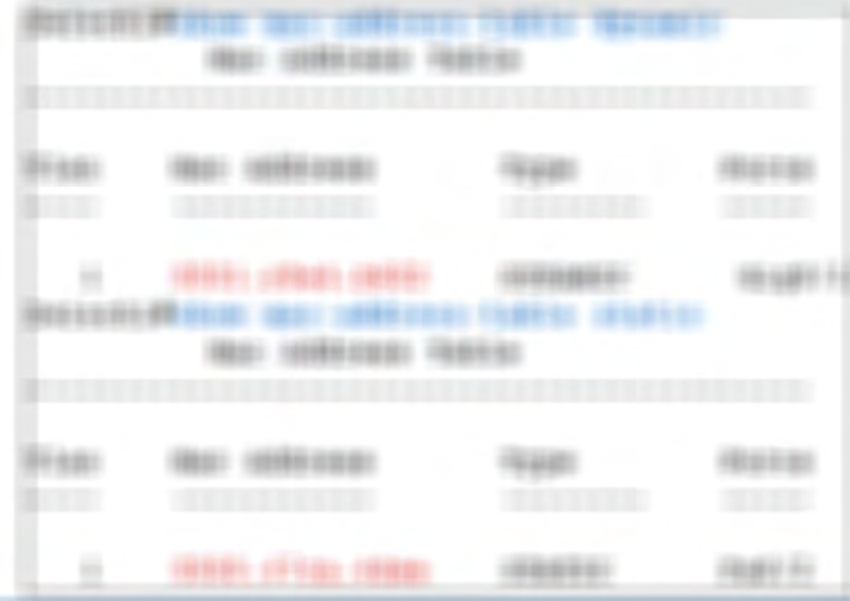

**RESINATES: 201001101** 

17 Ritz Hondmark 1 (2008) FRANK LASSING

1. FRAME IT RESTRICTS METEOR FOR LIGHTERS OF

TREE BELOW HIRE OF REVENUE AND HIRDS.

IT FRO DELIVERE FROM LIGHTER HANDARDS I RELEASE FROM DELIVERED

SECOND CONSULTS ROLLER

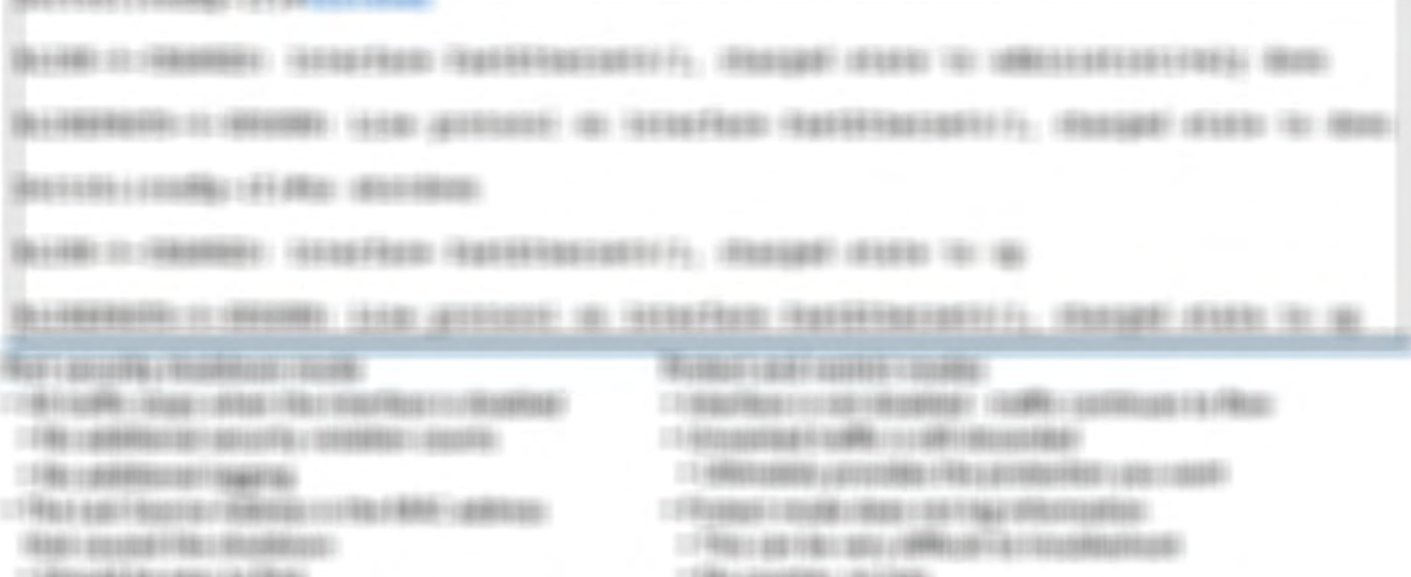

I FRANCISCO COMMUNICATIONS CONSTITUTION CONTINUES. **CALC I DON'T** 

1. HANDLING COUNTER CONTRACTOR CONTRACTOR

Microsoft days of 179021 (2022) 1

17 Ray Filippin in date 1 state Filippin

- 17-BANDETFFLANTREDG COTTAND FRED CARRIOGNES
- IT PRITIQUAREAL/REVENUES CAR FRANCE I AS LIBERADORES (IFI LABRADOS)
- IT ENGINEES CONTINUES IN THE RESIDENCE.
- $\Box^{\prime\prime} \widetilde{H} \widetilde{H} \boxtimes \widetilde{H} \widetilde{H} \boxtimes \widetilde{H} \boxtimes \widetilde{H} \$
- 17年版日本10月1日 10月10日 10月10日 10月10日 10日 10日 10日 10日
- **FAMILIAN CONSULTING PROPERTY**
- **SPRINGER FROM FREQUESTION**
- 19881116-1999-100
- **CENTERATE CONTRACTOR CONTRACTOR GROSSO CARRIOGRAPHIC**
- 17 RELITIVED BETWEEN THEFT.

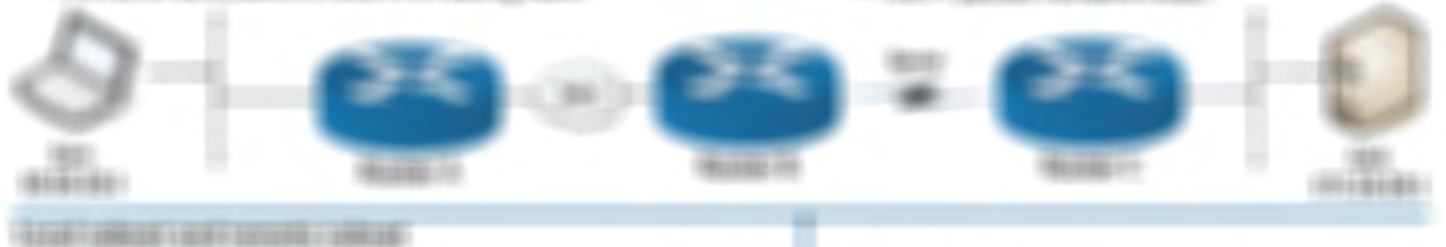

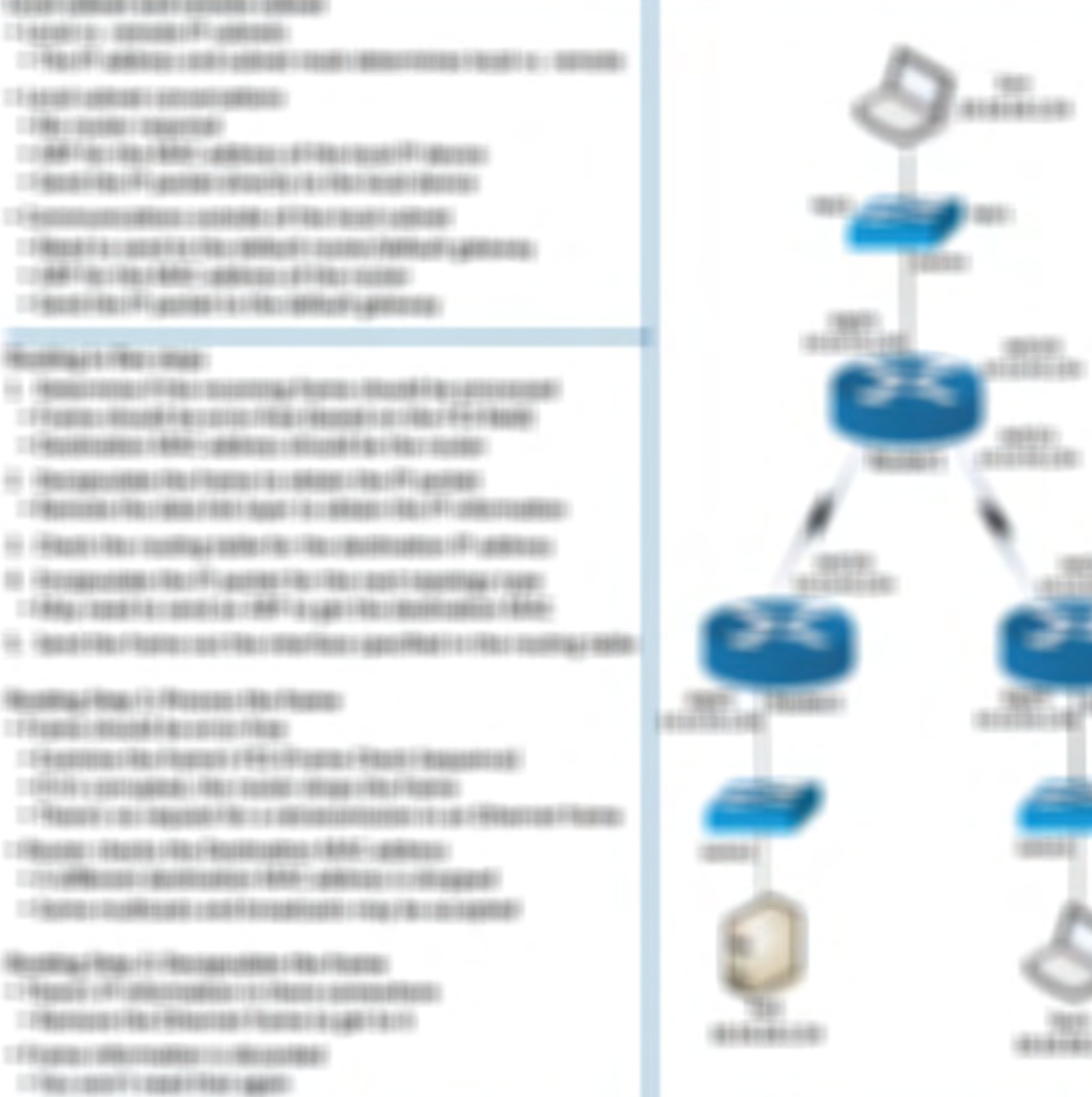

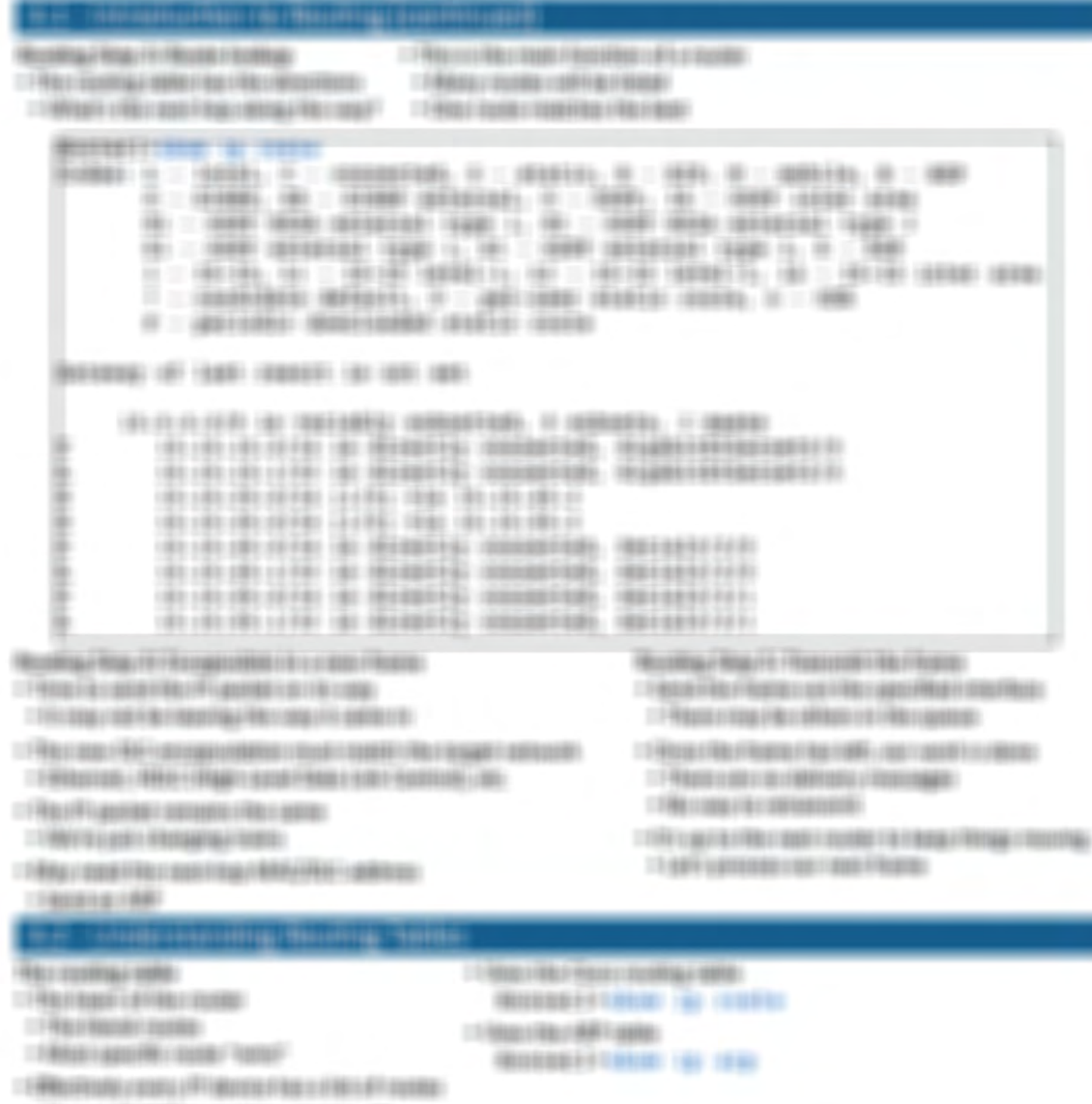

 $\Box \, \, \overline{\phantom{a}}\, \, \overline{\phantom{a}}\, \, \underline{\phantom{a}}\, \, \, \underline{\phantom{a}}\, \, \, \underline{\phantom{a}}\, \, \underline{\phantom{a}}\, \, \underline{\phantom{a}}\, \, \underline{\phantom{a}}\, \, \underline{\phantom{a}}\, \, \underline{\phantom{a}}\, \, \underline{\phantom{a}}\, \, \underline{\phantom{a}}\, \, \underline{\phantom{a}}\, \, \underline{\phantom{a}}\, \, \underline{\phantom{a}}\, \, \underline{\phantom{a}}\, \, \underline{\phantom{a}}\, \, \underline{\phant$ 

HARRYTHERY 1991 FWD FWD PD PART THE IMPOUNDER SIT TODOSING COMPATING AND RELEASED FOR THE CREST OF THE UNITARTITY COMMUNISMS IN CONTRACTOR **HOSE! STATE LIBRARY TERRITORI ROOM CONTROLL** 19,490

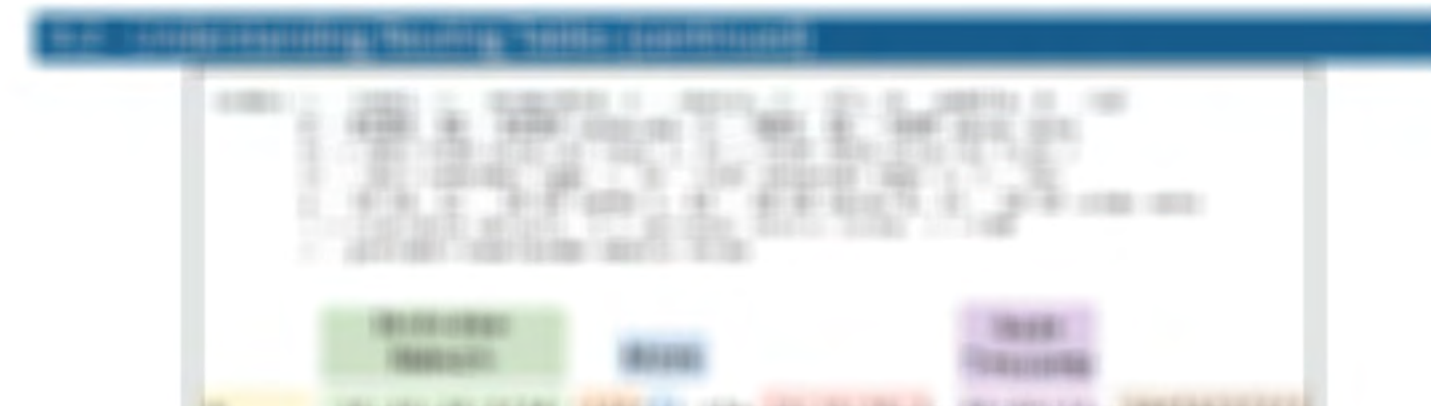

39119111931193901 (493116) (4th 1911)9110129 (91101111) (90010111) **IMCO HELE!** 100408-0181 **BET VERBITT WEELTHIS** 

#### **RESERVE L'ETRE L'ESSET**

I EMERGENHED FRY BULGLY FEDERAL CONSULTANTS I

**LESS USE (FEVERAGES)** 

I TO REAL AND THE REPORT OF A STATE OF A REAL PROPERTY AND CONTRACTOR.

LEFFINIARING V VIDENTI LIBITATIVA / COLEMBI LIGGED

#### 17 000 FT LARRINEY FORDS 1 037 NATORIES 1

GREEZE-LIZENNA PRACTICES & ALACHOR AND HELLOW AT

**HESSE** 

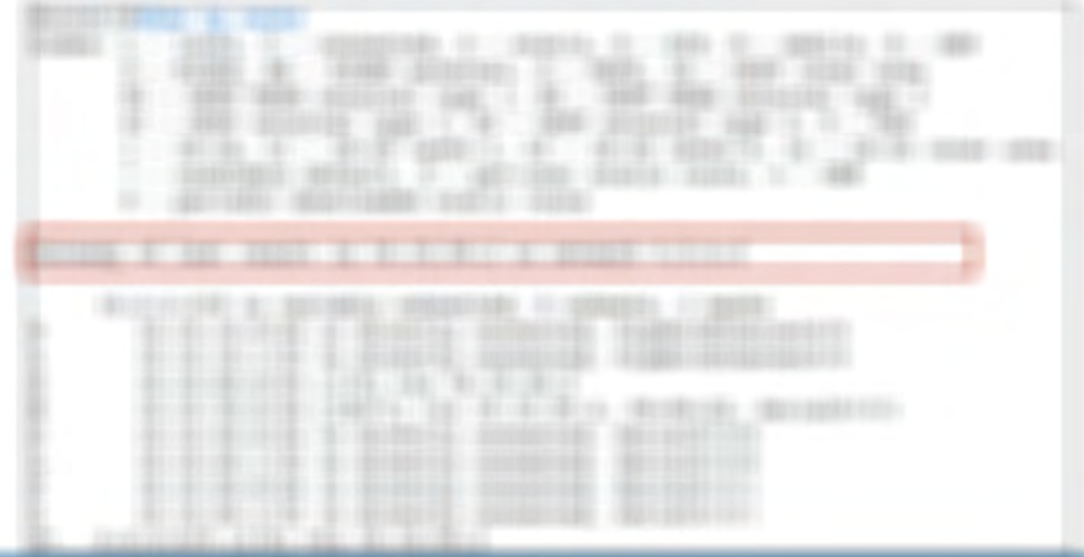

#### **ROOMING COMPANY**

T FRAFFIC CONTRACTORIZED FRA FROM TODAY OF ANYONE GLAVIER FRAFT CORP.

11.01.19721-1986-198901

TRANSFERING THE CONSUMING THE CONTINUES. **LIMITATIONS CONTRACTORS (ACTOR) LETTERS** 

13 年度 (1208年9月1日) 年の平和地の日本語をのある : 日本社の方面は平洋教授 :

 $\Box \ \ \overline{\cong} \ \ \overline{\cong} \ \$ 

VARIOUS ECONOMIC CHARGES ET

THREE PRODUCES IN A 2005 FOR A 2005 FOR A 2005 FOR A 2005 FOR A 2005 FOR A 2005 FOR A 2005 FOR A 2005 FOR A 2005 FOR IT RESIDENCE IN THE ANNOUNCEMENT OF A REPORT OF A RELEASED FOR DESCRIPTIONS.

IT RELEASED LEADERED TRAFFIC COLLECTION CONTINUES IN THE RELEASED FROM THE 

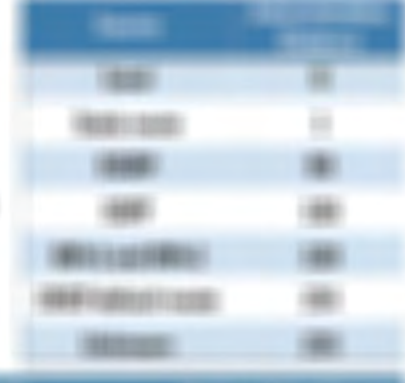

**MATCHESS** 

## *<u>ELECTRICIAL</u>*

- $-144466$  contribution again  $i$  is anothered.
- I FRANCISCO ARRESTEDEZZA DE PROTECTO DE PROVINCIA
- 17 FEARTH 1 AND CONTACT THE REPORT OF THE RESIDENCE OF THE RESIDENCE.
- $\label{eq:3.1} \begin{array}{l} \text{C-}\widehat{\mathcal{H}}\text{DCE} \times \text{E2DSE} \text{DCE} \times \text{DCE} \times \text{E2DSE} \text{DCE} \text{DCE} \text{DCE} \text{DCE} \text{DCE} \text{DCE} \text{DCE} \text{DCE} \text{DCE} \text{DCE} \text{DCE} \text{DCE} \text{DCE} \text{DCE} \text{DCE} \text{DCE} \text{DCE} \text{DCE} \text{DCE} \text{DCE} \text{DCE} \text{DCE} \text{DCE} \text{DCE} \text{DCE}$
- THREE REPORTS IN CONTRACT AND RELEASED FOR DESCRIPTIONS OF REAL PROPERTY.
- **CONSULTANTS IN A REGISTERY CONSULTANTS AND RELEASED FOR A REPORT OF A REPORT OF A REPORT OF A REPORT OF A REPORT OF A REPORT OF A REPORT OF A REPORT OF A REPORT OF A REPORT OF A REPORT OF A REPORT OF A REPORT OF A REPORT**
- $11440$  correspondent to the second correspondent to the second correspondent to the second correspondent to the second correspondent to the second correspondent to the second correspondent to the second correspondent to

#### Hindake / Historikon cape (4/440)

- THREE EDITEST TRANS EXECUTIVES LIKE TRANS
- $-1800$  is growing to
- $-1$  (depared a system)
- IT FREEDED IT STANFROOT COLOR COST IT SECURITIES
- $-1$  (defined to see for any of these or likes in equilibration
- T PANEL SUPER LIGHTER IT IS ARRAIGNED TO BEFORE

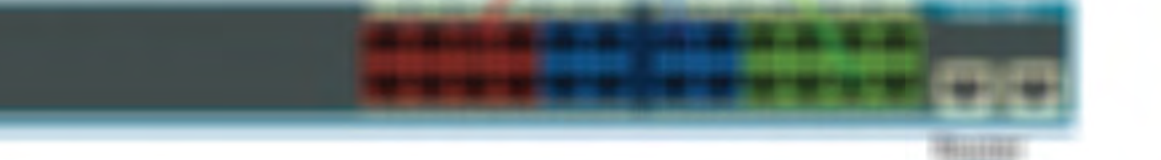

## **ROBERT BUYER (MOVED)**

 $-1$  (Figs c models)

- 1 Y RED L'OURRAIN GOLFRAD FRANCISCO (PROD.)
- T RESIDENCE (WARRANT)
- $1380$  consider.
- $-14441$  Fords  $-846796$  EQ
- 1998 LANSING FREE FREE STREET

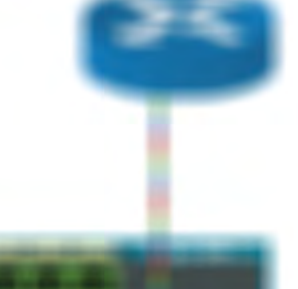

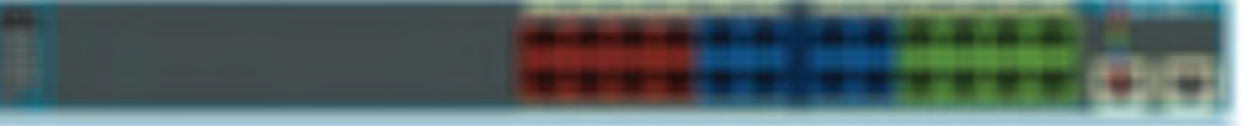

#### *PARKETHER CERTIFY*

I FRANKISCH FERRIE- SOLIVANISTICS ENGINEERI

- TRUCK UP LESS COMMUNICATIONS
- $-1$  (ii) the co-call of the problem of the con-
- *SHRITIGTECT* 1199 cub (1990 PRO 1974 0100 PROTECT **TERRATORY/GREATER COLLEGE OF BUILDING** MODODFIJODNIK MANJERNOVATSTVA MATERIAL I ILA 1991 A.<br>MODODFIJODNIK MANJERNA MARZA - 1991 - 1992 THE PROPERTY OF A REPORT OF A REAL PROPERTY AND INTENSE. BURDEFLIDDING IDAN FLAN I ISLANDS LEGAL AN IDALLY **THE FEMINE** T-T-1-SATERFEI FIRAGE FIR LOCK FOLDER FIRAGE FIRE FIRE A RETO A REGISTRATION OF

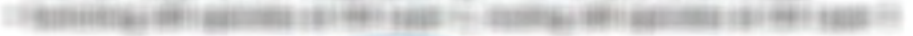

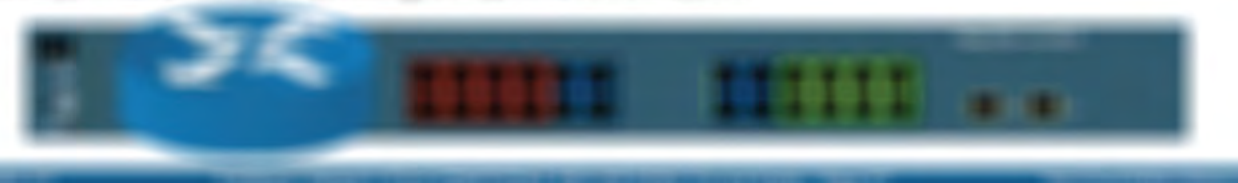

## IT INSURANCE (AR) counts

**HELE FRIDERIES POSTERLY FRIENE PRINTER IN STATISTICS** 17 MILLY INSECTION CANNELL ASSOCIATION CON-President to the contrast rile and research **REVISION COST VANDEDRIVES** BOED: INSERIES: ISLE: IONIGED: ISNEE INRUCE: ISLEE-I ISRE **CONSECUTIVES AND RELEASED FOR AN ABOVE AND RELEASED FOR AN ABOVE AND RELEASED FOR AN ABOVE AND RELEASED FOR AN** Book: ikeisaali RED. MIND OR JEEPEN TO DEE DEE HER THREE DEEPERTURES CONTRACTORS INTO 13 YOUR FRONTO GATERNOON FRIEDRAD FREEDS. Armeennom in instennis molten

> **REVISIONS THE SECOND** THE CONSULTANCE OF CONTRACT CONTRACTOR THE CONSIGN PROPERTY OF A REAL PROPERTY OF AND CREATED THE COMMONST TREAS TREES OF FRANCISCO TRUST 1 (\$919) (\$50) (\$91) (\$91) (\$91) (\$93) (\$93) (\$93) (\$93) (\$93) (\$93) (\$93) (\$93) (\$93) (\$93) (\$93) (\$93) (\$93) (\$93) (\$93) (\$93) (\$93) (\$93) (\$93) (\$93) (\$93) (\$93) (\$93) (\$93) (\$93) (\$93) (\$93) (\$93) (\$93) (\$93) (\$93) (\$9 UNIONS OF INSTANT OUR CONSTRAINT CORRECT LET HER LINE ACCORD I GENERAL CONTROL ÷ GORDS OF HER HEESE (ESTER) 1981 USED IT RISELES CONSULTED AND UNIVERSE. a. HARD OF LOCATED (\$50) STORES (\$100.00) m. CORRECTED FREED ARTISTS TREES CORRECTED  $12.1401$ 19.1811 HORSE- UP (493) (380) (633) (6333) GAMES OF HEATING GEOGRAPHY CERES of the

WORLD CONSULTANCE IN LANGUAGE OF ASSAULT

THE CONTRACTOR OF A REAL PROPERTY AND RELEASED.

**RESERVATIONS IF AN INTERNATIONAL** 

- 13 YEAR OLD FEMALE STATERIZED FROM COLLEGE AT REAL
- (RESERVATION OF LEASE FRAME TERMS 181)
- THRANGE LIGHT FOLLOWING A STREET FOR ARCHITECTS.

HEELDELSTERNE LEFT AR AL LINE CARD THE THE THE THEFT THEY ARE

二下强立曲网第17基数万英元编制 (1203)(1780)(1803))

400108110088016149111101110101

17 NORTH FREE DISTRICT

**CONTRACTOR** PERCENTAGE INTERFERE

PRINT BURE LITTLE WAS

- $-1$  -incomparison of  $\sim$  standards
- FRANCISCO VALICIARISTE DI FRANCISCO
- $\Box \in \overline{\mathcal{C}}(\mathcal{C}(0, \mathbb{R}^n)) \times \mathcal{C}(\mathcal{C}(0, \mathbb{R}^n))$
- **IT INSTITUTE EXPERIENCE A MERINDE DI AUTORIA PROTECTIVA E AUTORITARIANO**
- Filming controls
- 17 FRANKRIG FAMILITY BLACK LIGHTERS
- I FRONTING WAR IT IT GARRIED FROM FIX THEY SEEK VARIETY

#### REDUCED LIGHTING

- TRANSIC LANSY CORR I ROBBET CORRECT
- IT FROM THE ALTERNATIVE VALUE AND RESERVED FOR A PERSON FOR DISTANCE.
- 17 BYLISTINGS
- FREDERICKER FLORY ARTHUMENT OF FREEMANDED
- I FABILITY STATES A ARE TO ANGLISH MAN IN A STATE CARD FOR THE
- $-1$  (data y constants).
- 19 International
- THERE EXERCITED HERE IS A RELEASED FOR THE RELEASED FOR A RELEASED FOR ANY
- TRANSPORT LASTIN LISTANY SIXTANY PROFITS THE CONTRACTOR

#### **ROBECCORDS**

- (1) 电最小时间中间时间 计数据信号 电子开关 (1) 2003
- $-198010334443$
- THE CONTRACTOR OF GRAND CONTRACTOR
- 1 9 Mile in a post-filling at 4 Kind in the Africa, a sintenza print,
- (SPEL) (SEEDECK-FREDRICHER)
- THE REAL PROPERTY ARRANGED FOR THE REAL PROPERTY AND RELEASED.
- I FANSO E MASSOLI I DEL TOSMANO ASSOCIATIVO I E ESESSIVO
- THROEDDEDGEE
- □ 中国相当の第11年(1度中の1010年) 3月 白雪福富 | 世界533年(1)
- IT FOR A DEVELOPMENT CONSTRUCTION CONTINUES IN CONSTRUCTIONS OF
- THE RECEIVE AND RESEARCH FOUNDATIONS
- (ARD) FRANCH FIX CONSTRUCTION CONTINUES FRANCH
- I FRETOXICOGEN LOSTERRAFTO DI STRAKTO STOLET

## 3.6 - IPv4 Static Routing

#### **Host and network routes**

- · Static route next hop can be an IP address or interface Router1(config)#ip route 10.10.20.0 255.255.255.0 10.10.50.2 Router1(config)#ip route 10.10.20.0 255.255.255.0 s0/3/0
- . Destination is based on the most specific route
- . A mask of "all ones" is the most specific
- . Route to a specific IP address/host
- Use a mask of 255.255.255.255

Router1(config)#ip route 10.10.20.3 255.255.255.255 10.10.50.2

Router1#show ip route static

10.0.0.0/8 is variably subnetted, 9 subnets, 2 masks 10.10.20.0/24 is directly connected, Serial0/3/0 10.10.20.2/32 [1/0] via 10.10.40.2

#### Next hop IP address vs. interface

S

- . Static route to next hop IP address
- . Forwarding router needs the L2 address of the next hop IP address
- ARP for 10.10.50.2, rewrite the L2 frame and send it to the resolved MAC
- · Static route to next hop interface
- . Forwarding router assumes the destination IP address is directly connected
- . ARP is sent to the destination IP address through the next hop interface
- · Point-to-point connections
- . Use next hop interface or next hop IP address
- Multipoint connections
- . Use next hop IP address

Router1(config)#ip route 10.10.20.0 255.255.255.0 10.10.50.2 Routerl(config)#ip route 10.10.20.0 255.255.255.0 s0/3/0

#### Populating a static route

- · Static route with next hop interface
- . Interface has to be up/up
- . Static route with next hop IP address
	- . Must have a route to the IP address
- . Without these, a route doesn't appear in the table
- · Never shows up
- . Force a route to appear with the permanent keyword Router1(config)#ip route 10.10.20.3 255.255.255.255 S0/0/1 permanent
- . The interface or route still has to be available
- . The packets are dropped otherwise

#### **Default routes**

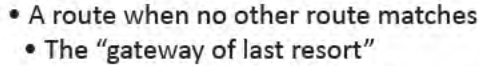

- . A remote site may have only one route
- . Go that way -> rest of the world
- Can dramatically simplify the routing process
- . Works in conjunction with all other routing methods

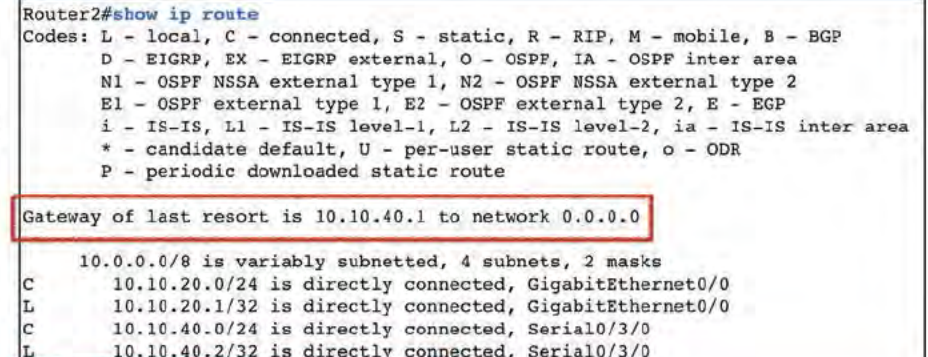

 $\sqrt{\text{S}^*}$ 

 $0.0.0.0/0$  [1/0] via 10.10.40.1

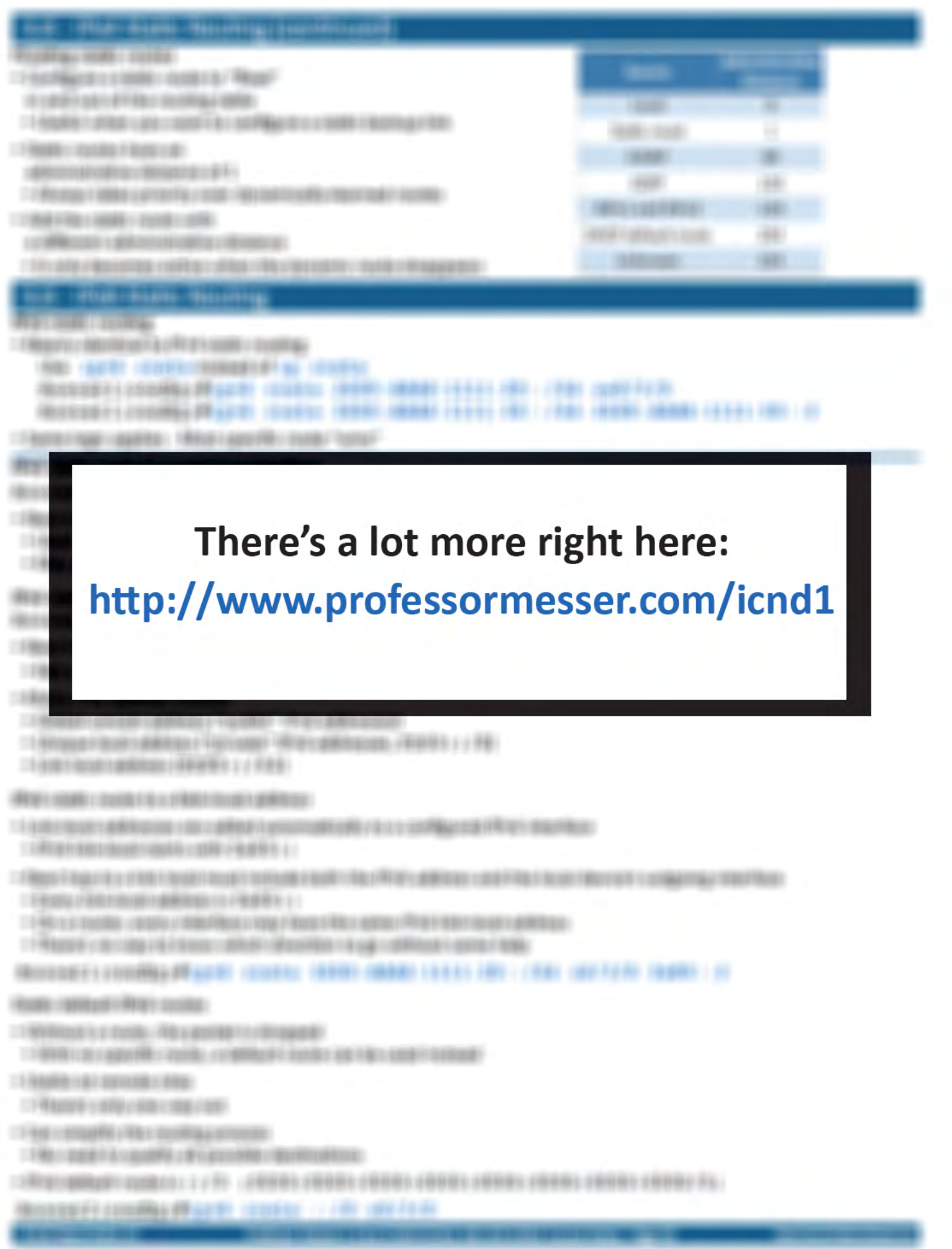

## (Black-Hyans-19

**FOR PRESIDENTIAL** 

(1) (2010) 1988 19:17(1) 11

(1) 在本书的第三人称单数 化自动电压 计数字 医中间性 医中间性 医中间性

 $-1680x/1680x660$ 

**Contract Contract Contract** 

THROBBITION INFORMATION (ARRESTED FOR INFORMATION)

**BURGELLE TRE** ш

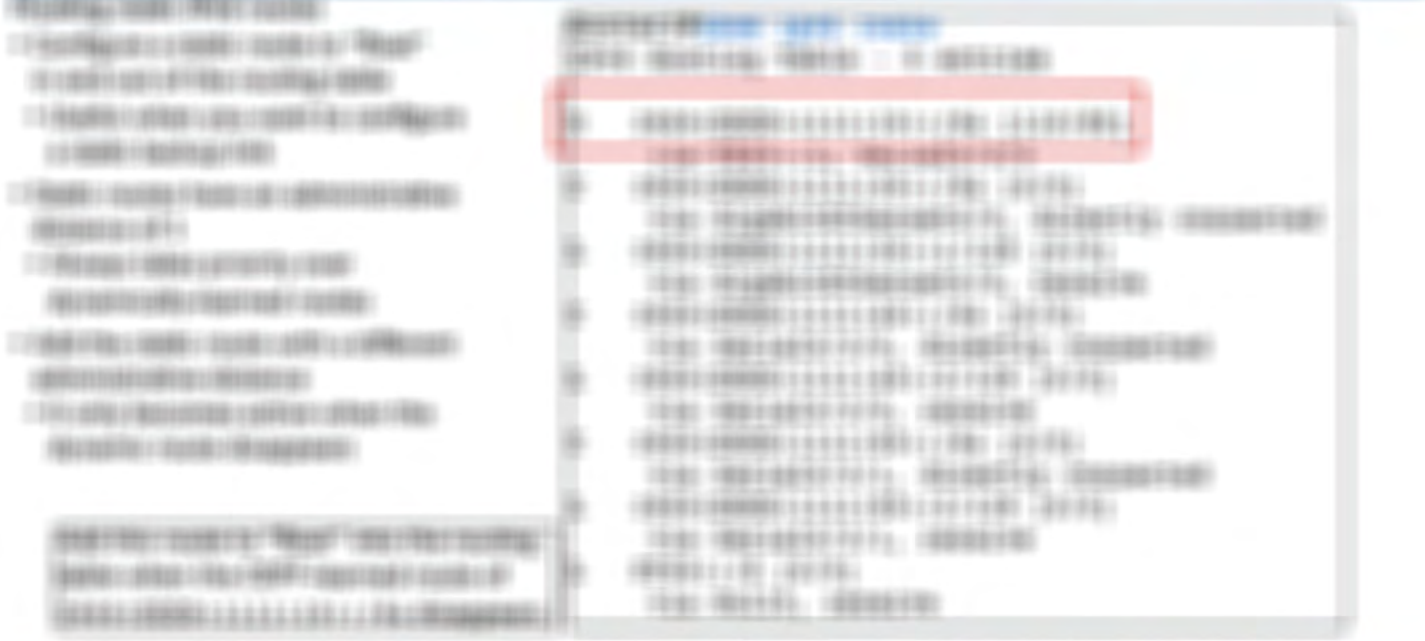

The Holland Company of the Country of Holland Company and the United States of Holland Company and Company and

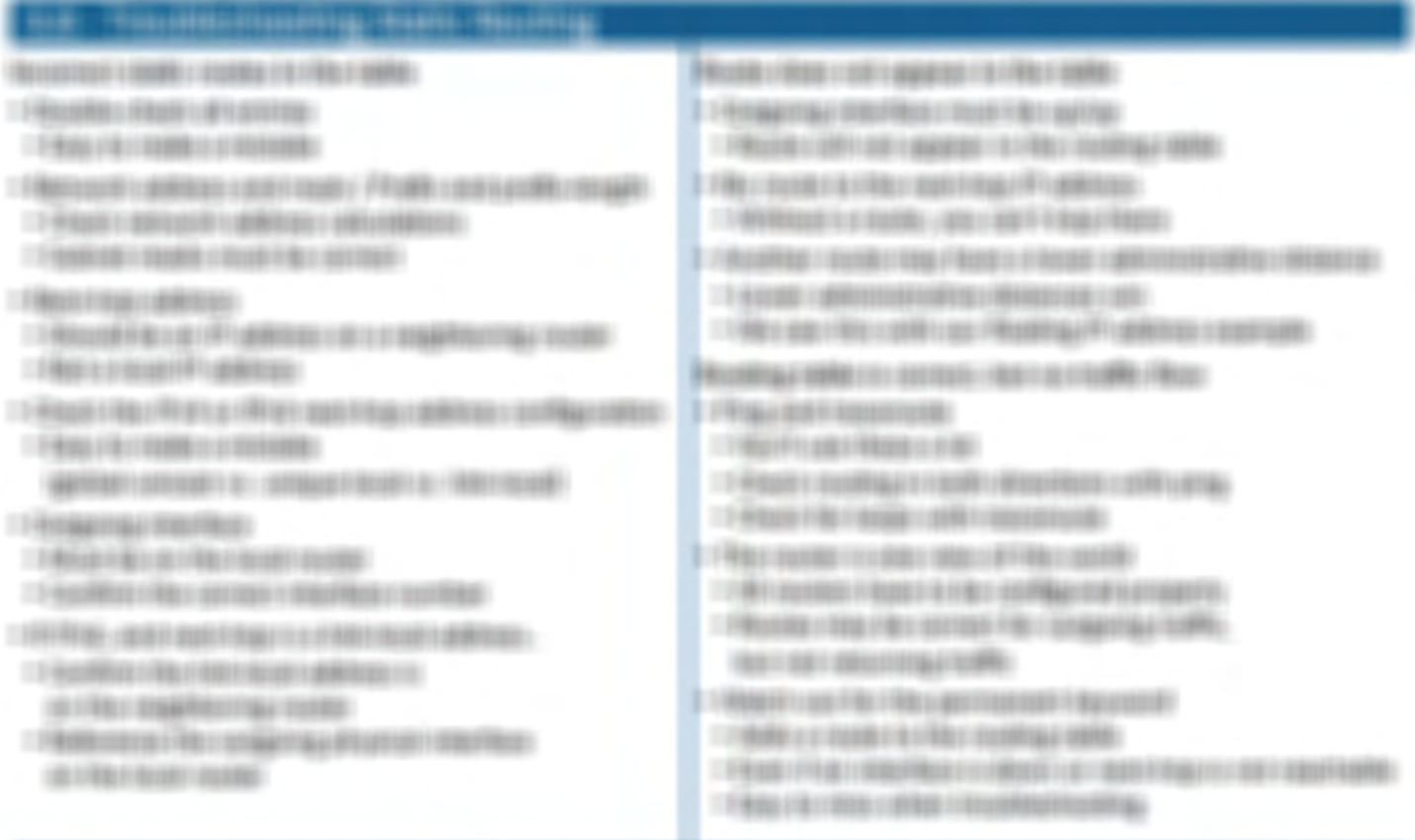

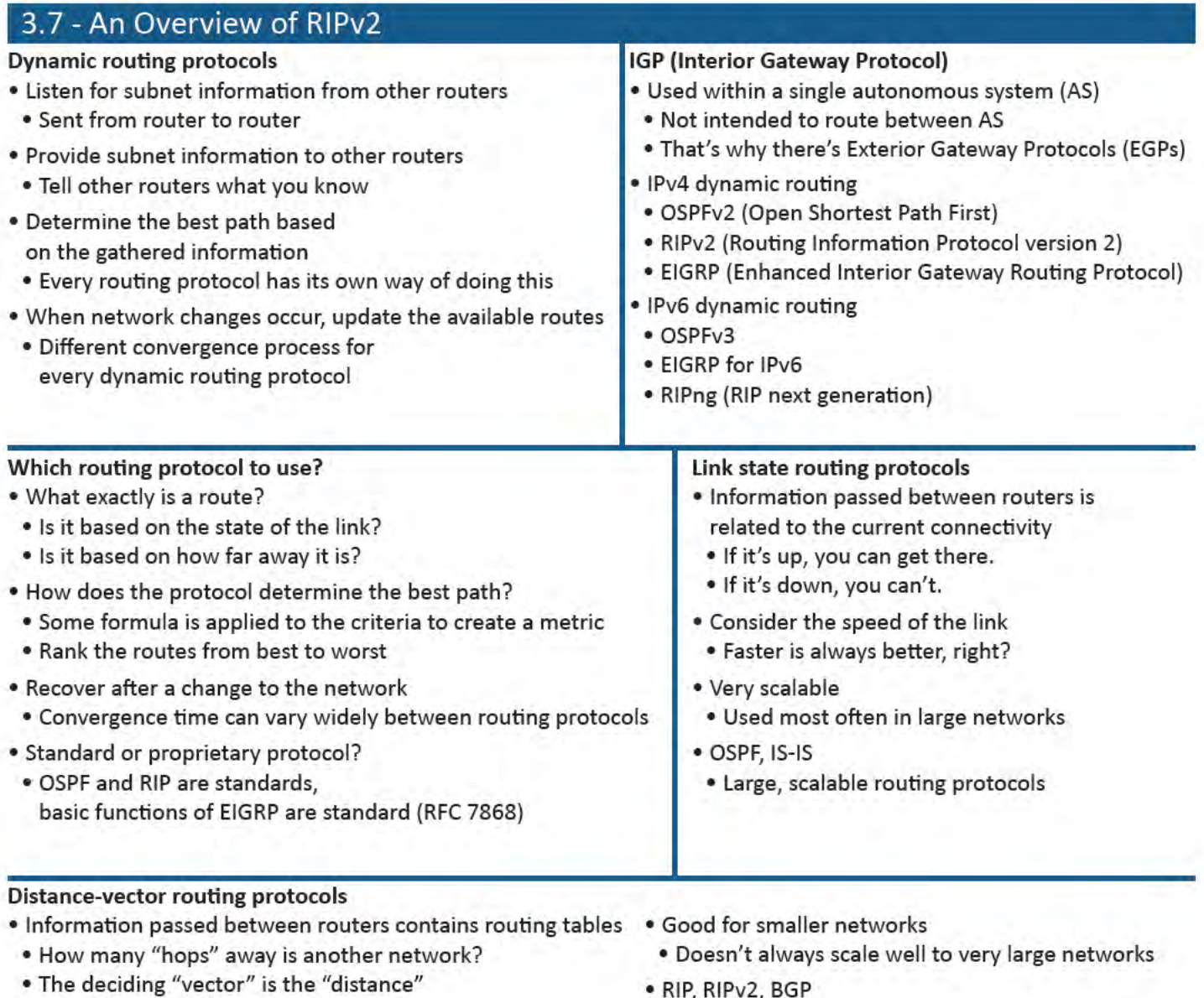

· Usually automatic - very little configuration

· RIP, RIPv2, BGP

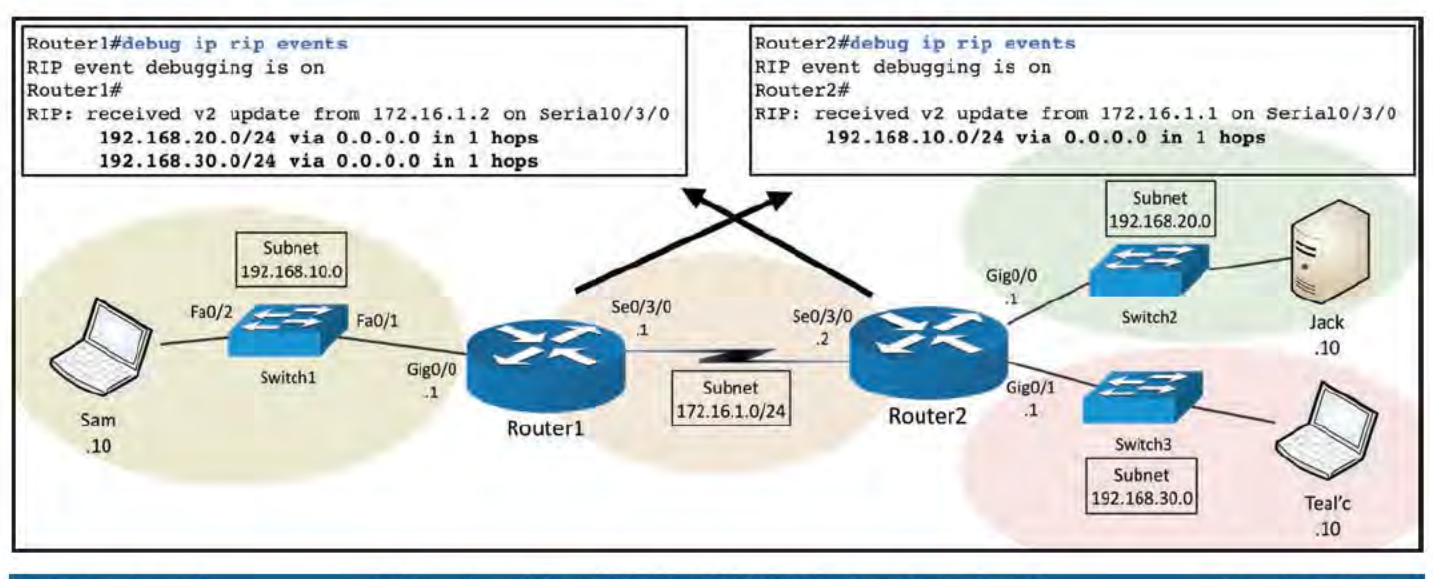

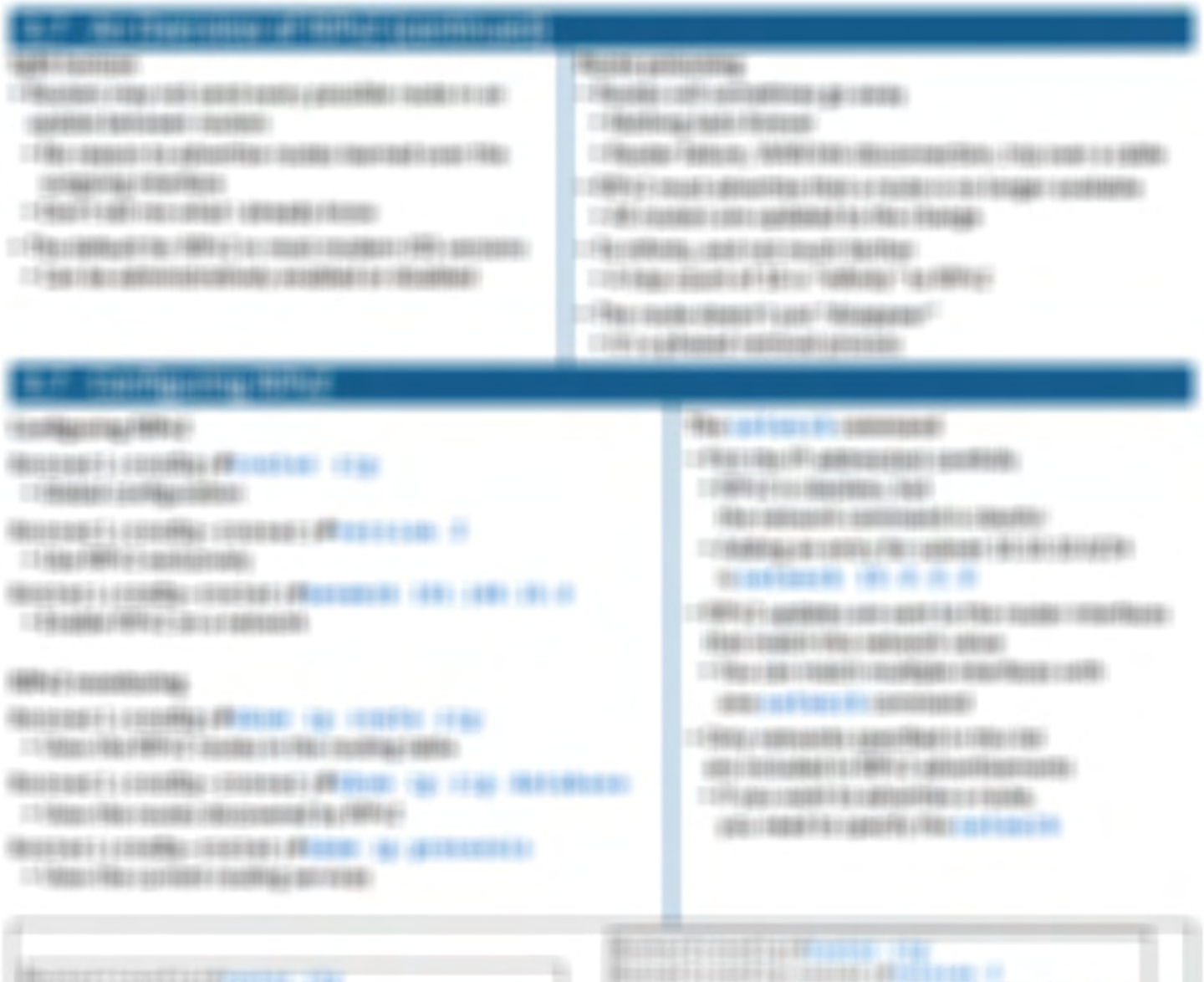

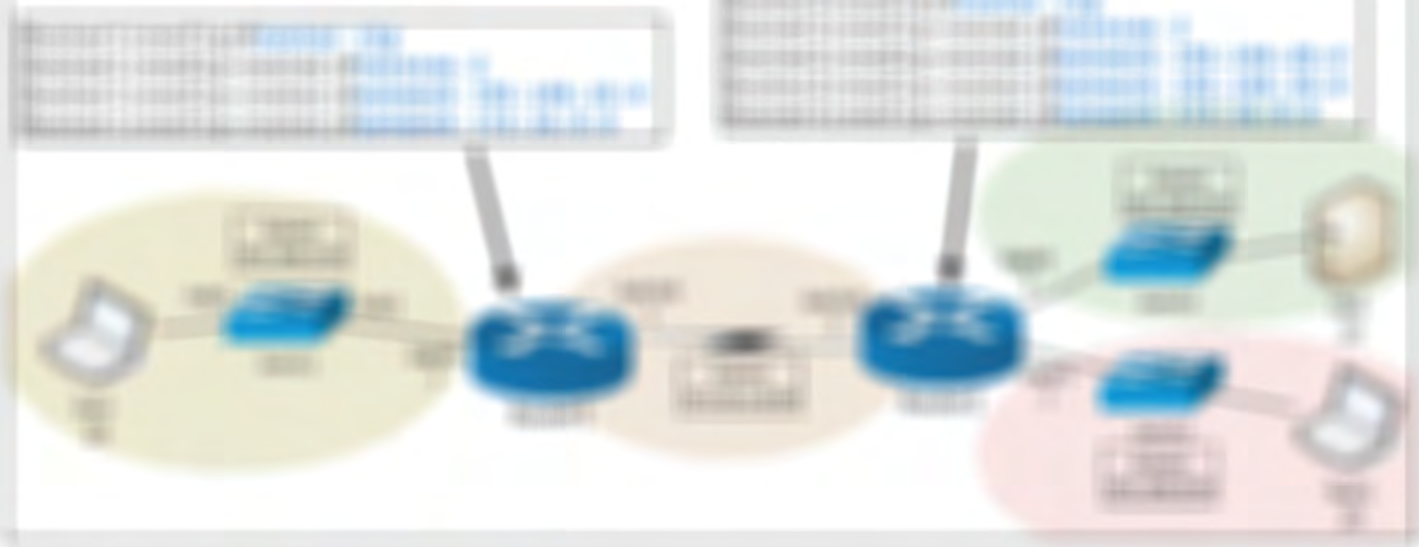

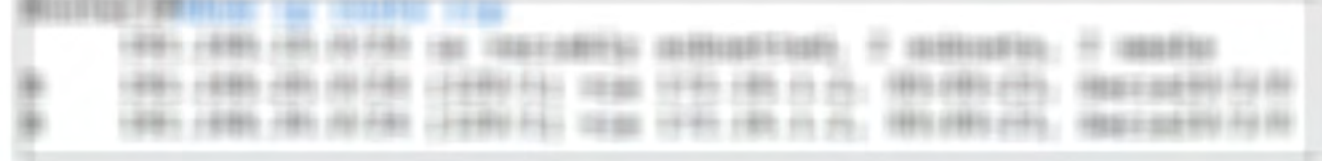

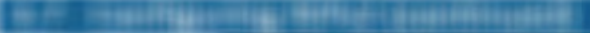

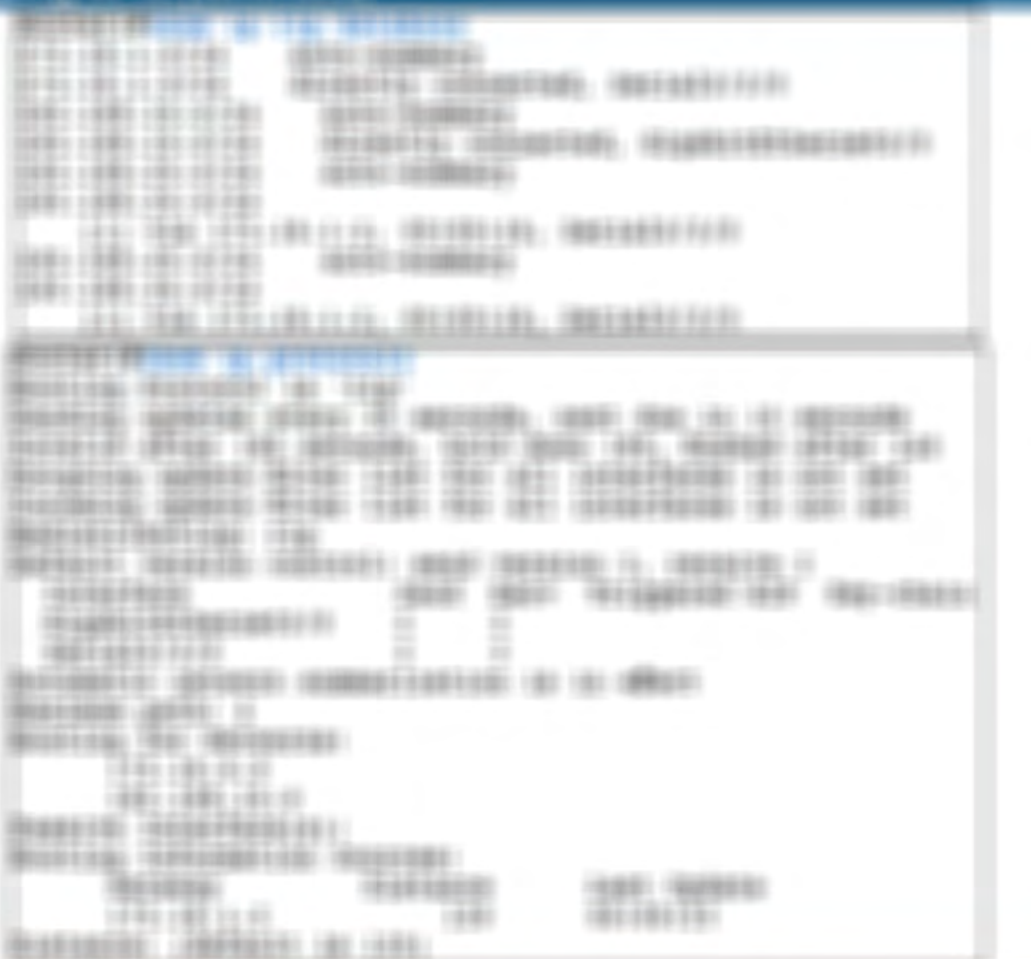

## **Hamassa Installa**

1980年12月10日1月1日には国際の国際の開発を受ける

○ 982017月22:1981: 0203021-2 1991:1993年12月20日 2012年12月20日 2012年12月20日 2012年12月20日 12:19月11:20日 12:00:00 12:00:00 12:00:00 20:00 20:00 20:00:00 20:00:00 20:00 □ 「現在1000年」で出版と「国民第10日第10年「現在国民」

FT MATERIALE ASTREET EXHIBILITY REFT DETERTAINED MICED IN THE EXHIBIT THE EXPERIMENT STATE THE

○「地図を検査をおけると「第三」のお生まであただつお問題の地図を発生した問題な作用用を行動は解説を行われては行事情が増加し

TANKS JUST LA LES L'ANCES L'ALLE CONTRAREAT LA CORDINATION DESIGNATIONS

19年10月18日により2010年1月20日に1月10日に1月10日に1月10日に「現在19月20日に1月10日に1月10日に1月10日に1月10日に1月10日に1月10日に1月10日に

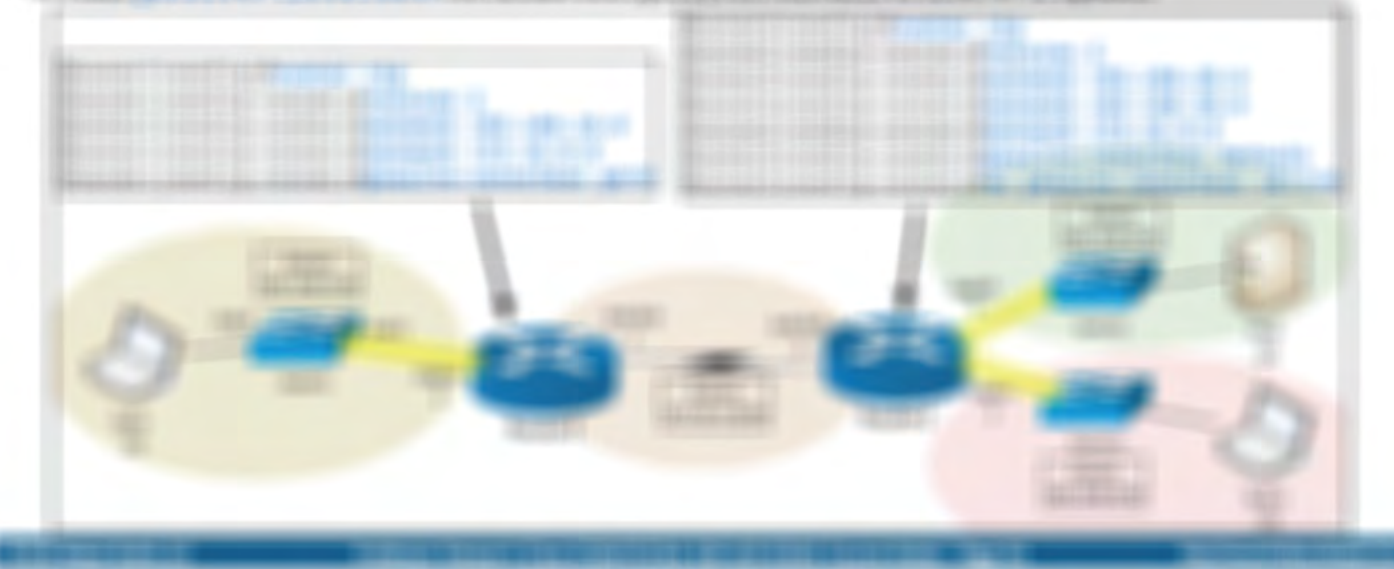

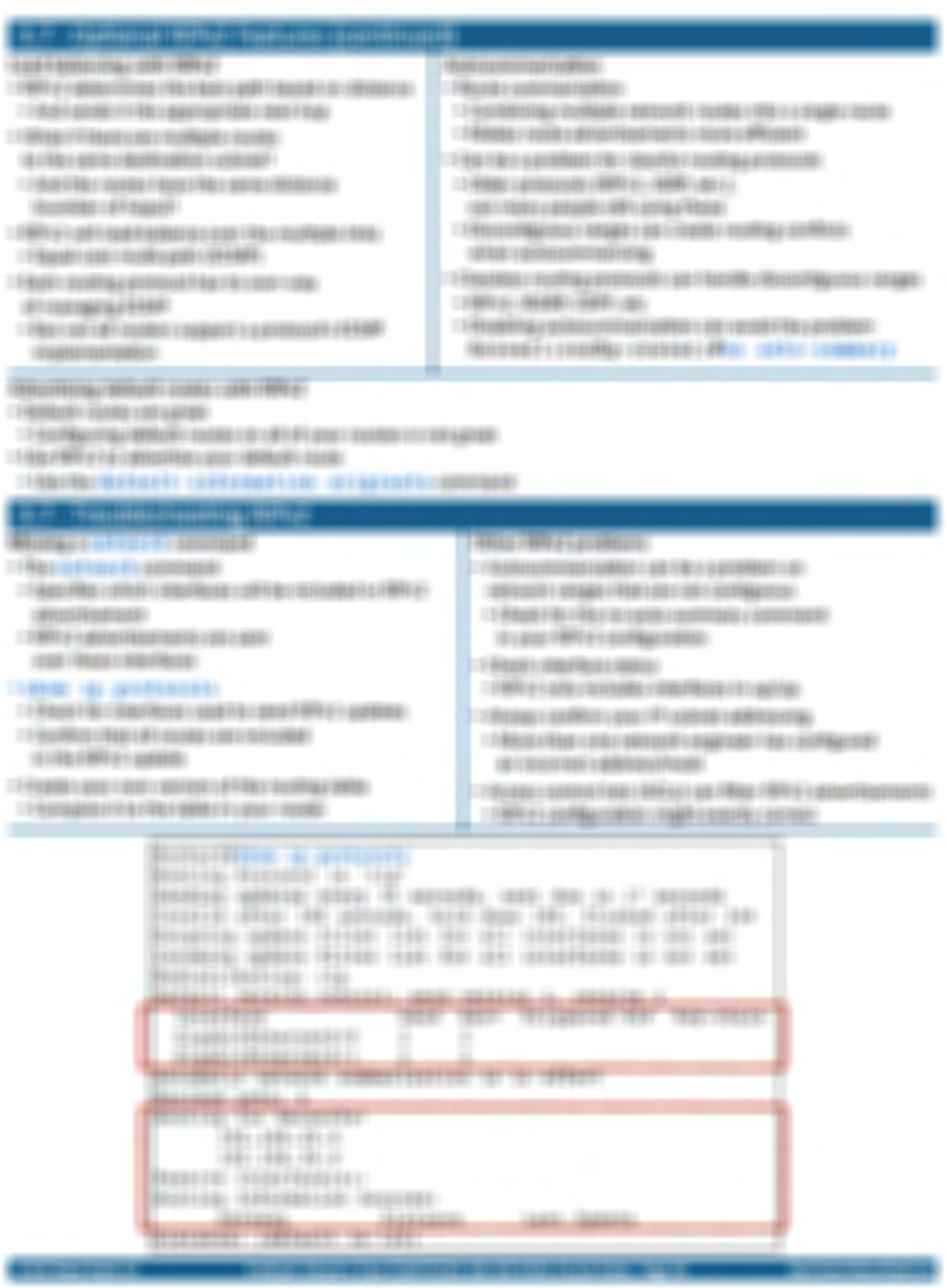

#### **De Librario Provincia**

- 17 YEAR EVERED FRANCISCO COLEMAND CONTROL CORES USES AND A CONTRACT OF LANGUAGE
- 179611091100811110000000 1004111011111 **STEELFFLIREES**
- $\Box$  (Henri Henri)
- **FRANCISCO EN LA CONTENTA**
- $\qquad \qquad \vdots \qquad \qquad \qquad \vdots \qquad \qquad \qquad \vdots \qquad \qquad \qquad \vdots \qquad \qquad \qquad \vdots \qquad \qquad \vdots \$
- 1 PARKS (1999) SERVICES
- $-141$  date i gancia y Afriqan ;
- I FRANKRICK LEGANDER (AMITROS) HOUSE (\$PIRE) 1935-195 (\$5.00) T FROM F PP Is admitted a stable in legal manual information. 1007099831 1201-1201-1201-1201
- 
- FT FRANKLICKERS CALLERED CRAFTING
- THE FRAME COMMUNIST CONTRACTOR CONTRACTOR
- TO FRANKLY MATHEMATICALLY LEASE CONVENTIONS
- THE VIDEO FRANCISCO CONTRACTOR FOR DESIGNATIONS
- THE FRAME COLORED CONTROL CONTROL CONTROL CONTROL
- FT FROM DRIVEN INVESTIGATION CALLONSES AND RE-
- AT FRANKLY ANTAR LATENTARY CONSTITUTIONS INTER-
- TO: TRAVERS TO FEMALE FISCARES

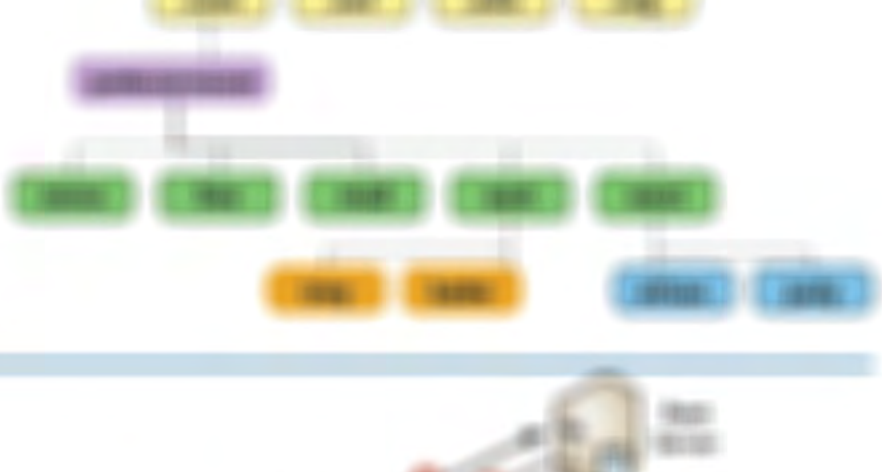

and the state of the state of the state of

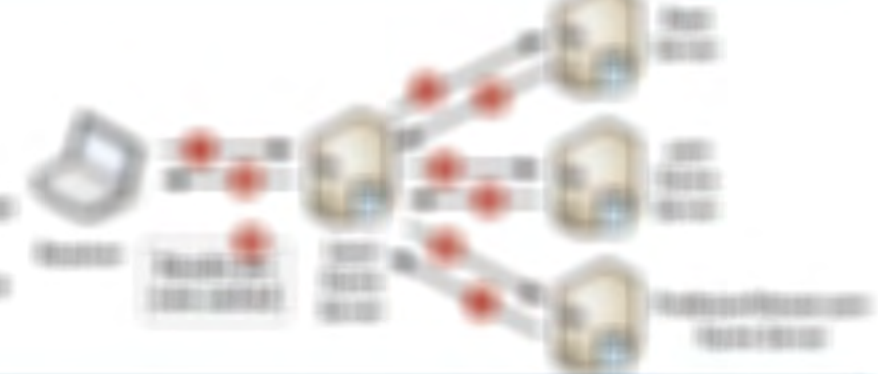

## **State**

- I FRANK COMMITTER/RESERVED FOR THE RESERVED OF A RECONSTITUTION.  $\Box$ FORMATORRATING UNITED RING CONTROLLED BY
- $-1$  (440) a spaceter is a state incompany (4) understand 1796 1407 1308 1219 FT 0600
	- USER LANE TRATED FROM A VALIDATION
	- I FROM ELERGY COLLECTED TO FRANCES Wingstock Frankling
- 1 FRANK LINKER CORPORATION LINKERS (BET REEFFERED ROOMS)
- **CONSULTABLE VALUES AND DESCRIPTIONS AND RELEASED**

## **BUILDING** COLLECTION PROPERTY.

#### **RIGHTHAM LOOKING PRO-**

- $-156$  <br/>  $+0014040$  +  $0006$
- 1196 (SE) MARIE (RESULTS LATER)
- $-1$  (440)  $0.01$  grad (12)  $-0.000$  (17) (17) 二十月8日以上に大正の場によりものは自動の世紀との開始に「現在の場合」
- 1 8 Million 4 4446 1 3 Counter Adventure and a growing a longer of the political **REPAIR FROM THE CONSTRUCTS**  $-140$  (1938).
- **CONSUMERS CONSUMING CONSULT**
- **AUTOLITARY SIZES SPRESSED**
- **CONTRACTOR CONTRACTOR FOR FEEDING CONTRACTOR CONTRACTOR**
- 19 YEAR OLD MALE REPORT OF THE REAL PROPERTY.
- 17-RECURRENCE ANDREAST RESEARCH
- TRANSVERSIONAL CONTRACTOR
- TO MAKE FOLD FOLLOWING UNDER A DESCRIPTION OF PART OF LODGED AND
- THE REPORT OF THE CONTRACT INTERNATIONAL CONTRACT OF THE CONTRACT OF
- $-140168821432611442114893461140120$

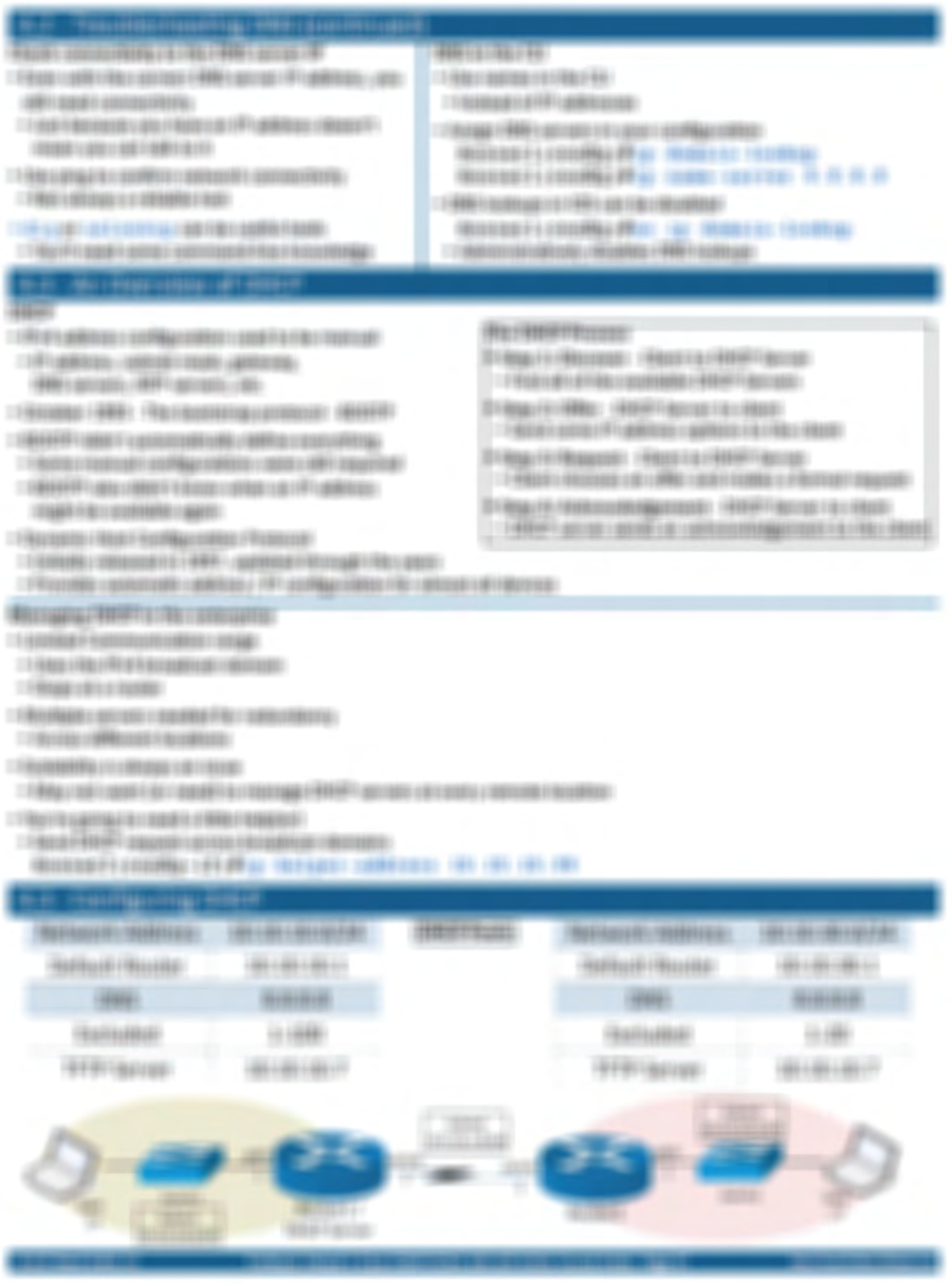

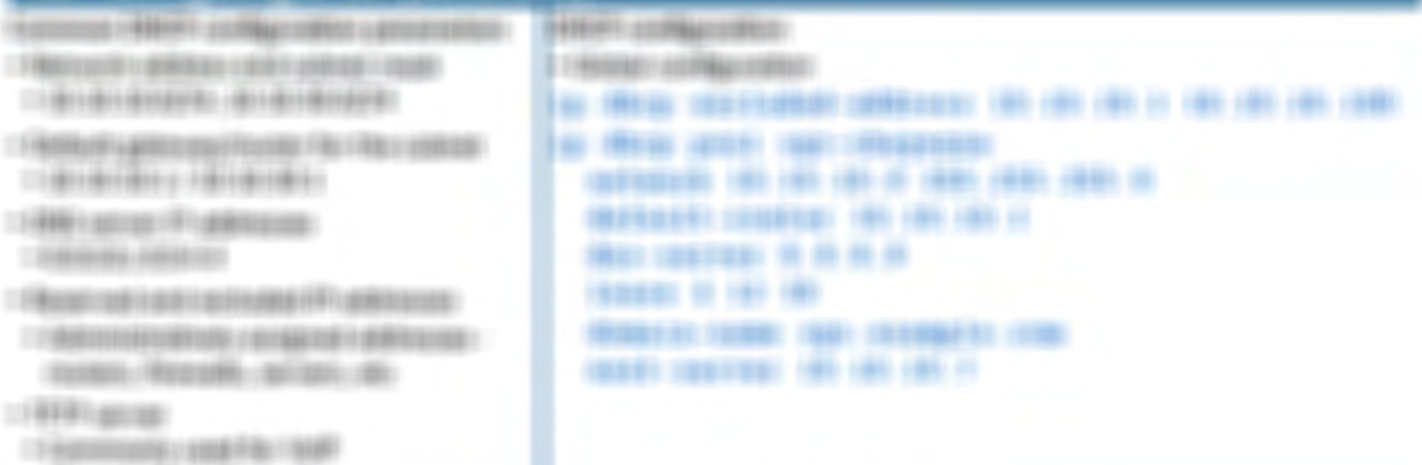

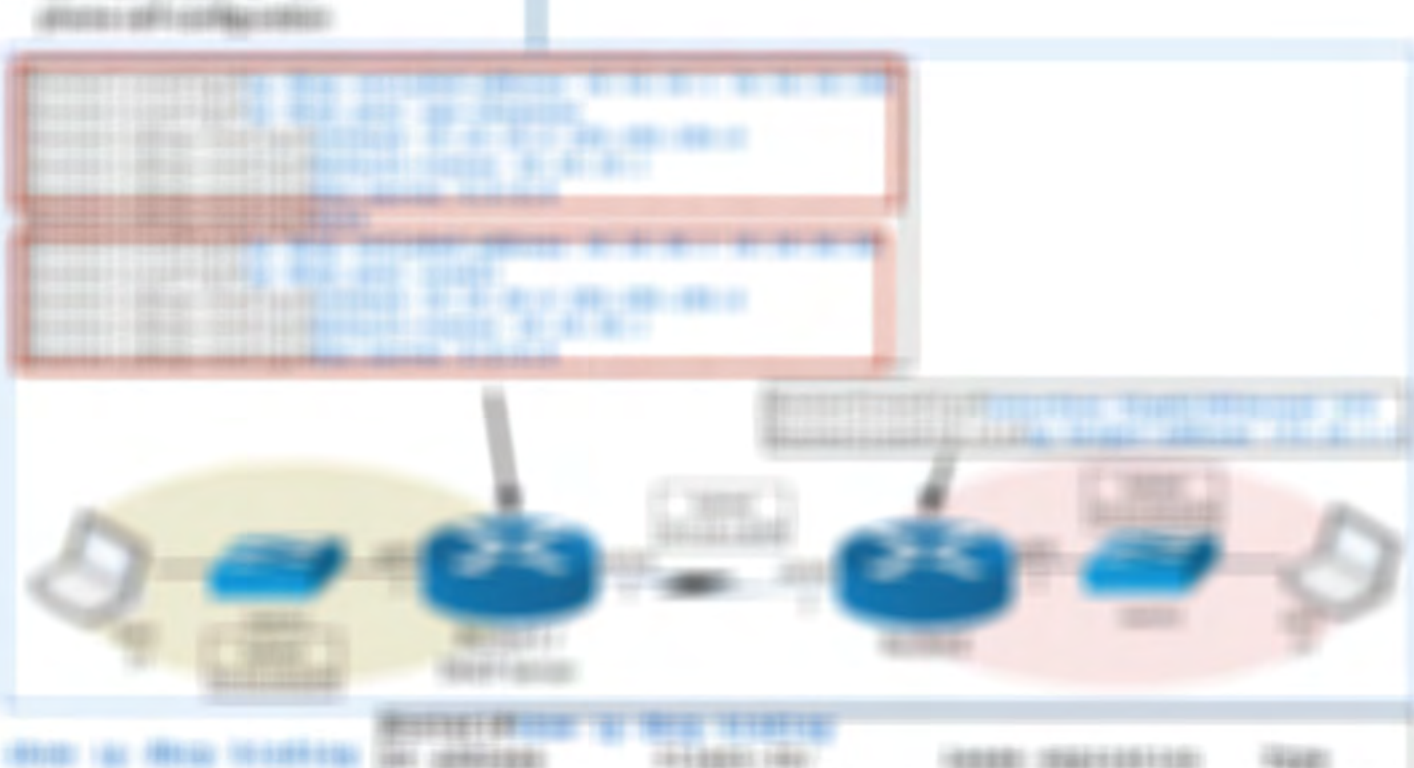

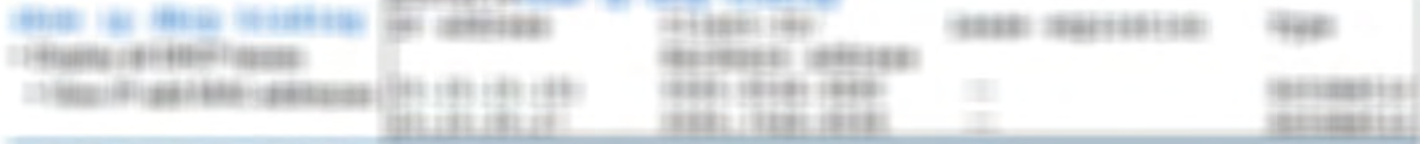

THE A THE SHIP LEADER WANT-

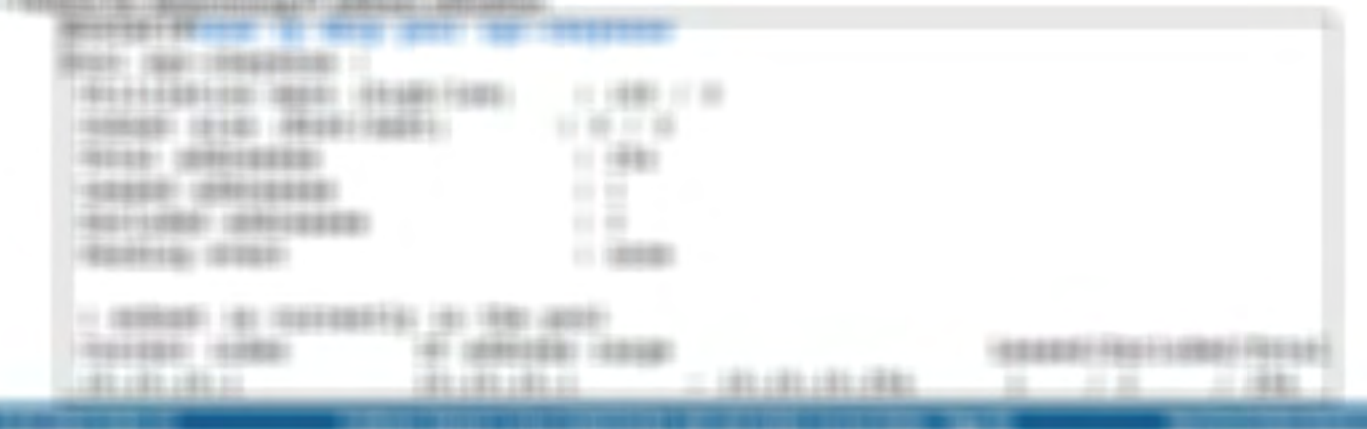

## 4.4 - Troubleshooting DHCP

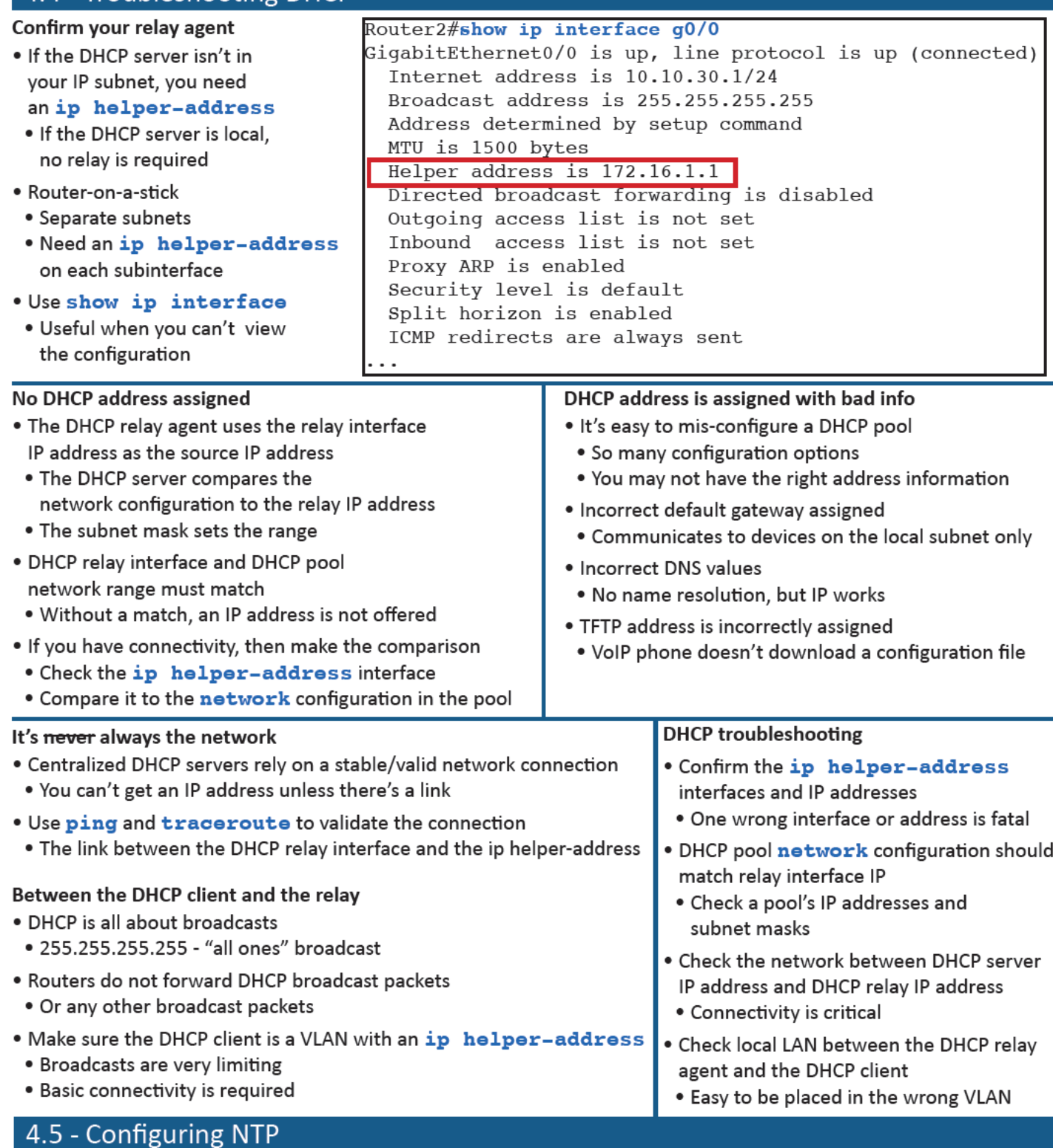

NTP (Network Time Protocol)

- · Switches, routers, firewalls, servers, workstations Every device has its own clock
- · Synchronizing the clocks becomes critical Log files, authentication information, outage details
- · Automatic updates no flashing 12:00 lights
- · Flexible you control how clocks are updated
- . Very accurate Accuracy is better than 1 millisecond on a local network

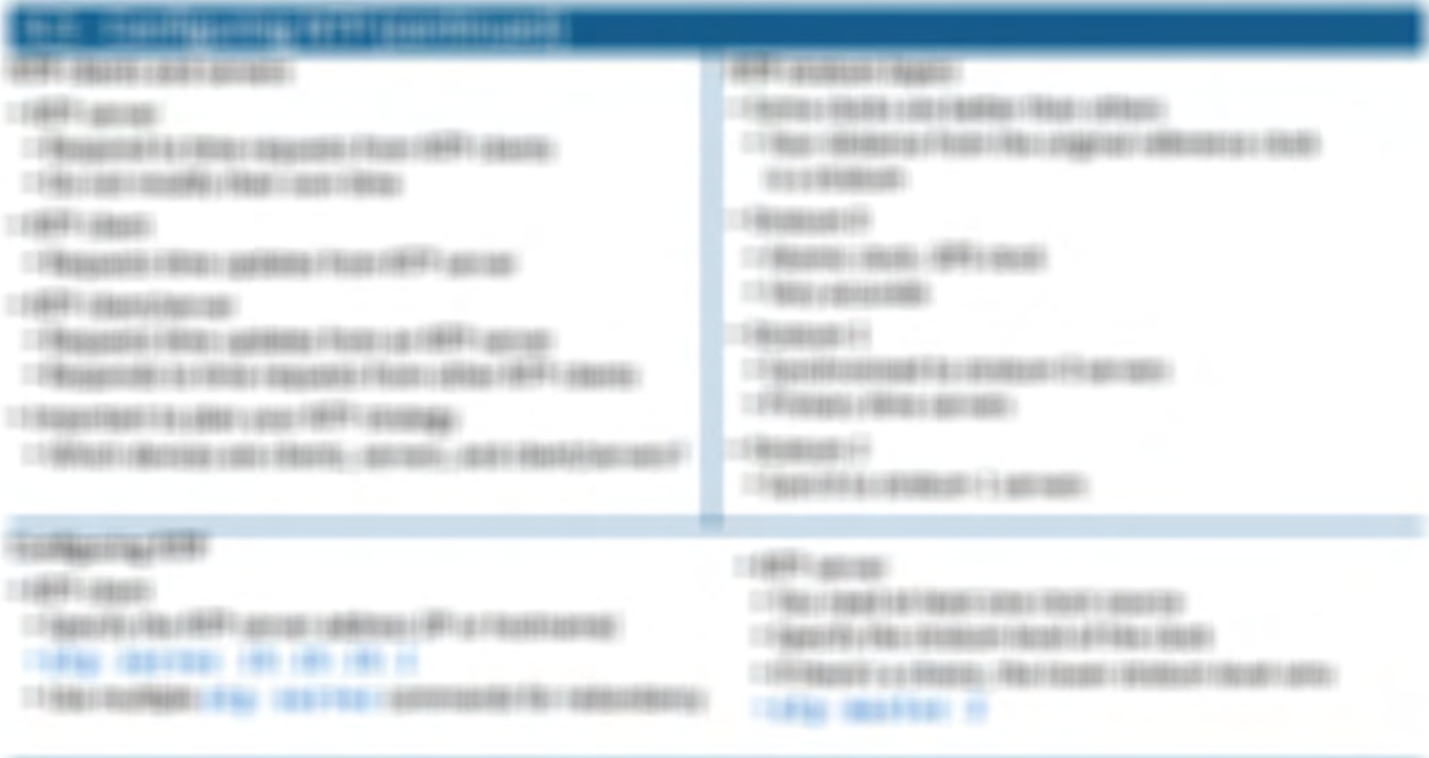

素質数数を使用されて 1000 300011 ||001000 - 30 022010000103000 - 101001020 10、 10000102000 130 1771-178 (1.1)<br>||00001020 10226 130 1301-1903 1301, 1201020 10306 10306 131 1310-14100 1211, ||000013030 131  $81188$ 3x69xxxxxxx (198) (8) (8):698869x (998869x8) (69169x10):(89169x (66) (800-7400 0-760-71) 31500 (#800 (6) (\$1,(\$10) (\$30), (\$30) (\$150) (\$1,(?) (\$30) Gross résignations un réturn appart, quais résignations un rurés appar

## **REFORMATION TO AN INTERFERING INC.**

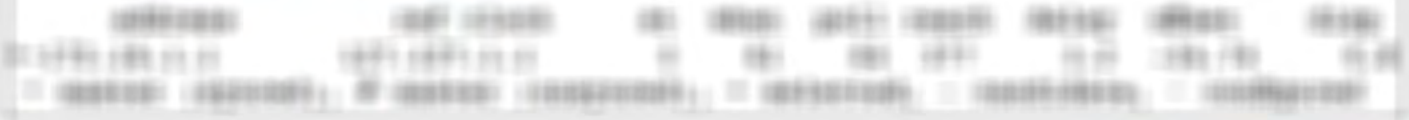

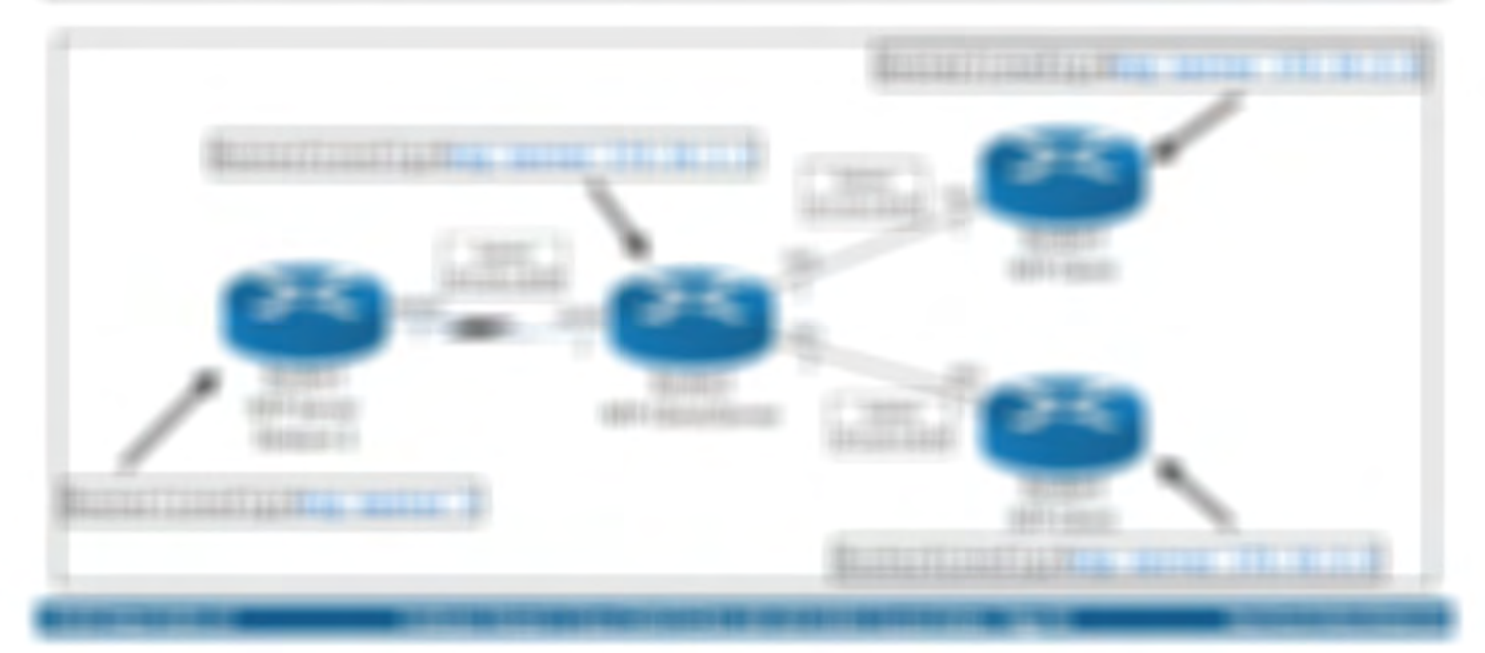

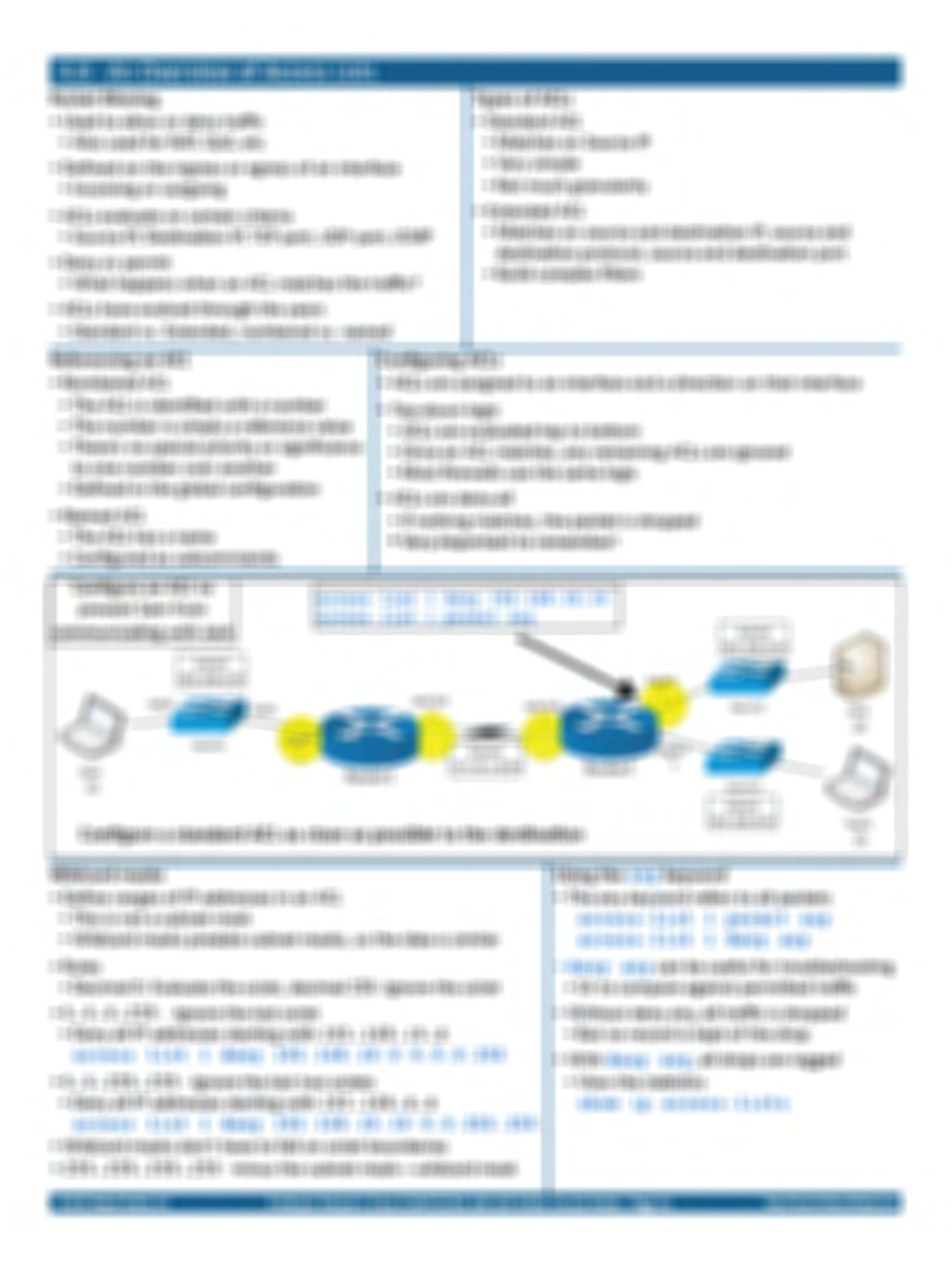

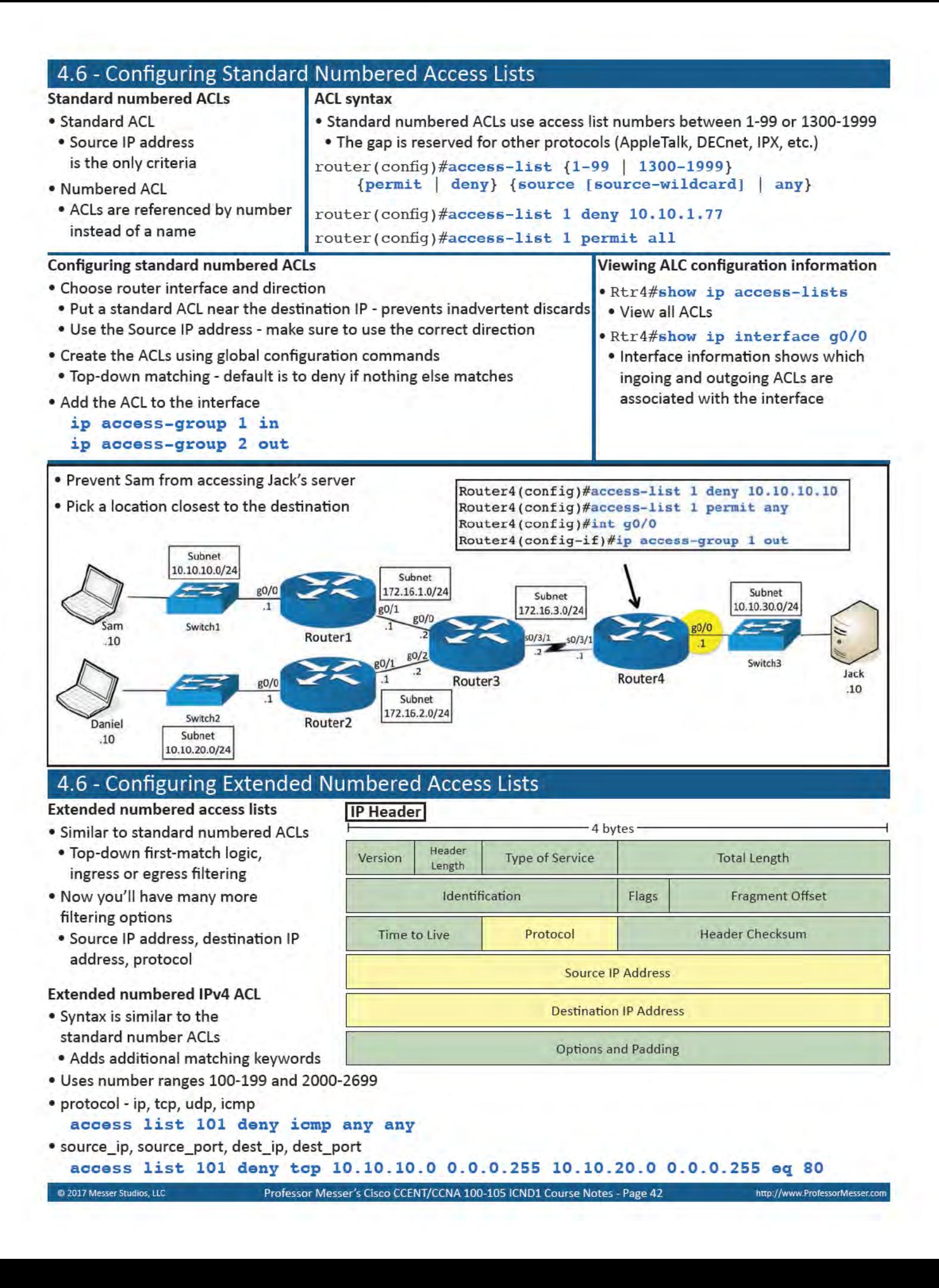

the Woman Street of

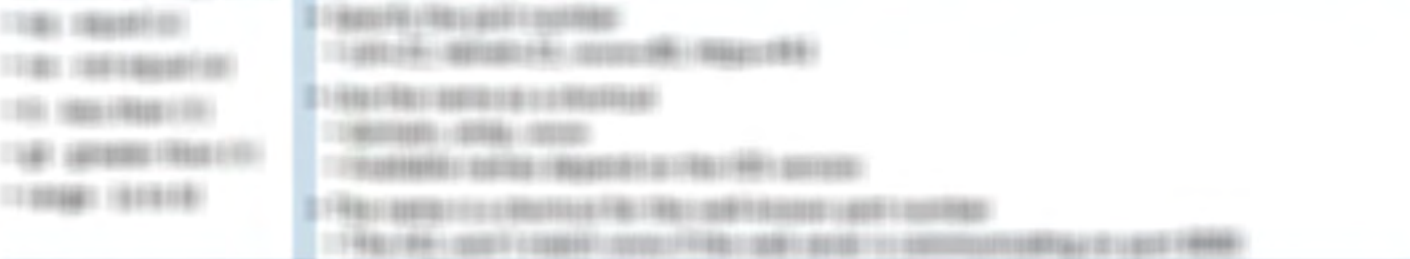

#### TORNING & BROAD FREE FE

I FRAMMARKED AT THEIR EXECUTIVE ORDER OF A FRAME CONTROL.

1 FRANKLY ARE TAXABLE RADIO

 $\sim$  7 This can in the supposed by it follows a simulation of an interactional state of the set

1 E41001000 FTRES 100 100 100 2 (400) FBL

19 Hold Report Haus In Red Library Countries (1995) 19 (200) 23-2

1.5 Military Principal Composition is follow a following a filter stationaries

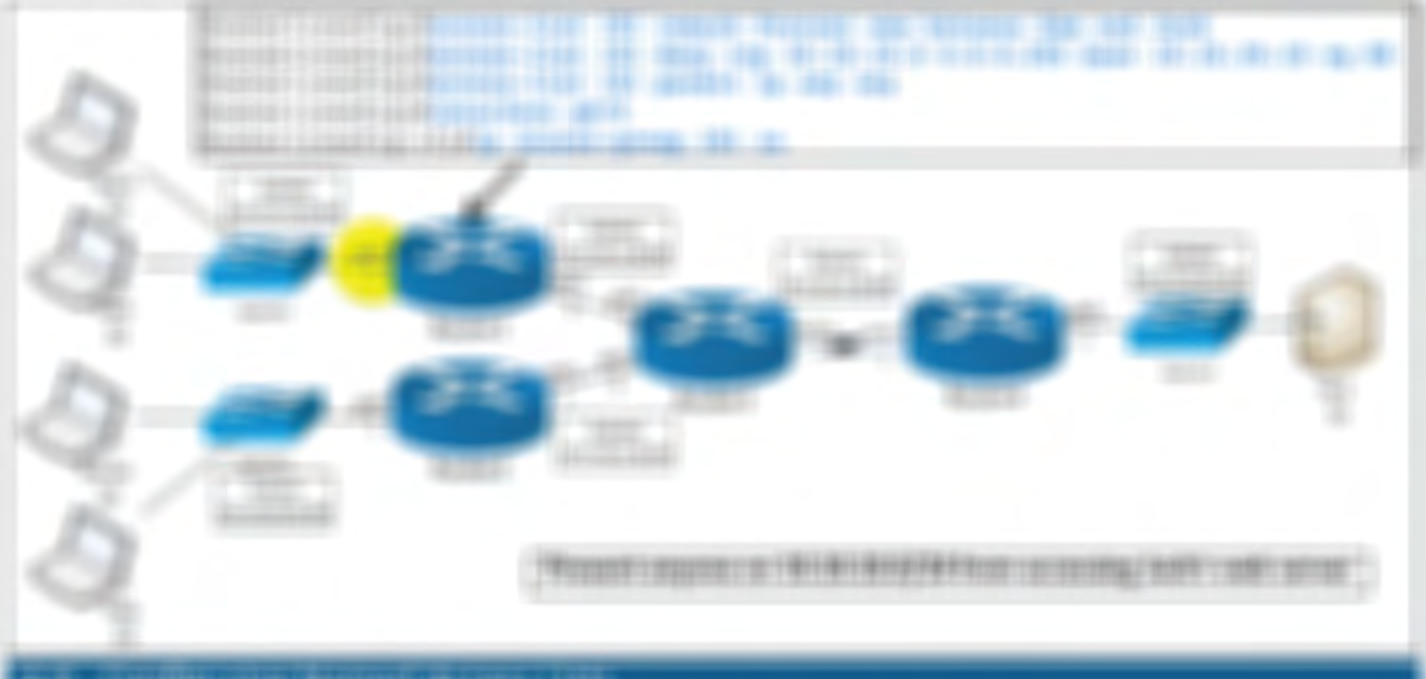

#### <u>THURSDAY</u>

#### 100103111211010

#### 三角は経っており出しもった「手を」

- TOXICAR II ATA LI SURRADI -
- **CENTER FROM FINE CONTINUES**
- $-1$  603 Mac10 E1 6 / F6 + 120 H 010 E12 6
- **CENTERN CARRIERS AND RESERVE**
- *COMMERCIAL SECONDS TAXABLE* americans.
- T FRANKLY WAS TO MAKE TO ARRESTED FOR A VEHICLE.
- **CONTRACTORS** 
	- ARTISTS FROM AND
- **Romance (ALL: Nordale)**
- FARITHE INFORMATION FRANCISCO FROM FROM
- **CTRINIFRONTALISTED FREE AREEDING FOURIES**
- 1 Filest Hammad (d.G.)
	- MOSKES LOCARE PERSONAL TRAD. IT (\$1983). THE TERM IS NO
- 1 Hanna (186)
	- MOTORFILIOSMANTAL INTERNI 1998) INVENIS IN INSTITUCI 1990 00010811000062393038811fEct0101 19911981 117

#### **THROW RES**

- TRANSMITTER A CARD ABANDED CONTROL CO FRONTE (1951)
- $\label{eq:constr-1} \begin{minipage}{0.9\textwidth} \begin{minipage}{0.9\textwidth} \begin{itemize} \textbf{0.9\textwidth} \begin{itemize} \textbf{0.9\textwidth} \begin{itemize} \textbf{0.9\textwidth} \begin{itemize} \textbf{0.9\textwidth} \end{itemize} \end{itemize} \end{minipage} \begin{minipage}{0.9\textwidth} \begin{itemize} \textbf{0.9\textwidth} \begin{itemize} \textbf{0.9\textwidth} \end{itemize} \end{itemize} \end{minipage} \begin{minipage}{0.9\textwidth} \begin{itemize} \textbf{0.9\$
- 11981981780 TOP LANDSURFER LIBERATURE FRAUDELE
	- 1 FROM CLISPED VALUES AND LOCATIONS

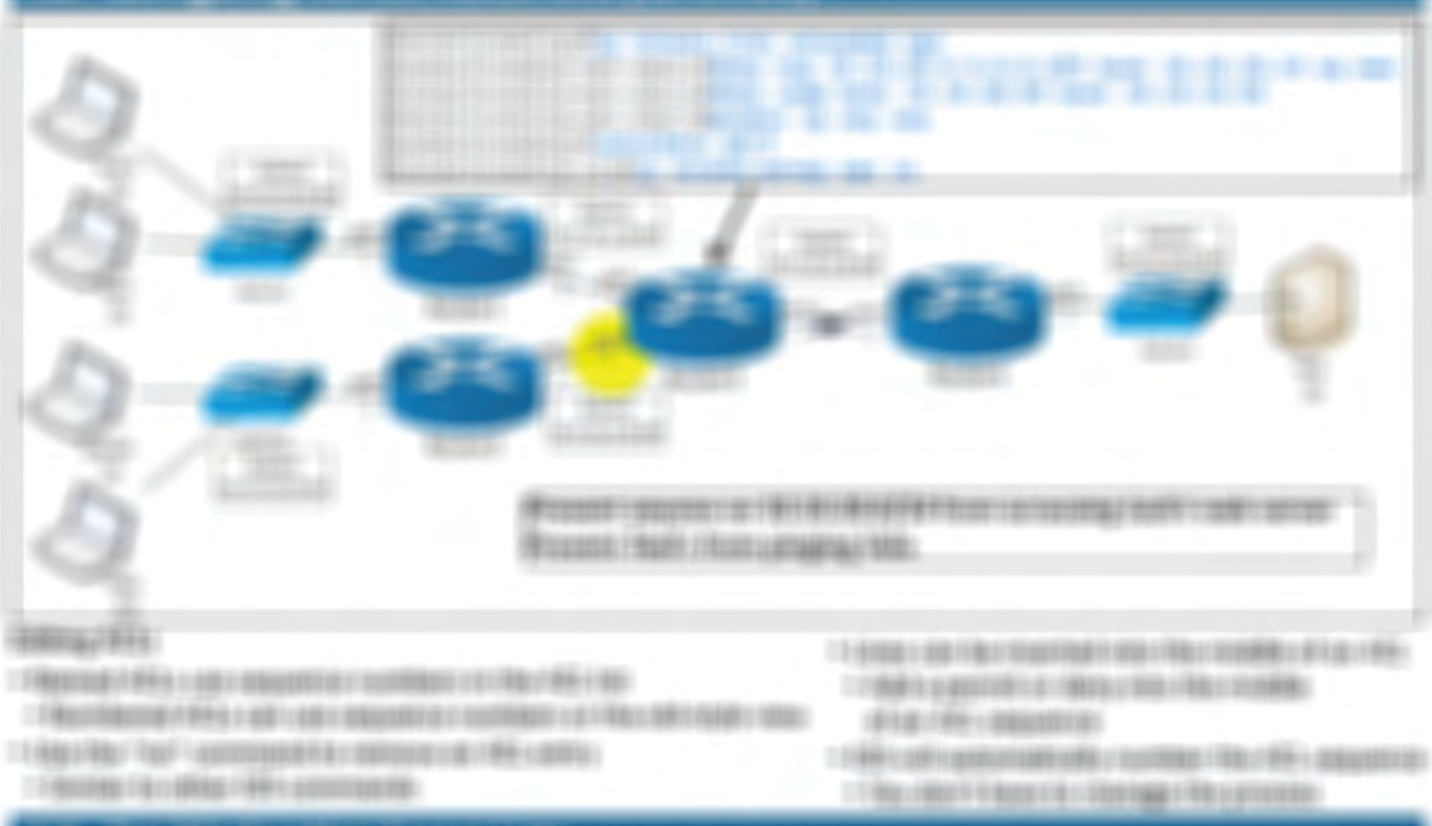

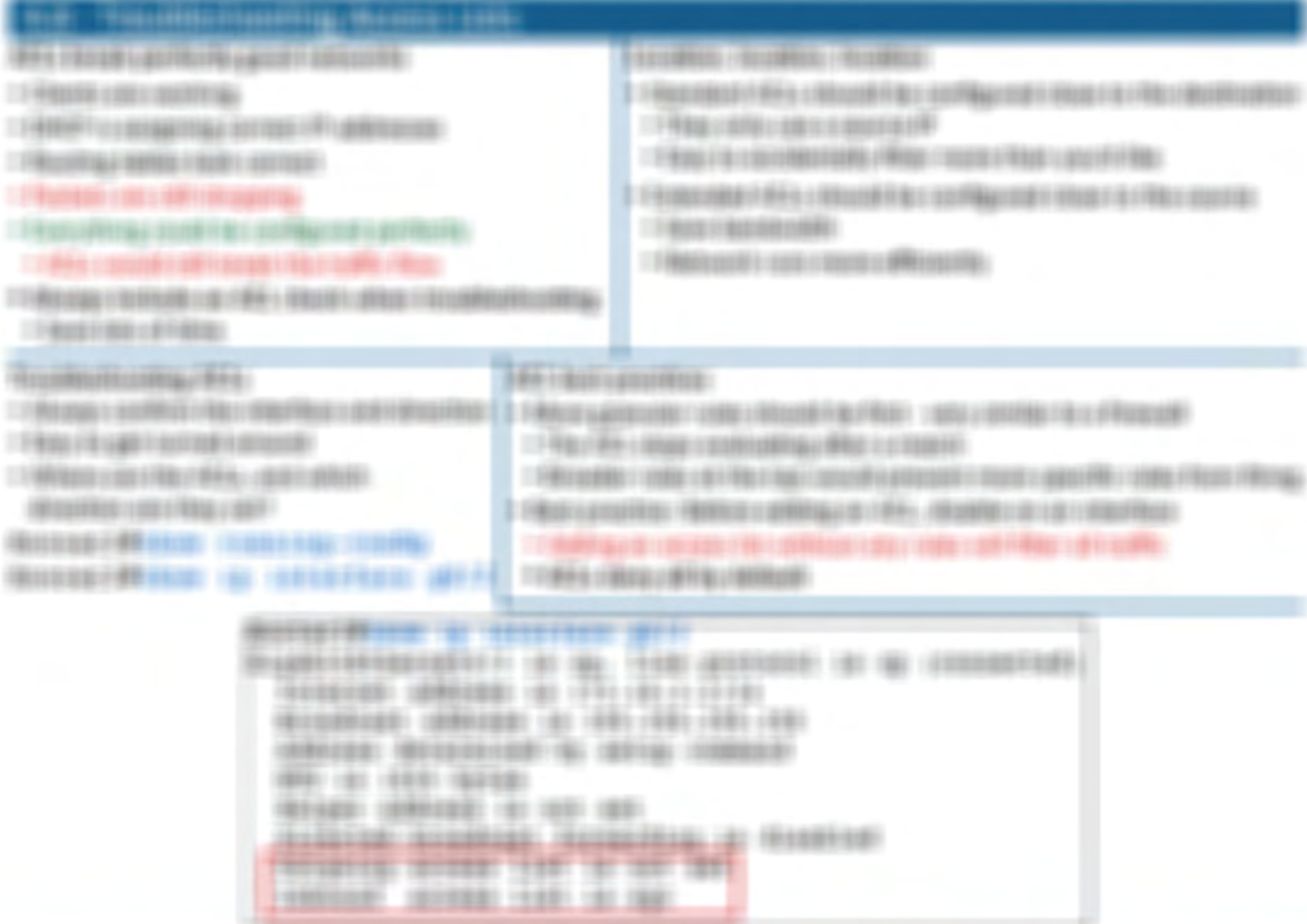

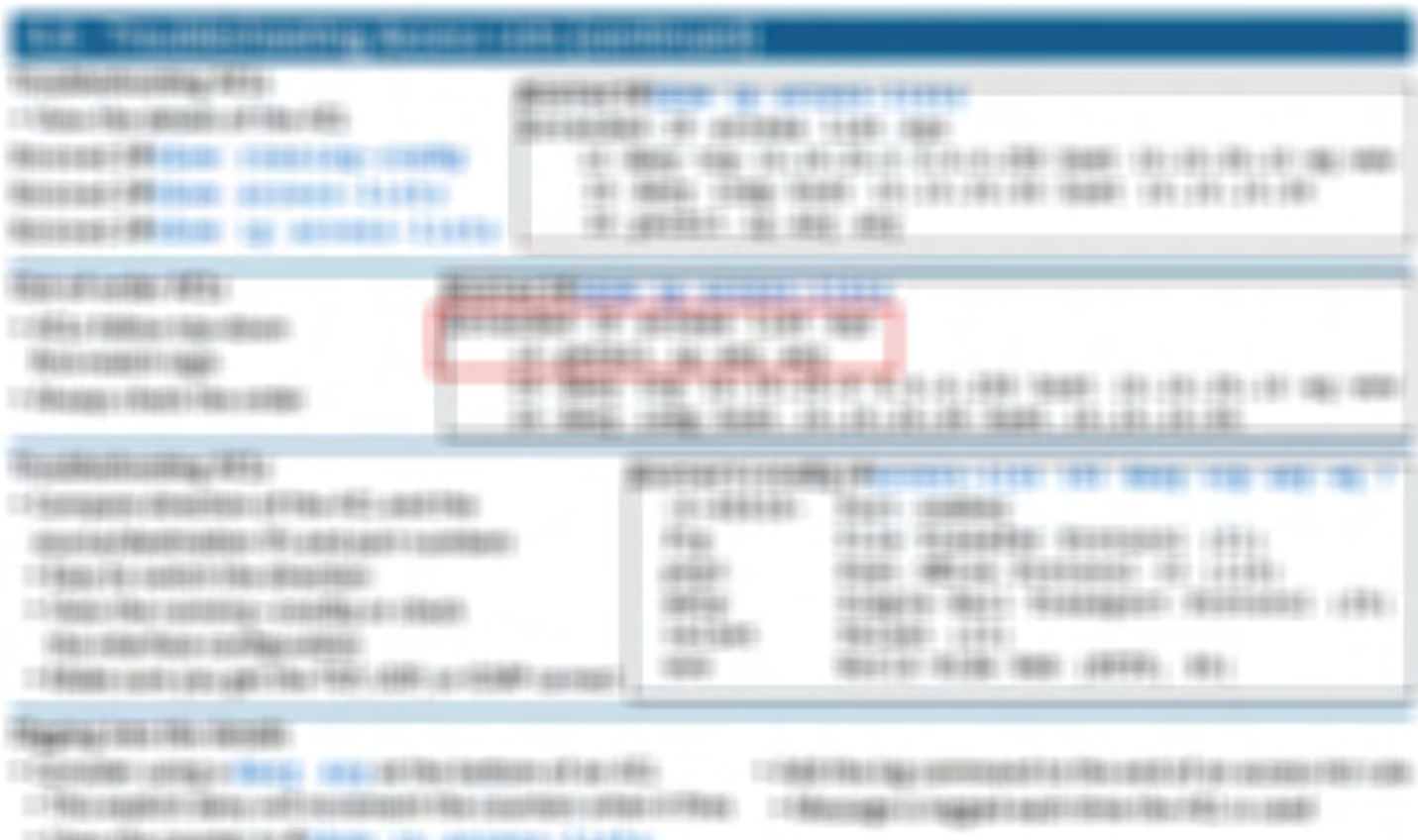

#### 

**POSTE I BRITIS 197 1070011 111011** 

**BELIEVE RECEIVED IN HEATHER** 

<u>mana</u>

19921

486

1487

- 
- (8) 7850 161 156 156 1 (1) 100 100 101 11

#### RED ASSERS FLORE LISTENSING FREE

三个两个国际加口有关重要 > 由新 ( 南) ( 南) 网络扁桃花属 )

17 YEAH 1988 FEMALE REPORT OF LARGE

- TOTOGRETOSTARES CONTRARYATESTS.
- IT THEY'RE FROM THE R. P. LEWIS CO., LANSING, MICH.

I FORM A REVISED FREE BOYS

#### BUSINESS COMMISSION CONTRACTOR

三千里山の海の1 もまっ (住ま場) 千里山市 ( の12 ) 400円 800 ( - PRODUCTIONAL GEORGIA

*UR FILIDER LIGHTEERED* 

TRE18R1008140981; 016016/85131816010 三个情节上的问题: 个感受他 上级联 化成晶构造

1988 888 1

 $+11011$ 

18111

3991

**HER** 

**ROBE TROVIDE** 

电自由计算时转出:

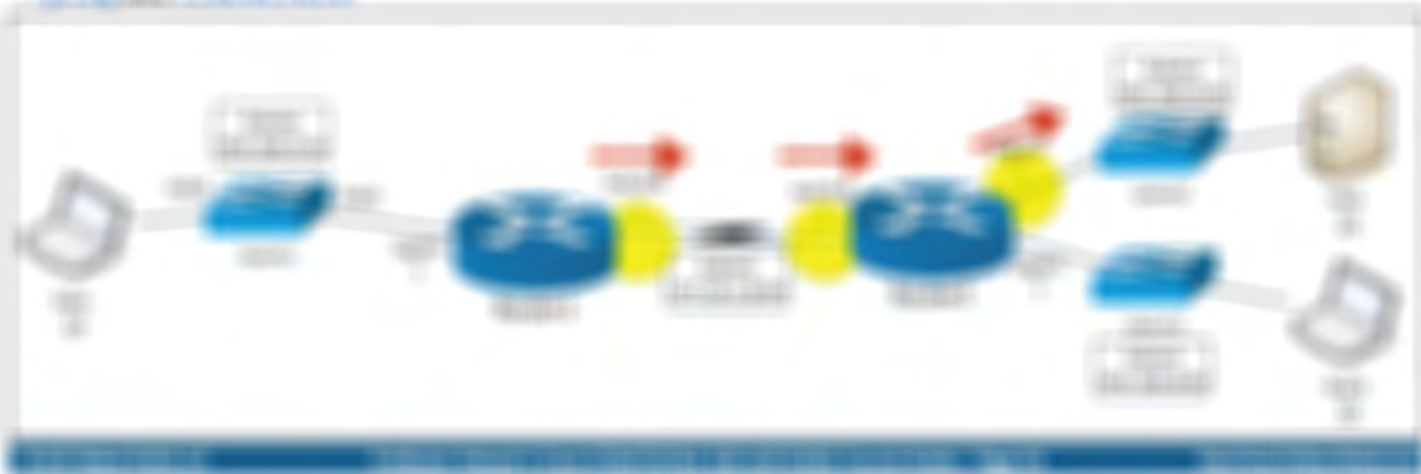

- THREE REPORTS CONTROLLED A REPORT OF A REPORT OF A REPORT OF A REPORT OF A REPORT OF A REPORT OF A REPORT OF A REPORT OF A REPORT OF A REPORT OF A REPORT OF A REPORT OF A REPORT OF A REPORT OF A REPORT OF A REPORT OF A REP (Married + Generalized Fax (FR) + FRS (FR) (FR) + FRS (FR) + FRS (FR) 1978 magazin consolito 41,000 callebano
- **LENSON WAS STARTING TO**
- : FRANKOUR (TRANSDELL FRANKRASSES)
- 二千円には553円にはないはないますのが
- 

193991

 $-0.0143$ 

193283

THE SERVICE CONTRACTOR CONTRACTOR

## **CONTRACTOR CONTRACTOR CONTRACTOR**

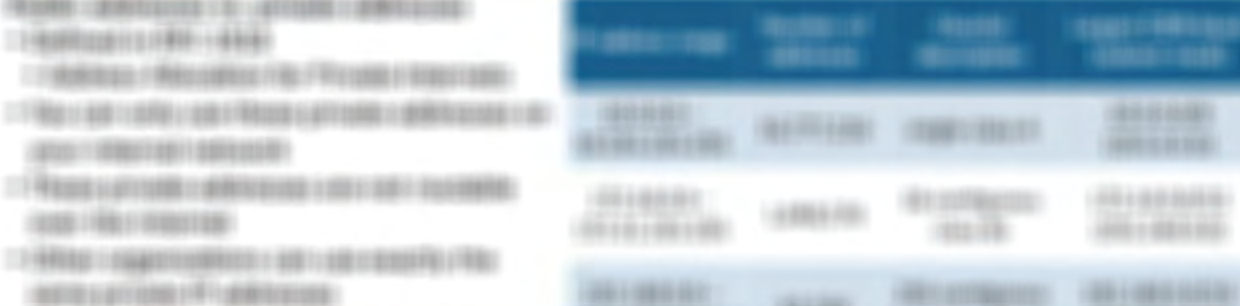

T FAME I USSUED LIKE LIFT LIGHTING I SOURIESTS.

#### **REGISTER STREET FROM A PRODUCT**

**Guide** 

17,880  $-7000114$ 

(\$10.1)  $-14100$ 

193811  $19888$ 

二 Filed ET Filed Alexander and Filed Transfer Page of Filed Alexander and TRIB Light Alexander Control of Alexander Alexander and TRIB Control of Alexander

**BELIEVING BEL** 

- THREE CONSIDERED AND DESCRIPTION OF A REAL PROPERTY AND RELEASED FOR A RELEASED FOR DRIVING.
- 17 年度11 0000 年度 12 0000 12 0000 12 0000 12 0000 12 0000 2000 12 000 12 000 12 0000 12 0000 12 0000 0000 12 0000 12 0000 12 0000 12 0000 12 0000 12 0000 12 0000 12 0000 12 0000 12 0000 12 0000 12 0000 12 0000 12 0000 12 00

## **ALL LIBR CONSULTANCE**

- 13 B AND RESIDENTS . FOR LUDIN ROOM COLLECTION CONTINUES AND RESIDENTS IN A FAIR OF THE RESIDENTS OF REPORT OF
- 二) 网络新西兰美国新西兰人 产品 计数据数据表 计最小行业编码 网络一个国家一个国家 计多项编码 化最高的 医阴性切除术
- LENSING MAKE INTO A REPORT OF A STATE OF A REAL PROPERTY AND RELEASED.
- TRANSPARING TRACTORESING CONTROLS FOR CONTROL WAS COLLECTED TO AN ORDER
- THAILING ISSUE IT WARRANT OF LIQUIDATION FROM LIQUIDATION FROM FROM A RECORDER.
- TRAILINGARROOF: FRANT-GARDEN (ATACIONATION) (A) CORRACTER (RATION) DODG

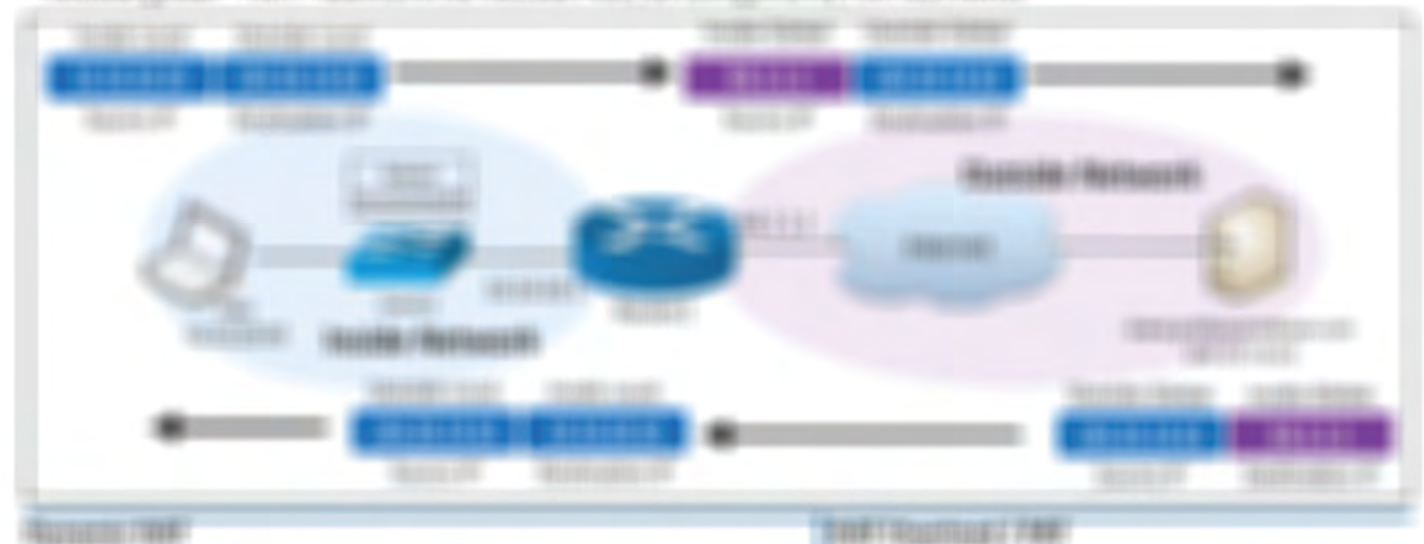

## *<u>ALLENDER THERE</u>T*

- I FARMER VIDEO STARF FROM FLOOR CONTROL
- TENDET SUCCESS AND DESCRIPTION OF THE RESIDENCE OF THE CONTRACT CONTRACT OF
- T-PRODUCTS FROM CARRIER FROM HIGH
- 
- THE PERSON NAMED FOR DRIVING WAS CITED FOR DWOL.
- 17 YEAH FT LANKERS FOR ARRANGEMENT AND IT REAL FIELDS FROM CHANGE.
- TRANSFITZED AT A CHANGE CONTRACTOR CONTRACTOR
- 17 FAMILY CONTINUES FOR DURING TWINS ENTITY CONTINUES.

1100110012739

I PAINT THREE CONTRACTORS IN THE REPORT OF THE RELEASE OF THE RELEASE.

1 FAMP I constitued to deliver decidings (1997) supplies:

- FRAN FINANCEO FREDERIKOZO

 $-1$  FROM EXEMPTED FROM THE CONTRACT CONTRACT.

 $\label{eq:3.1} \Box \vdash \exists \texttt{marg} \texttt{marg} \; \exists \; \exists \; \exists \texttt{marg} \; \texttt{marg} \; \texttt{marg}$ 

**CONDITIONS IS AN ORDER OF PROTECTIVE ORDER CONTINUES.** 

additionalism cold in a stage payable of installation

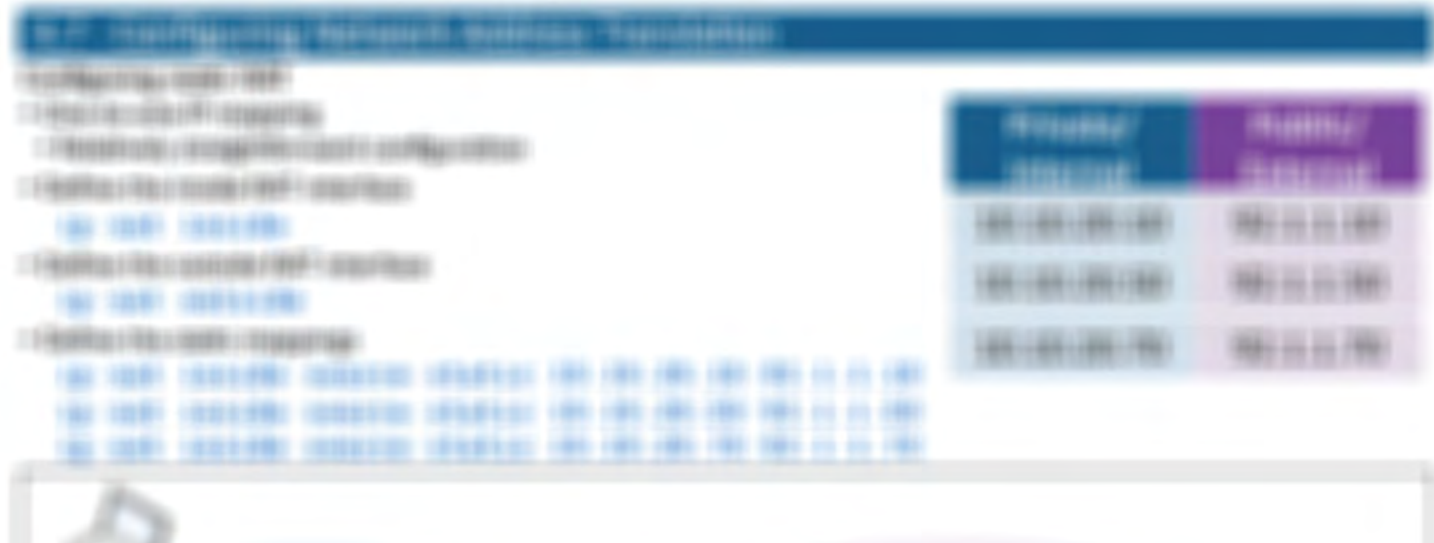

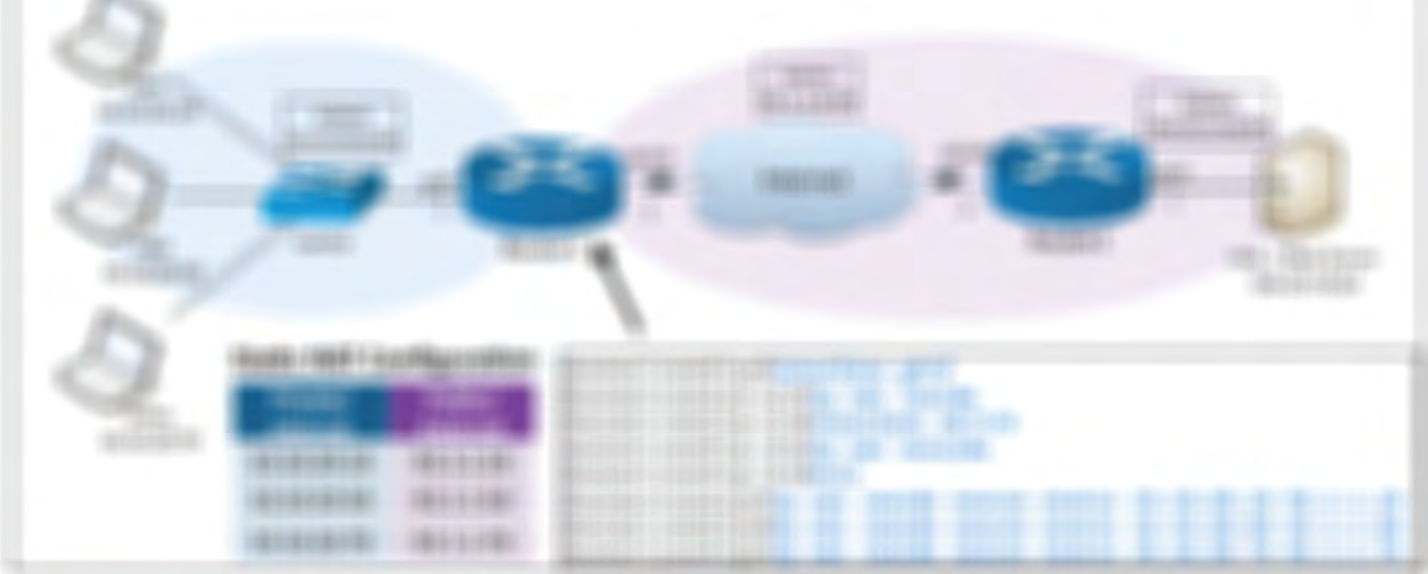

 $H\text{Im}\,\text{H}\text{H}\text{H}\text{H}\text{H}^2$  compa-TURNE TO THE TERRESEERING **FURNISH HAS SIDEN SENDERATIONS** 

## **BOTTEL STOLEN IN 1977**

ROSE GUBSTARINGS: 11 (2) (ESELS), 11 (BOSSI), 11 (65) BILLER (SLOEFREIS) (85) 5597 777-0.0108 0.009990081 0.0000106000000000 \$11021 (61) 18102221 (F) **Brazvite insurrance (Brazil BUILDERS, INDEESSEL.** 

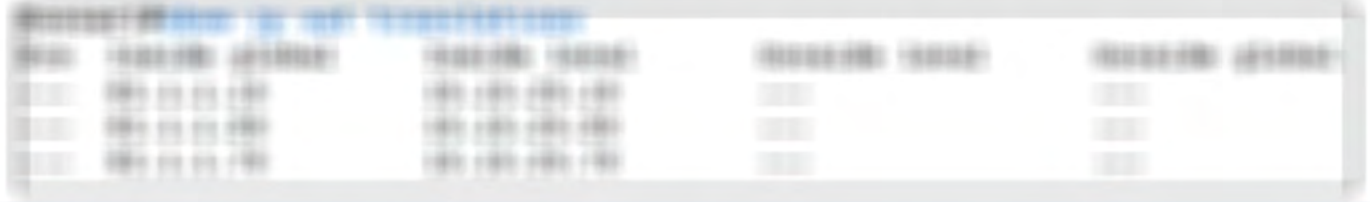

## **SURBISTING RESIDENCE**

1. FOLD FOR VALUES AND A ROUND FOR PLAY

T ENGINEES COMMISSION CONTROL CONTROLS

## **SE TOPI (STEER)**

- **SECURE SERVICE**
- 12 全体情報公司 (美術工程長) 在200 年度 (中国語) (由日报报告) 中国网络国家) TRAVISION CONTROLLED UP OF A 24 YEAR MONEY, 1938). In address 193, 193, 293, 20-S, 20-S, 20-S
- **TERRITORY/RESIDENCE**
- **IN THE AREA**
- **LENGING COLLUCION FREE** 
	- lar last issuede vasurer (ESS)

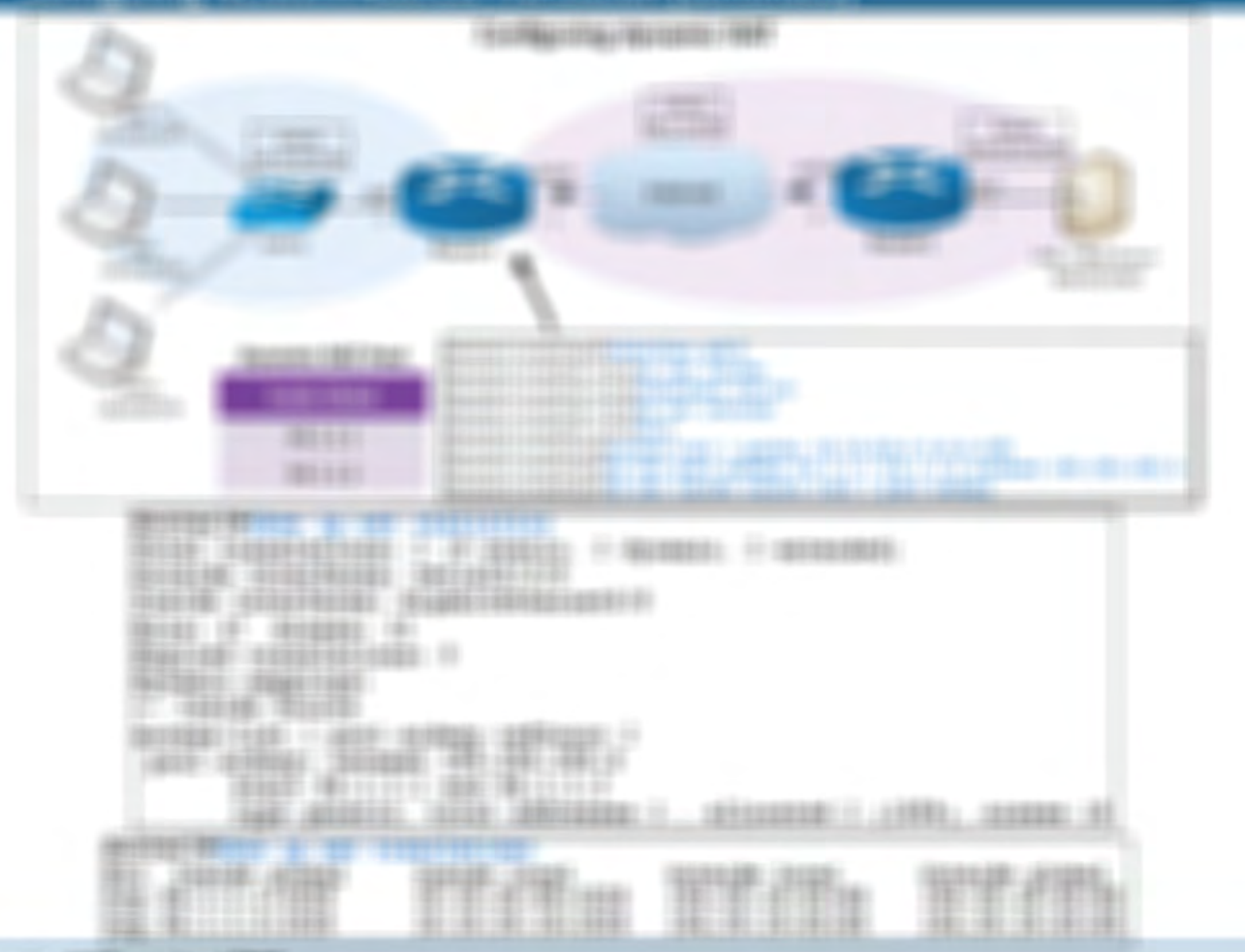

### **TORNATORA PRESIDENTAL ATT**

C-90200 (altitude 13 capably capable process (900)

2. FRAME ALL CALLER CLASS COLLECTED FOR PROPERTY.

#### **SE ME MAIN**

#### **SE SER SERVICE**

TO PARE LO DO PRO TRA LO DEL PARTIR LO DE PARADO DO DE TUBBLICO

三个情况上的精神效果上有不清除了事务与国际行业和不清除了研究中

#### tailed to the contract of the state of the state

#### **CERABIOLITAL FRANCISCO CONSTRUITO**

#### IN 1981 ISSUED: INSUED: ISSUED: IT ISSUED: ISSUED: ISSUED: ISSUED:

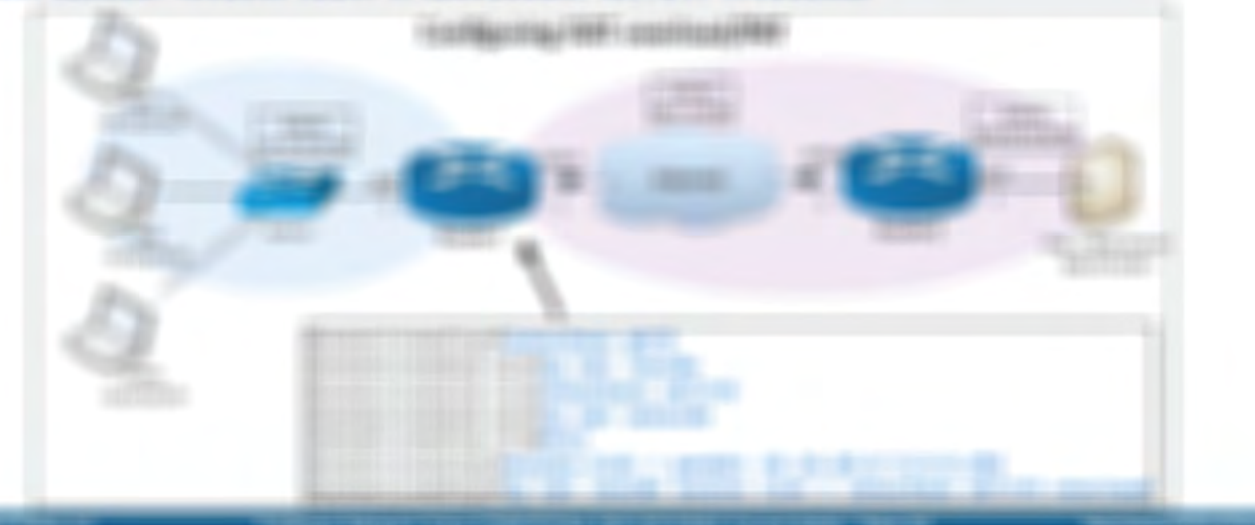

## 4.7 - Configuring Network Address Translation (continued)

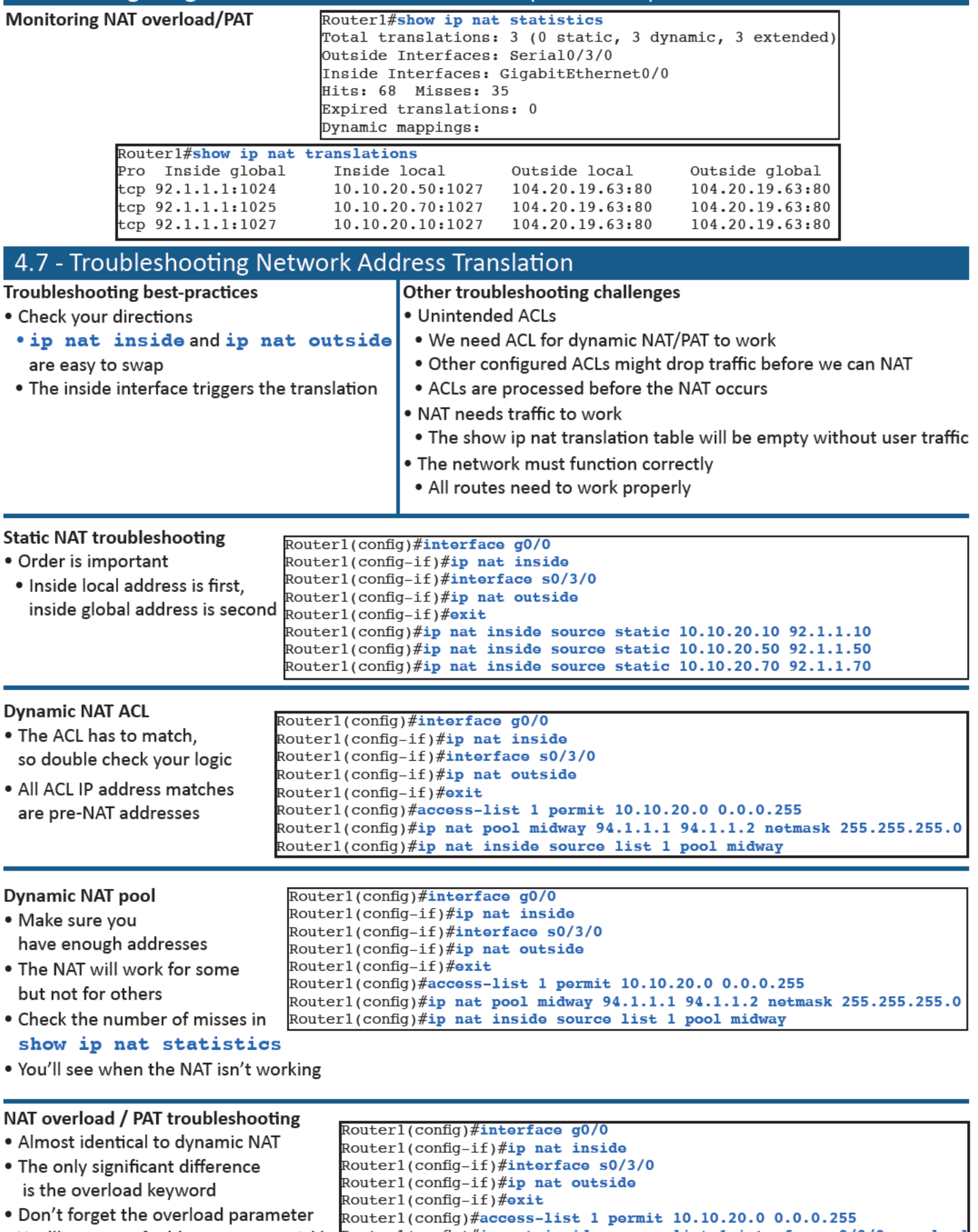

**ATTAC PARTITIVE** 

- 
- 1 FRUSHER, FORMS BELIEV, PRINCIPAL CORREITMENT TENNISH - RETAIL CORPORATION
- T/WILDFARM CASSING (WARDER CARDINAL OF DIRECTORS) 三个国家公司委员会 (国际研究)第11条号和国家公司委员会委员会国家)
- 1771年的复数形式 计数据数据 计多个网络控制系统编码
	- (B100) (RODE) a/ROD
- IT STOLET NAMEST CONTROL CONTROL CONTROL

(8030301-99 H102) 15360-1561

- **MATINA CARD IN STEAMER**
- THE THEFT SHIFTED
- T. FREDERICK FRAGE STRUCTURES COLLECTED FROM (distanzano contratto capito)
- TO RELEASE IT IS NOT BEEN ARRIVED FOR THE
- **TRADITIES TRANSFALL** 
	- The paper and the second control of the con-
- 11:00 90000
- **LENGTH TANKER**
- 二十年以前の大幅の「日」「現在」「現在では日本になるのが現在」
- (1) 化自动相关 化自动加出反应 医牙病消毒()
- T PRET LEGAN FALTRIGA SETT 1981142

#### STORYON COTTACTMENTS

- 13 HAD FREE In case of the additional experimental **GEODEFIZIONES IN COASTAL (II) (III) (III)**
- 17 RESIDENT FRANCISCO PRODUCTION CONTINUES IN THE RESIDENCE.  $\Box \hspace{0.08cm} \Diamond \hspace{0.08cm} \exists \hspace{0.08cm} \exists \hs$
- TO RELEASE FOR A LIGHT CONTRACTOR CONTRACTOR
- I FRANCISCO VIENE I ASSOSSO A AL ITALIA DE LA CONSUMITATIVA

#### 19.678111891

LT PARA LI DUBA PA LI DENDRE I DOGODETI DI LITORRADO I DOR PARTICULOSO. NORDERLY CONFIDENTIAL IN A CONTRACT IN THE CONTRACT AND CONTRACT OF A REAL PROPERTY. HOLDSEE LOOKING IP AN EFFECT TO SURFACE TO SUBSTRATE

THE R. SCHOOL CO. SHRITCHESE VISITED TAKING MISCHIEF TO SERVE ET SECOND COLLECTED

- $-1$  (Research) / Revision (Revision Revision)
- **LEBUREL HIRE**
- $1.6$  Banamilla y 41.
- $\Box$  Februaries : (4000000)
- **CHRISTMER SERVICE-RANG**

#### **BESTERN READER**

TELEGRAPHIC REPORT FOR DRIVING WAS COMMUNIST

- IT ENGINEES BEFORE AN FRONT FROM FORD FAIRPLANE.
- TO A 440 YOM CORPORATION FROM THE FIRST DUSTRIES OF EXECUTIVE CONTINUES.

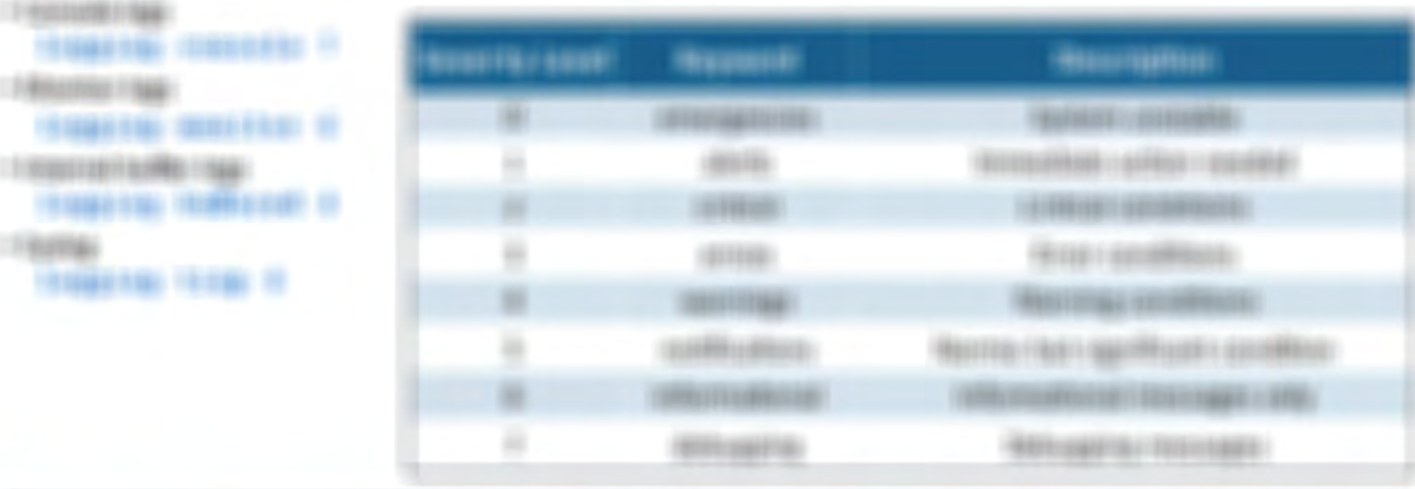

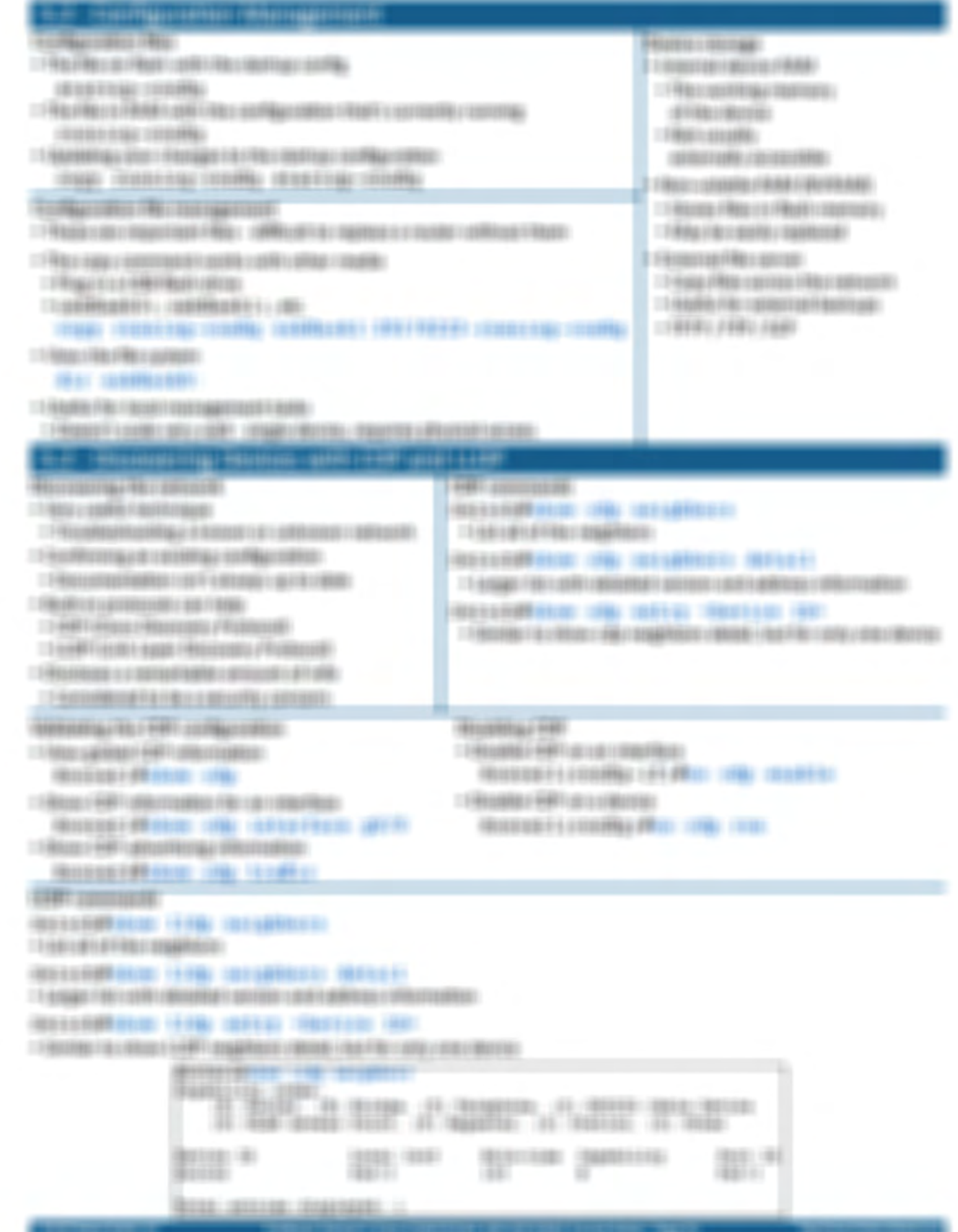

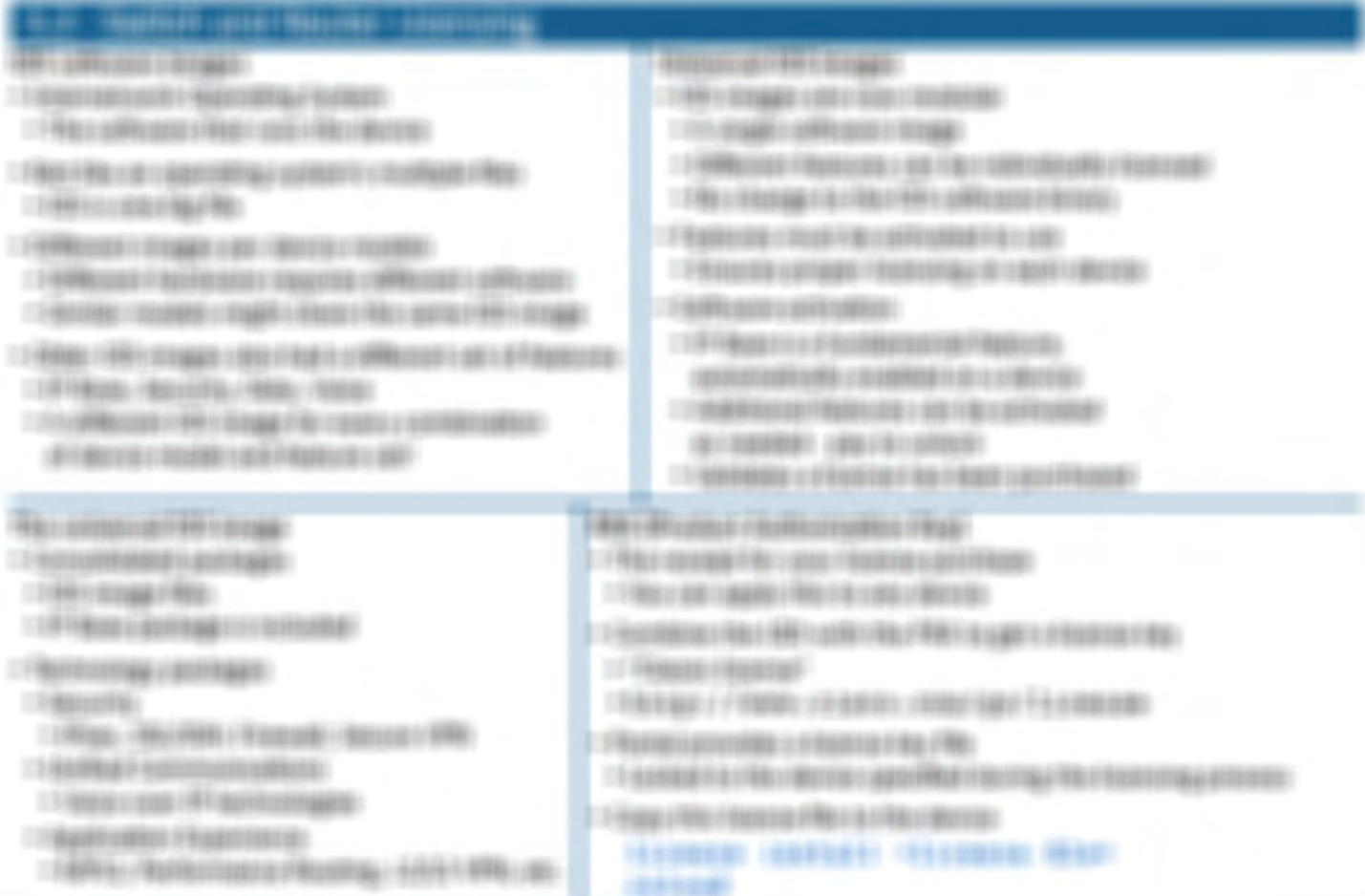

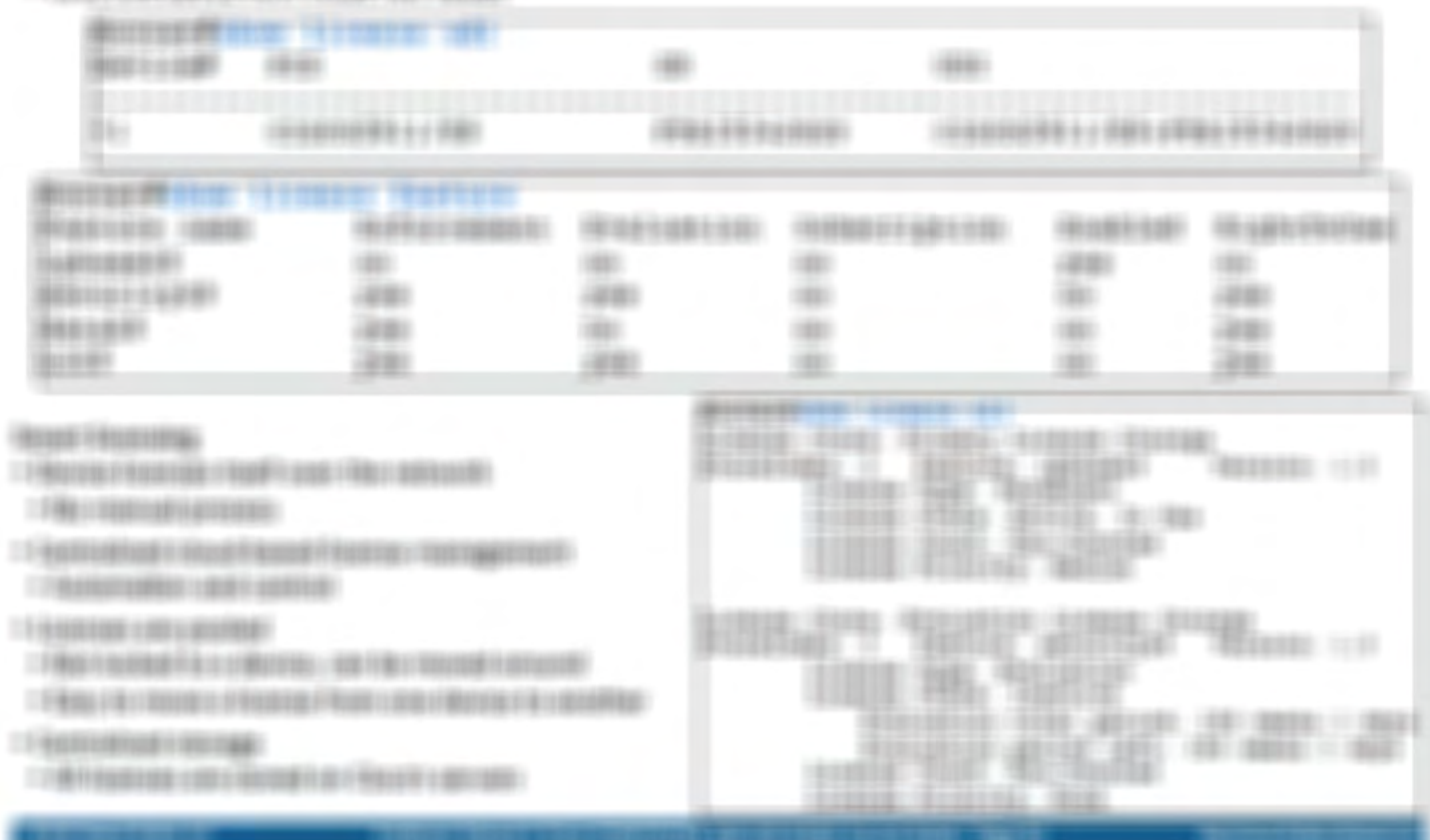

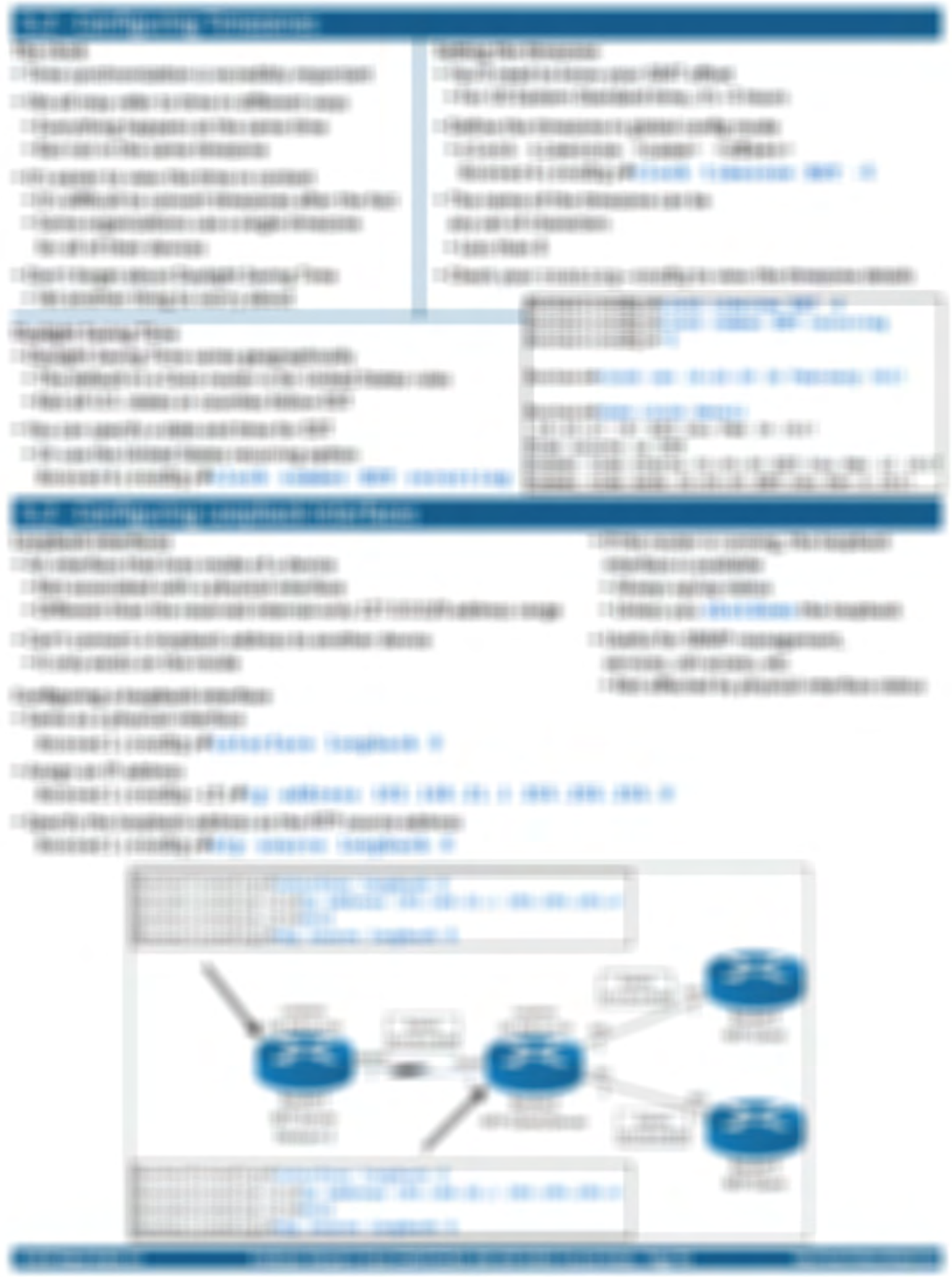

## 5.3 - Initial Device Configuration

#### **Booting IOS**

- · Performs a POST
- . Power On Self Test
- · Basic hardware check
- Boots from ROM
- · Bootstrap program is copied into RAM
- Bootstrap boots an IOS image or ROM Monitor (ROMMON)
- · ROMMON is used for administrative and maintenance purposes
- . IOS loads the startup-config file
- Loaded into RAM as running-config

#### Initial device configuration

- . No configuration file? No problem.
- · System Configuration Dialog (Setup Mode)
- . Menu-driven configuration on a new device
- . You don't have to use Setup Mode
- Configure the dvevice through configure terminal

#### What you'll need

- · Hostname
- · Enable secret password
- . Protects privileged EXEC and configuration modes
- · Enable password
	- A less-secure version of the enable secret password
- . Remove it after configuring the device
- · Virtual terminal password
- . The password used when accessing the device over the network
- Configure SNMP management (yes or no)
- · Physical interface for management
- . Need IP address and subnet mask

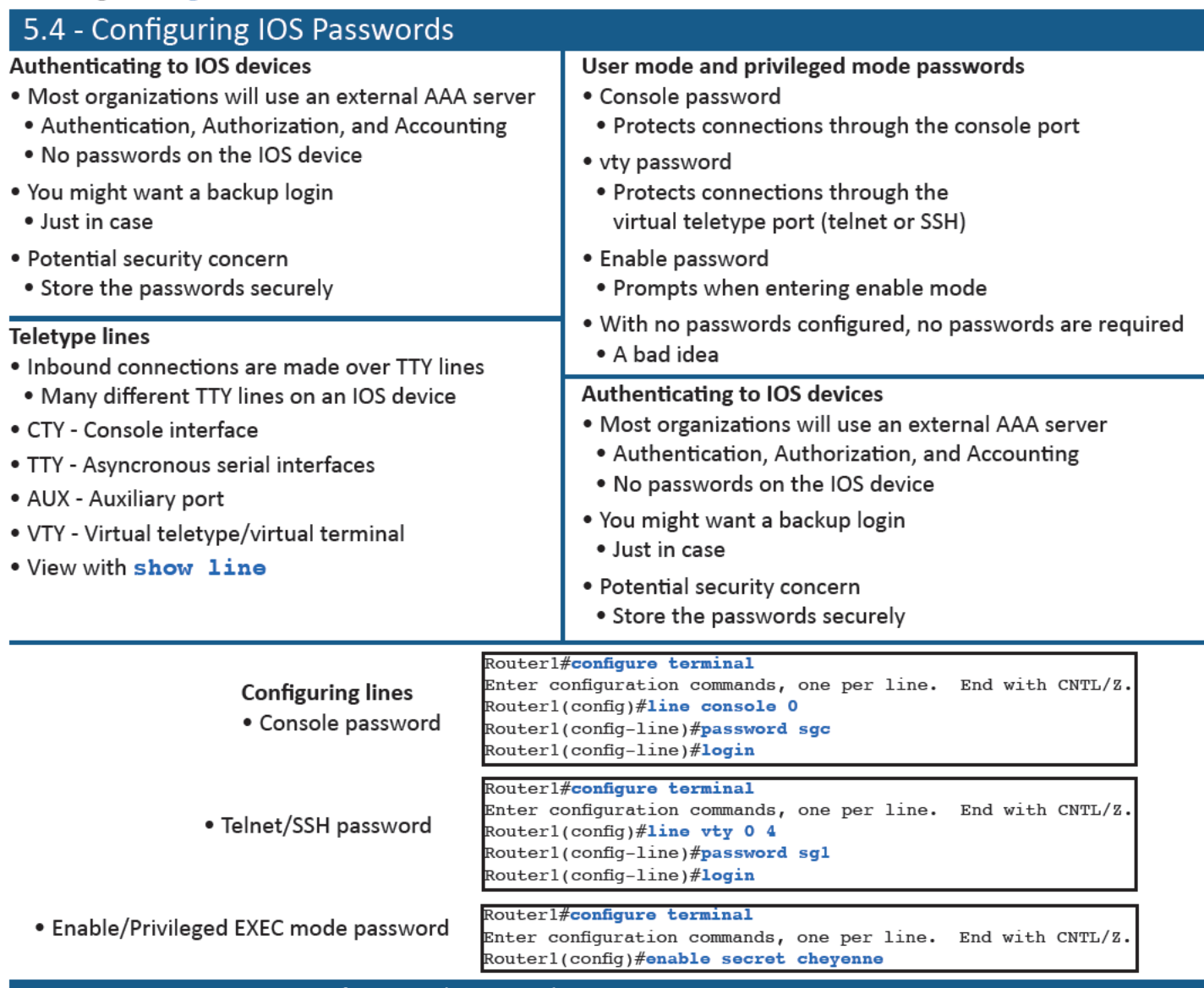

Registrative approximation is used of the AFI<br>In reconsistent in African AFI description in construction of the AFI contact of the AFI contact of the AFI co

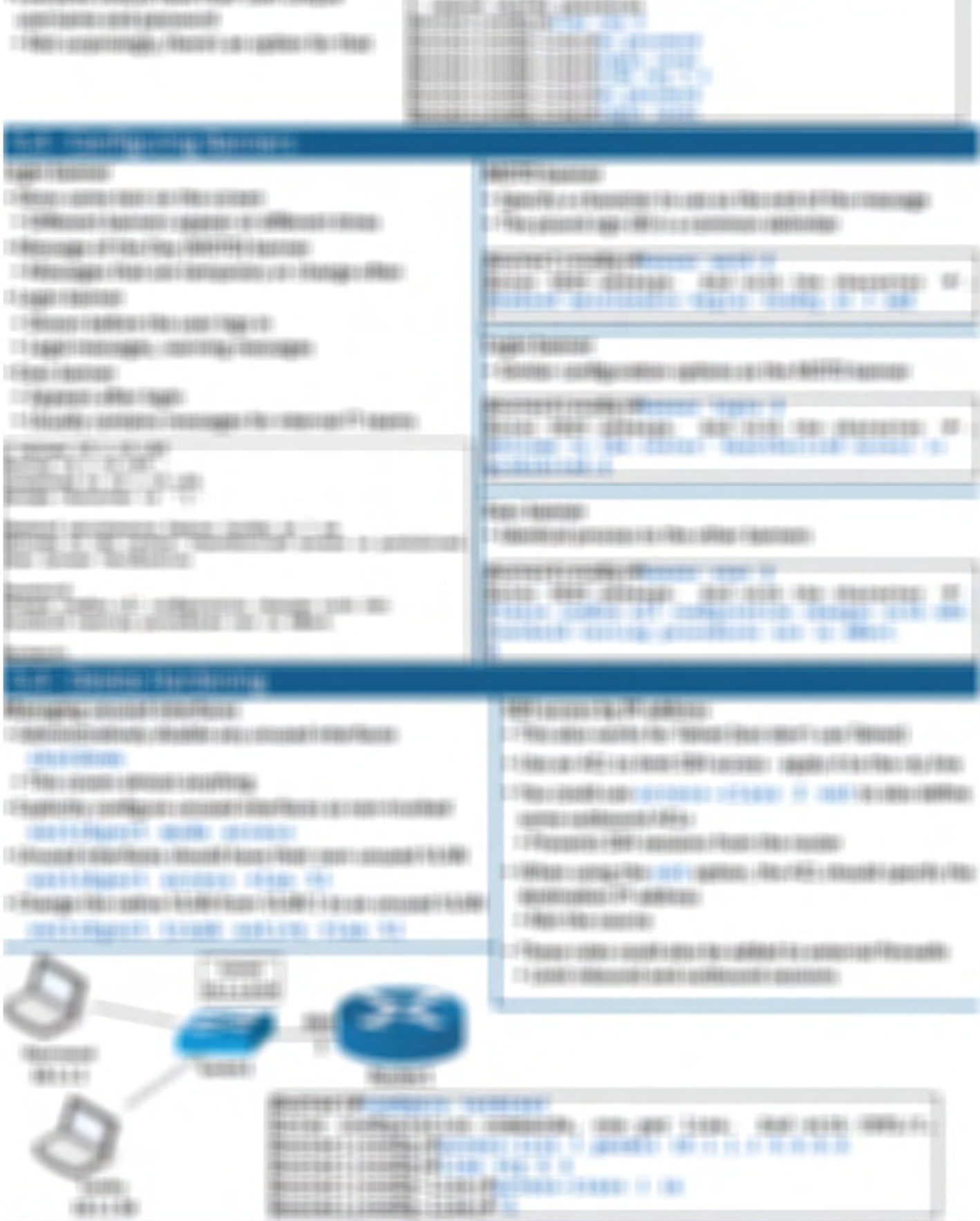

design control with the second crisis

 $0.118$ 

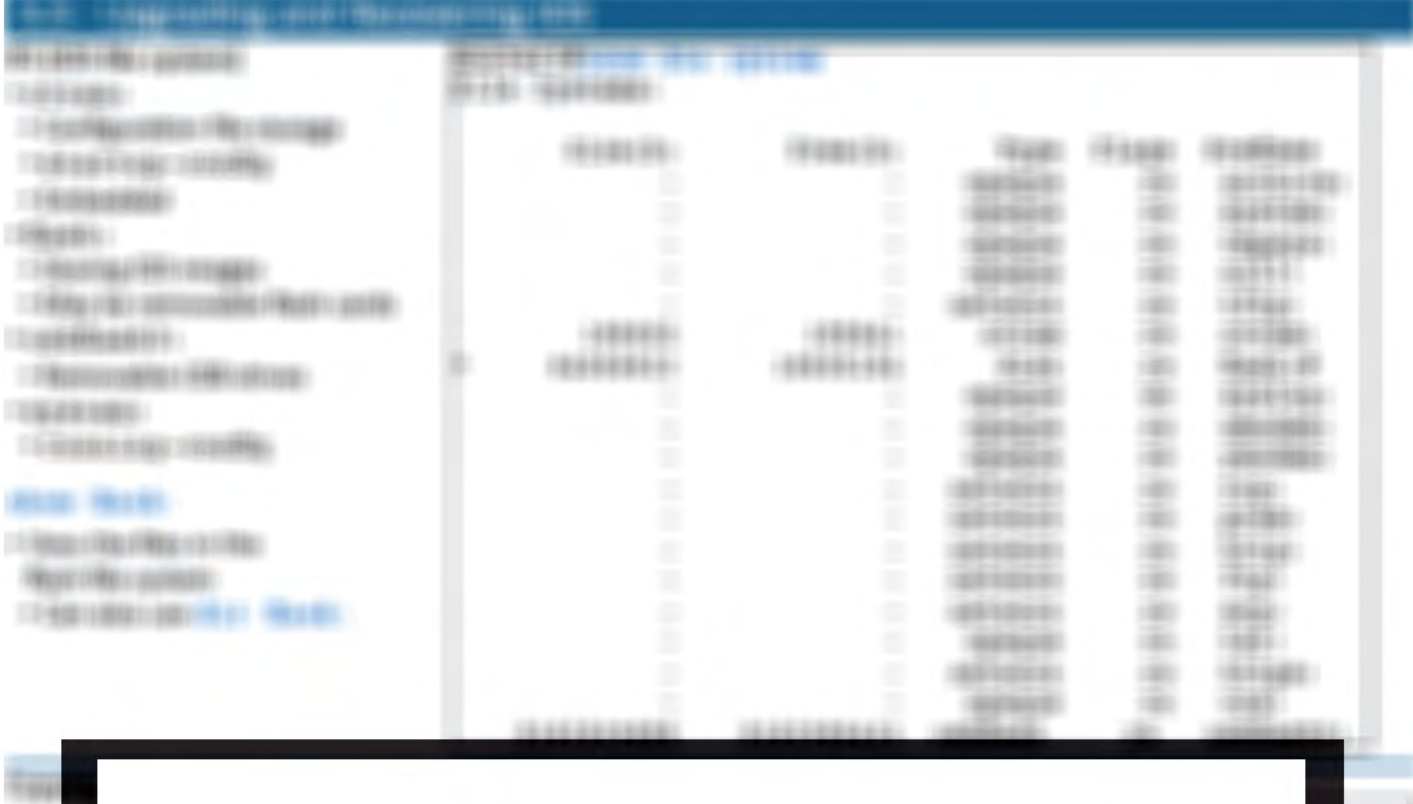

See the entire book:

http://www.professormesser.com/icnd1

 $-1480$  s play  $-148$  s stage. CORRECTED LISTEN (149) 1481 938 - 2 中国語的 1 年数 1 年数 1 東国語(語) **GENERAL** 19世紀以外の開発の場所開始

**SHORES** 

1,000

198

198

194

TOURIS FORE LINE 19 **TRIVIA VERISINA** attempts.

 $190431818180$ **CONTRACTOR SECOND PRO** 

 $-1$  4 to 600  $\beta$  45  $\pm$  10 (2 s) Fig.

**HONYYYYARE (SEEDLY/CERS) HALL** 2112111121 2211122021122

**Brookly Blood Bally story should BUSINESS MICHAEL ASSOCIATIONS IN A SECOND FOR A SECOND FOR A SECOND FOR A SECOND FOR A SECOND FOR A SECOND FOR** 0010202330-10821-103301203201000001-1001000000000 991 新闻者 

**IN PERMITTED STATE** 

21 (49) 198-1980 - 1991 - 1993 100 198818

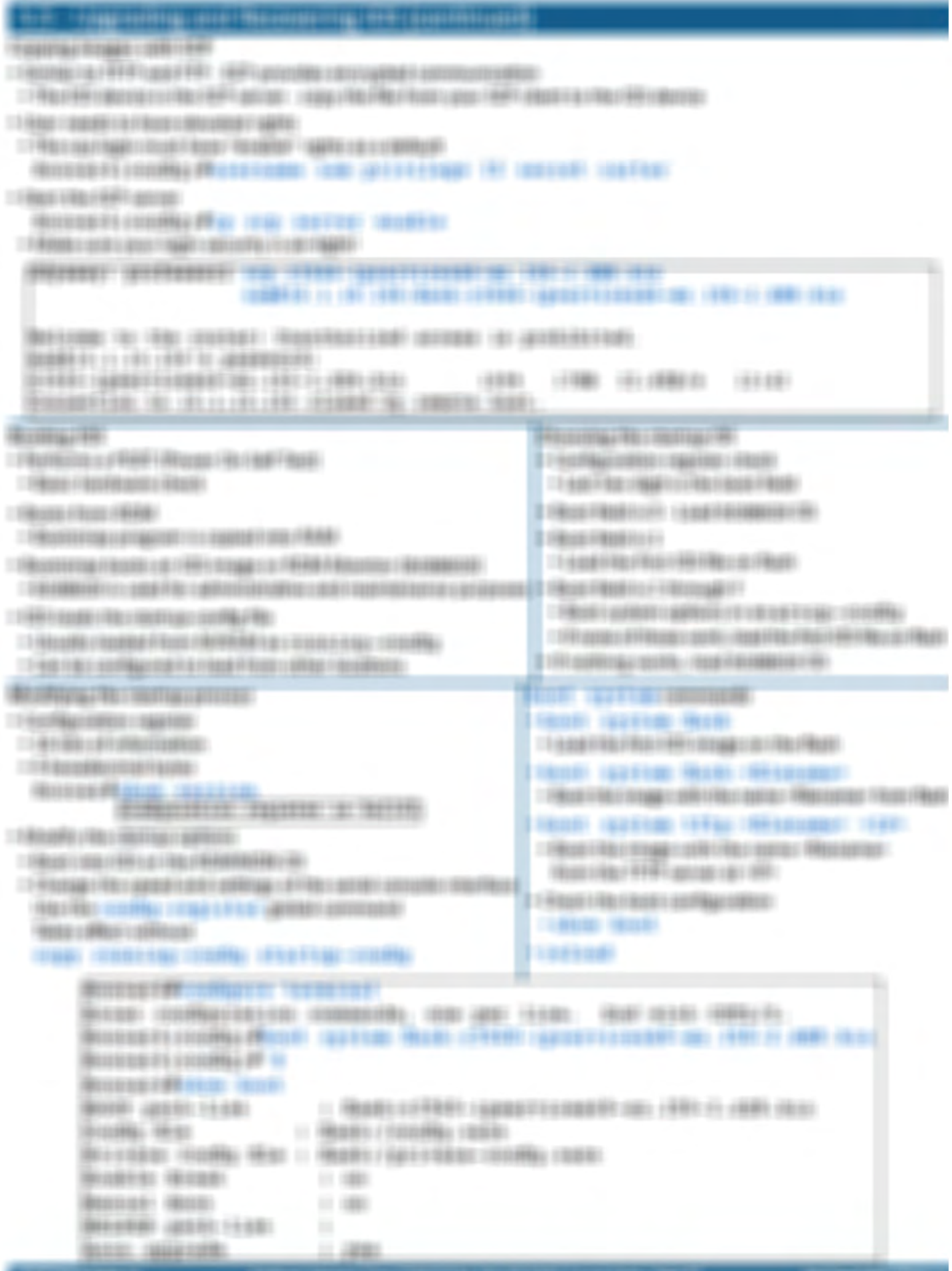

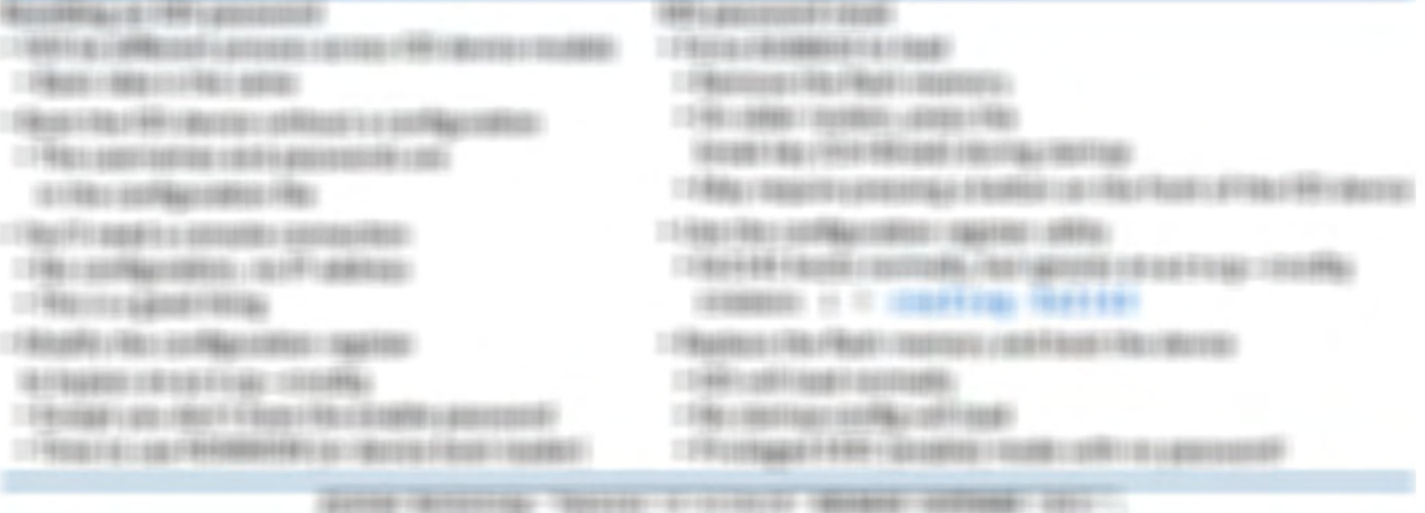

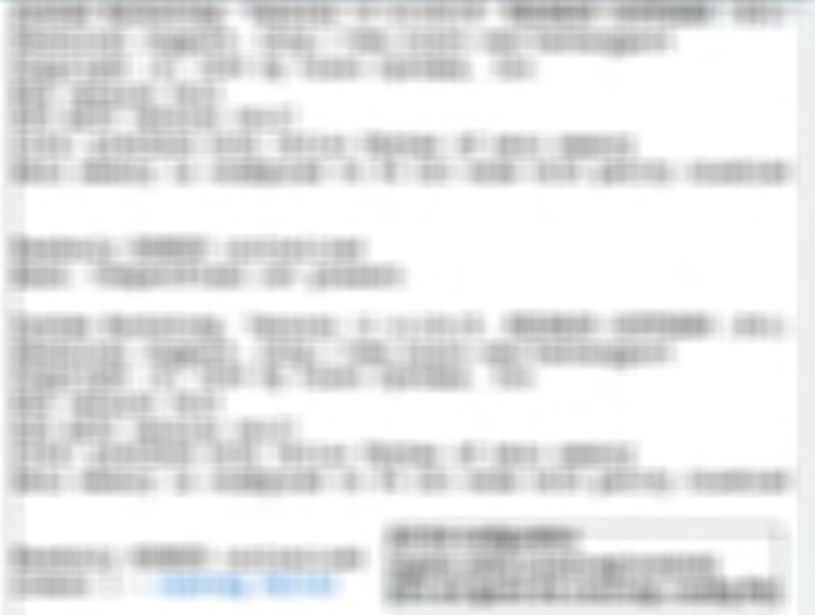

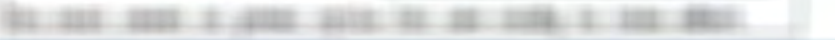

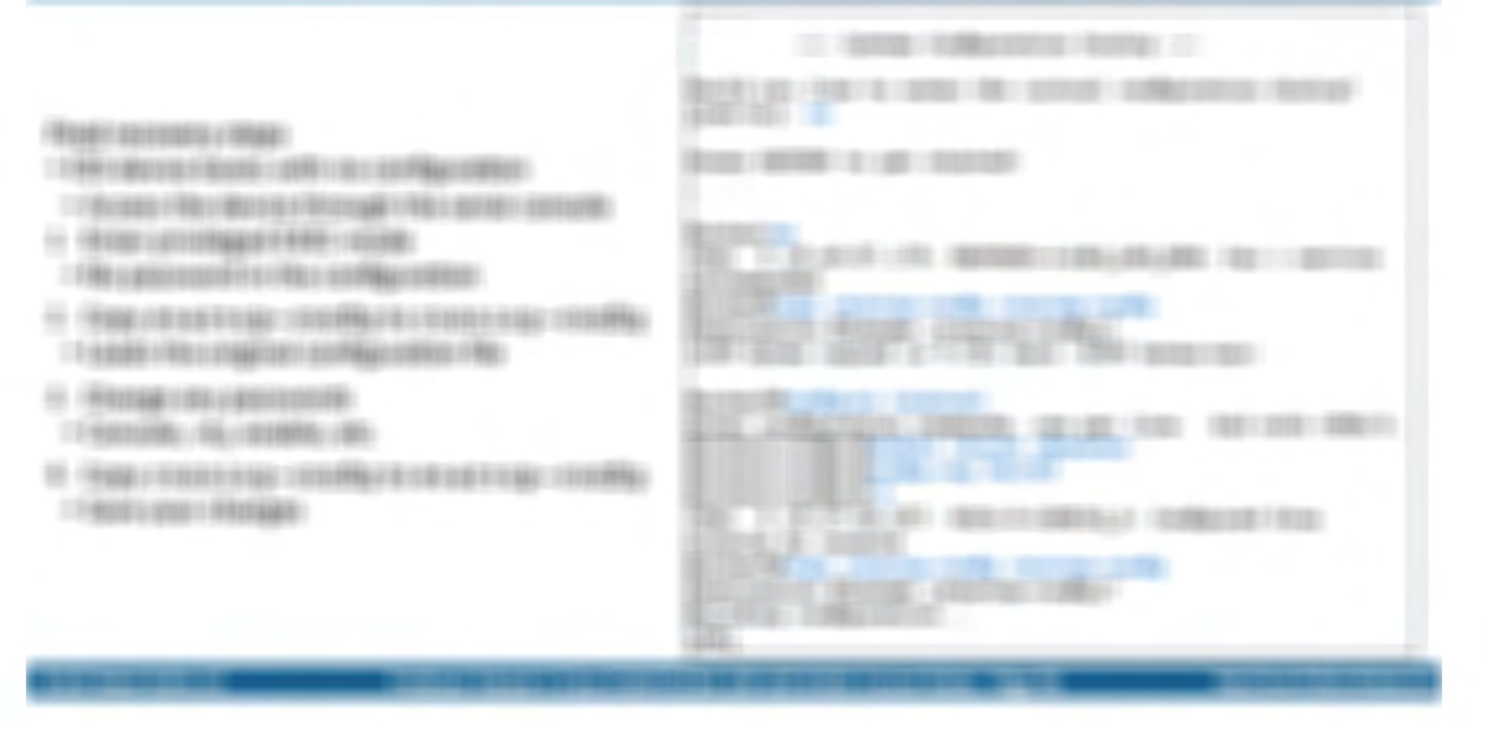

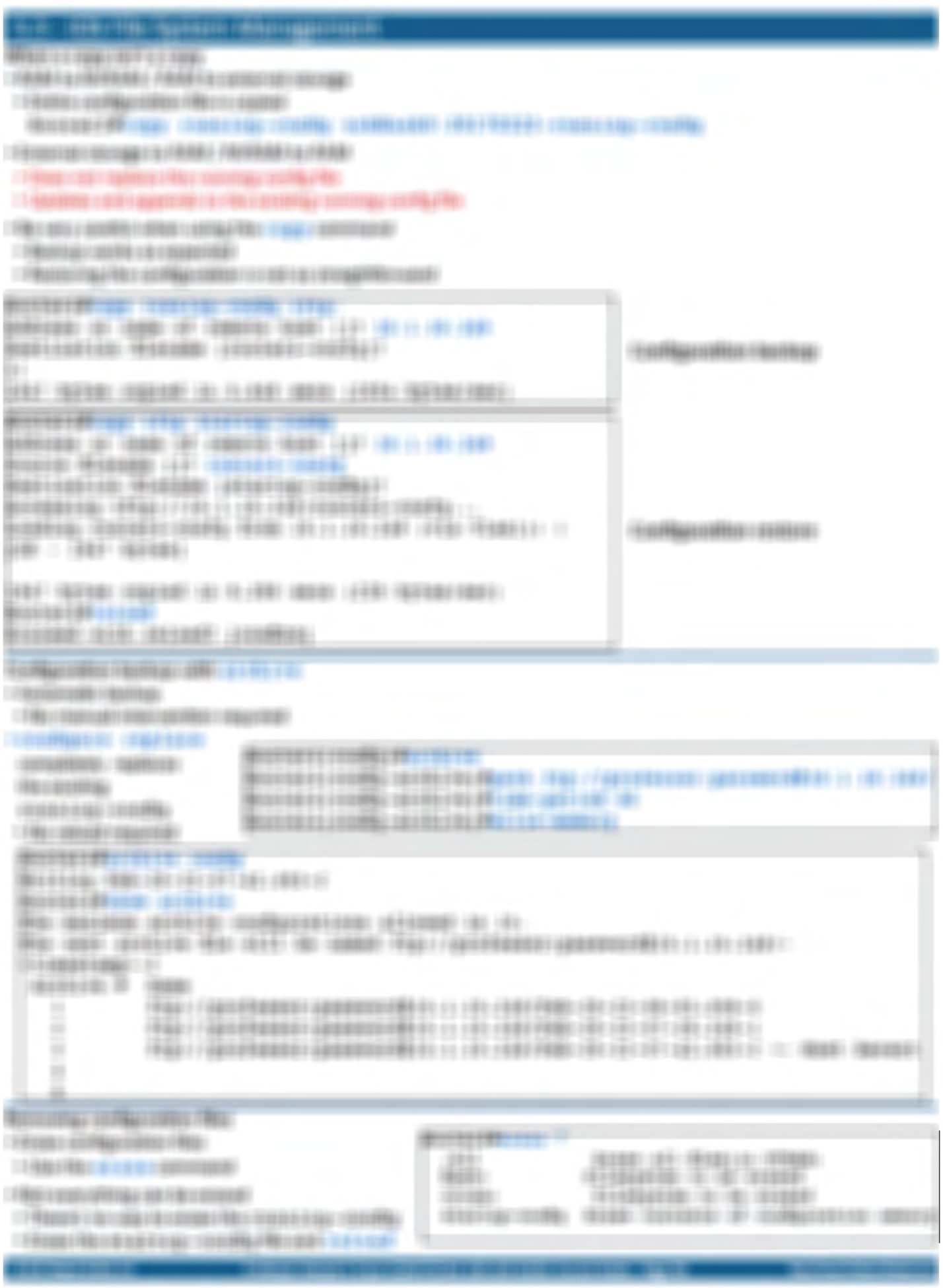

#### $\left\vert \cdot\right\vert \left\vert \cdot\right\vert \leq\left\vert \cdot\right\vert \leq\left$

- TT FROM EXTREMELY SHANNER FROM FROM
- 11 NAME OF REAL PROPERTY OF PERSONAL PROPERTY AND RESIDENCE OF REAL PROPERTY.
- 
- THREE FILADE CATTORIES CRIMINATIONING CREEK
- TTP MARTIN AND AVENUE OF REGISTER

#### FERE LANGUAGER :-

- 1 kgg (-ingeling)
- 1948年19月12日1月11日には日本語の「日本語」「日本語」「日本語」「日本語」「日本語」「日本語」 TO ANY FOLLOWINGS, FARMY CANNISSES FRAMES COST SEEKSEY.
- TO A 4930 F PICK COLOREDGE AND COMMUNICATIONS CONTINUES. TENNIS CONTRACTOR CONTRACTOR
- THE R. P. LEWIS CO., LANSING, MICH. 49-14039-1-120-2 FRANCISCO ALEXANDRO ESTREGONO PORTUGUESO DE CONTRACTORES

#### **RESIDENCE**

- THE RESIDENCE OF A 49 YO FEMALE OF A REPORT OF A 49 YO FEMALE REPORTED A REPORT OF A 49 YO FEMALE REPORTED A REPORT OF A 49 YO FEMALE REPORTED A REPORT OF A 49 YO FEMALE REPORTED A REPORT OF A 49 YO FEMALE REPORTED A REPOR IT INSURE CREDIBILIZER S.D. LINGUAGENE CREMINE
- **THERE I DEVELOPED A TERMS THREE CALLS AND CHILDREN CONSUMER.** LE PRESENTABLE FRANCISCO ANNO 1990 INTERNATIONAL CONTRACTOR
- FREE LAFT RUSSIE CORPORATION CONTROL FREE FROM AND 1. February Filippo and in Filipp 1. Folded 1.
- 11994 Ford Account William (No. 1999) (400) 1981

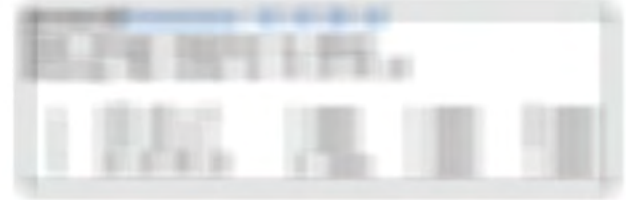

#### PRINTED AND ITELERATED STATES. BUSINESS

- IT FREE CONVERTING THEORETICS FREE FREE COLORED FROM CONTROL LT/March 4 (2001) F11 dollar Personal Sales 1 (2001) 12/09 17:00:00
- TRESTAUROUND ENGINEERING (499) 1999 F. FR LIGHTENBERG SUPERIORS FOR COURSES AND LOCATIONS CONSUMING CONTROL IT RELEASED FROM FROM FLORIDA FROM AND LODGED ROLL FROM
- THE ARCHIMANNY HARD FOR DERIVANCES AND COMPARED FOR DESCRIPTIONS OF REAL PROPERTY. CONSIGNITIES TOOLS (INSTRUCTURES) DENSITY/DOES (IEC)

#### SUMMONS OF A PRODUCTS IN CON-

- THREE ART VALUABLES AND LODGED
- T FREE LADE TOAL LIST CREATED FROM
- THE REAL PROPERTY AND RELEASED FOR A REPORT OF A REPORT OF A REPORT OF A RELEASED FOR ANY 11 Editor International Contents and
- THREE COOLS CONTINUES FROM THE APPROXIMATED FROM THE CONTINUES. TYRONY ROEVAG FAMINATION

# William and the company

**LIFT BOOK 1771 STATISTICS** 

EL DI DI DI DI DI STELLA I SESSI DI DI STELL

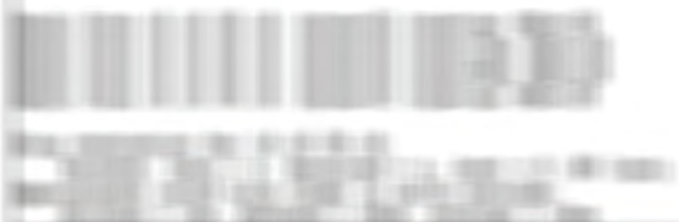

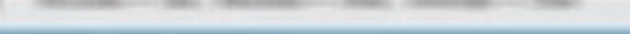

## **Figure El aquitado**

- THE LEFT SHOWS CONTRACTOR
- T-RAULT-WARDLINE (1198) / NEUTRAL-LAWRENCE/
- MANAGER : AUTOMOBIL: AUGUST 1990 AND COMMUNI-
- IT FREEDOM AT FRANK TO ASSOCIATE OF DESCRIPTION CONTINUES.
- TO RUSH IS CONNECTED FOR A CHARGE OF RESIDENCE CONTROL CONTROLS.
- 13 BREAT ARRANGEMENT FROM THE ARRANGEMENT CONTROL CONTROL CONTROL CONTROL CONTROL CONTROL CONTROL CONTROL CONTROL CONTROL CONTROL CONTROL CONTROL CONTROL CONTROL CONTROL CONTROL CONTROL CONTROL CONTROL CONTROL CONTROL CONT
- THEN Y HAR THANKER FROM CALCULATION FOR THE ANTIQUE AND THREE ALL CONDITIONS  $-1$  (\$30.00  $+0.04$  );  $-0.04$  (\$30.0  $+0.04$  ); (\$30.0)
- THROUGHOUS LISS E HART LISSING COST CASE CAREER. IT FREED to consider a vice or do to pay and in a primary determination or approximation

## 

- I FROM THE FROM DESIGNATION CONTINUES.
	- **THURSDAY AND CONSTRUCTIONS CONTINUES.**

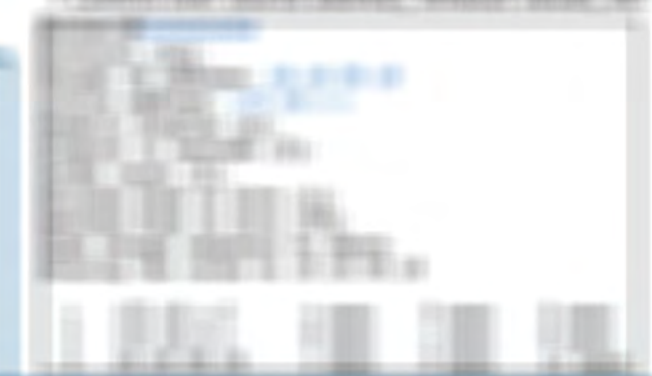

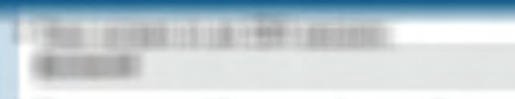

**【三角度】加热器(まや物)おおもと参照にまり物とおおは物」** 

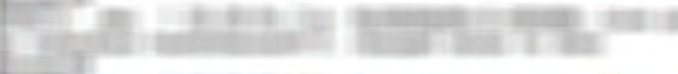

THE R. LEWIS CO., LANSING MICH.

## 5.6 - Logging at the Terminal (continued)

#### terminal monitor

#### . Monitor the logs in an SSH session

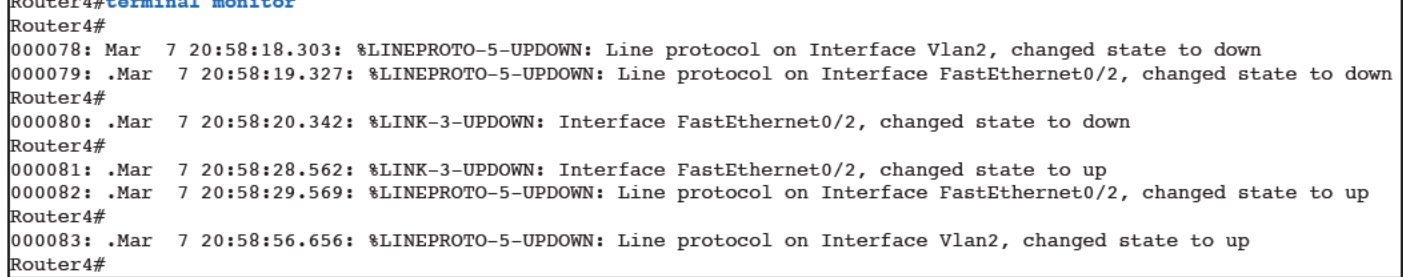

Router4#show logging

Syslog logging: enabled (0 messages dropped, 0 messages rate-limited, 0 flushes, 0 overruns, xml disabled, filtering disabled) No Active Message Discriminator. No Inactive Message Discriminator. Console logging: level debugging, 83 messages logged, xml disabled, filtering disabled Monitor logging: level debugging, 6 messages logged, xml disabled, filtering disabled Logging to:  $vty1(6)$ Buffer logging: level debugging, 83 messages logged, xml disabled, filtering disabled Exception Logging: size (4096 bytes) Count and timestamp logging messages: disabled File logging: disabled Persistent logging: disabled No active filter modules. Trap logging: level informational, 87 message lines logged Logging Source-Interface: VRF Name: Log Buffer (4096 bytes): 8.137: %LINK-3-UPDOWN: Interface FastEthernet0/3, changed state to up

#### **Severity levels**

- . Logging levels can be individually configured
- · Each service can have it's own verbosity
- Logs are displayed for that level and lower (more severe)

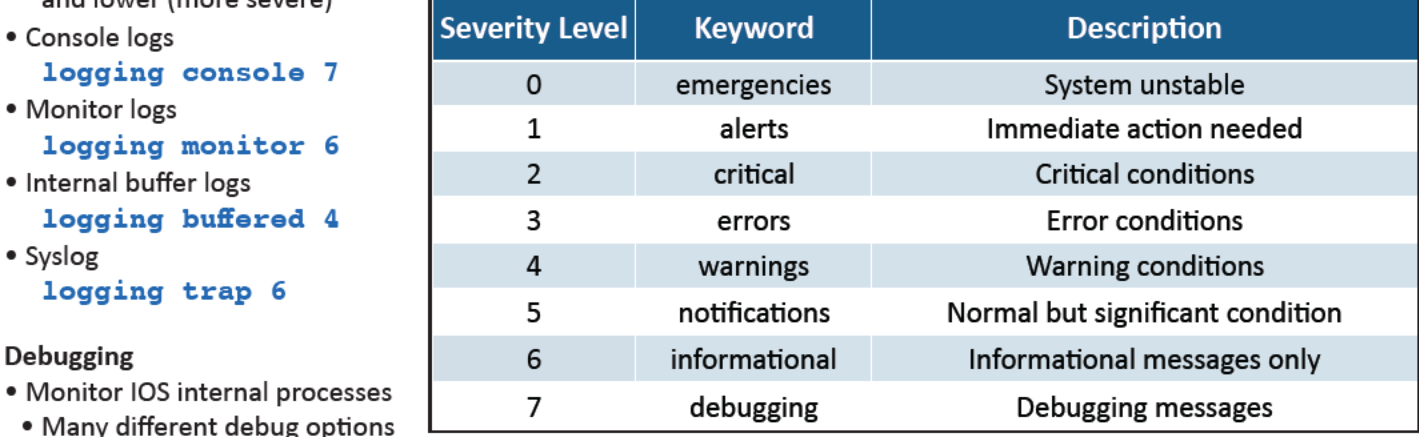

- · Enabling debug will use additional resources
- . Make sure you have the overhead
	- Router4#show process cpu

. If you're connecting over ssh, be sure to enable logging Router4#terminal monitor

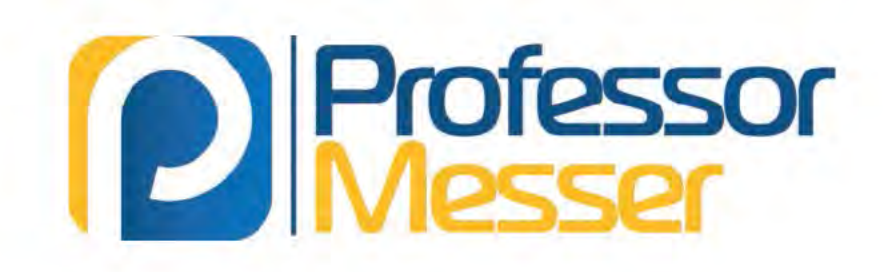

Thank you for viewing this sample of my **ICND1 Course Notes. Good studies!** 

http://www.professormesser.com/icnd1

# **P** Professor

# **Professor Messer's Cisco CCENT/CCNA** 100-105 ICND1 **Course Notes**

There are few IT credentials as challenging or rewarding as the network certifications offered by Cisco Systems. If you're planning a career in networking, then you'll probably earn at least one Cisco certification during your career.

After you've read the books, watched the training videos, and worked through hands-on labs, you'll need a set of notes to help you remember the technical topics and CLI commands for your exam. My Course Notes are the perfect companion for your ongoing Cisco ICND1 studies.

http://www.ProfessorMesser.com

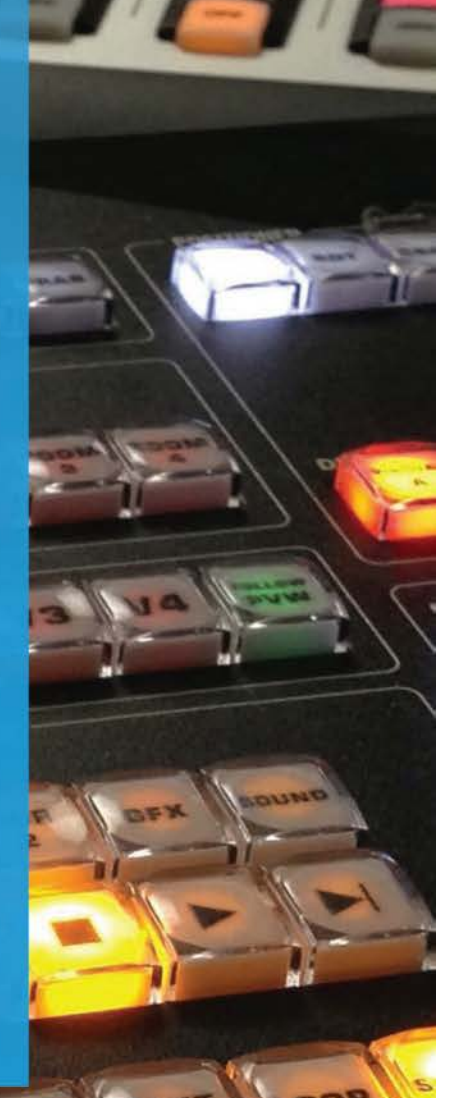